## **ANALISIS Y DISE ´ NO DE UN SISTEMA DE TELECITOLOG ˜ ´IA QUE APOYE EL PROGRAMA DE DETECCION TEMPRANA DE C ´ ANCER C ´ ERVICOUTERINO ´ EN COLOMBIA**

## *LINA MAR´IA GARCES RODR ´ ´IGUEZ*

*Ingeniera de Sistemas*

ESCUELA DE INGENIERÍA DE SISTEMAS E INFORMÁTICA FACULTAD DE INGENIERIAS FÍSICO MECÁNICAS UNIVERSIDAD INDUSTRIAL DE SANTANDER BUCARAMANGA

2012

## **ANALISIS Y DISE ´ NO DE UN SISTEMA DE TELECITOLOG ˜ ´IA QUE APOYE EL PROGRAMA DE DETECCION TEMPRANA DE C ´ ANCER C ´ ERVICOUTERINO ´ EN COLOMBIA**

## *LINA MAR´IA GARCES RODR ´ ´IGUEZ*

*Trabajo de grado presentado para optar al t´ıtulo de Magister en Ingenier´ıa de Sistemas e Inform´atica*

> Directora: MSc. Lola Xiomara Bautista Rozo

> > Codirectora:

Especialista en Patología. MD. Olga Mercedes Álvarez Ojeda

ESCUELA DE INGENIERÍA DE SISTEMAS E INFORMÁTICA FACULTAD DE INGENIERIAS FÍSICO MECÁNICAS UNIVERSIDAD INDUSTRIAL DE SANTANDER BUCARAMANGA 2012

A Dios, por enseñarme el sendero que guía mi vida.

A mis padres, por ser mis amigos, por su dedicación, por apoyarme en el cumplimiento de mis metas, incentivarme en mis estudios, darme fortaleza en los momentos difíciles y ser mis profesores en la universidad de la vida. Les dedico todo mi éxito.

A mis hermanas, porque si importar lo que pase, siempre me van a dar motivos para sonreir.

Al profesor Alfonso Mendoza, por ser el motivador de mis estudios de posgrado, el apoyo en mi carrera profesional y mi modelo a seguir.

A Lolita, mi directora, por su apoyo en esta etapa de mi vida y por ayudarme a visualizar mi futuro profesional. Gracias por toda la confianza que depositó en mí. A la doctora Olga, quien dedicó su tiempo en la enseñanza de su profesión, y por ser una mujer ejemplar.

A Andrés, mi amigo fiel e incondicional, coautor de gran parte de mi aprendizaje en los últimos años, en muchos aspectos de mi vida, muchas gracias por estar siempre ahí, sé que sin importar el problema siempre encontraremos solución, te quiero mucho.

A Hugo, por su gran conocimiento, sus ideas inspiradoras y su energía motivadora al momento de enfrentar retos.

A Juan,Miguel,Melissa,Diana,Yuly, por permitirme ser parte de su formacion. ´ A mis amigos del GIIB, Manuel, Darío, Chaux con quienes compartí momentos inolvidables, y por los debates de medio día, algún día solucionaremos los problemas del mundo.

*Gracias Totales!*

5

#### **RESUMEN**

### **TÍTULO:**

ANÁLISIS Y DISEÑO DE UN SISTEMA DE TELECITOLOGÍA QUE APOYE AL PROGRAMA DE DETECCIÓN TEMPRANA DE CÁNCER CÉRVICOUTERINO EN COLOMBIA\*

### **AUTOR:**

LINA MARÍA GARCÉS RODRÍGUEZ \*\*

### **PALABRAS CLAVE:**

TELECITOLOGÍA, ARQUITECTURA SOFTWARE, TELEMEDICINA, TELEMICROSCOPÍA, PRUE-BA DE PAPANICOLAOU

### **DESCRIPCION: ´**

La baja eficiencia de la tamización por citología de cérvix uterino o prueba de Papanicolaou ha conllevado, pese a los esfuerzos del programa de detección temprana de cáncer cérvicouterino, a que la incidencia de éste cáncer en Colombia sea muy alta. Uno de los factores que promueve este problema de salud, es la falta de sistemas de información que le den apoyo al proceso de diagnóstico basado en citología cérvicouterina. Partiendo del hecho de que implantar un sistema sin conocer los requerimientos de los stakeholders involucrados en el proceso, puede llevar al deterioro del sistema en su conjunto y producir resultados contrarios a los esperados, en este documento se presenta la Arquitectura Software de un Sistema de Telecitología que sigue el Proceso iterativo de Diseño de Arquitectura de tres pasos; de igual manera se exponen los requerimientos funcionales y de atributos de calidad, como también la documentación de las decisiones, las cuales se reflejan en vistas arquitect ónicas, que a su vez detallan el rationale obtenido del análisis; Así mismo, se muestra la validación del diseño mediante pruebas de escenarios y prototipos. Como resultado de la validacion de la Arquitectura ´ Software se puede concluir que es posible concebir un sistema de telecitología que brinde apoyo al programa de detección temprana de cáncer cérvicouterino en Colombia.

<sup>\*</sup> TESIS DE MAESTR´IA

<sup>\*\*</sup> Facultad de Ingenierías Físico Mecánicas. Escuela de Ingeniería de Sistemas e Informática. Directora: MSc. Lola Xiomara Bautista Rozo. Codirectora: Esp. MD. Olga Mercedes Alvarez Ojeda. ´

#### **SUMMARY**

### **TITLE:**

ANALYSIS AND DESIGN OF TELECYTOLOGY SYSTEM FOR SUPPORT THE EARLY DETECTION PROGRAM OF UTERINE CERVIX CANCER\*

### **AUTHOR:**

LINA MARÍA GARCÉS RODRÍGUEZ \*\*

### **KEYWORDS:**

TELECYTOLOGY, SOFTWARE ARCHITECTURE, TELEMEDICINE, TELEMICROSCOPY, PAPANI-COLAOU TEST.

### **DESCRIPTION:**

Low efficiency in uterine-cervix-cytology or Papanicolaou-test screening has led, despite efforts of the detection program of uterine-cervix-cancer, high incidence of this cancer in Colombia. One promoting factor of this healthcare problem, is the absence of information systems to support the diagnosis process based in uterine-cervix-cytology. Based on the fact that the implantation of systems without knowledge of stakeholders requirements involved in the process, can led system deterioration by itself and to produce results against the expected, is presented the Telecytology System Software Architecture following a three step Iterative Architecture Design Process; likewise is exposed the functional and quality attributes requirements, also the documentation of arquitectural decisions, which are reflects in architectural views which in turn exposed the rationale obtained by the analysis; Equally, is shown design validation through scenarios and prototyping proofs. As results of Software Architecture is concluded that is possible to conceive one telecytology system to bring support to the early detection program of uterine-cervix-cancer in Colombia.

<sup>\*</sup> RESEARCH WORK

<sup>\*\*</sup> Faculty of Physical-Mechanical Engineering. Systems Engineering School. Advisor: Msc. Lola Xiomara Bautista Rozo. Co-advisor:Esp. MD. Olga Mercedes Alvarez Ojeda. ´

# **´ Indice general**

## **1. Introducción 17**

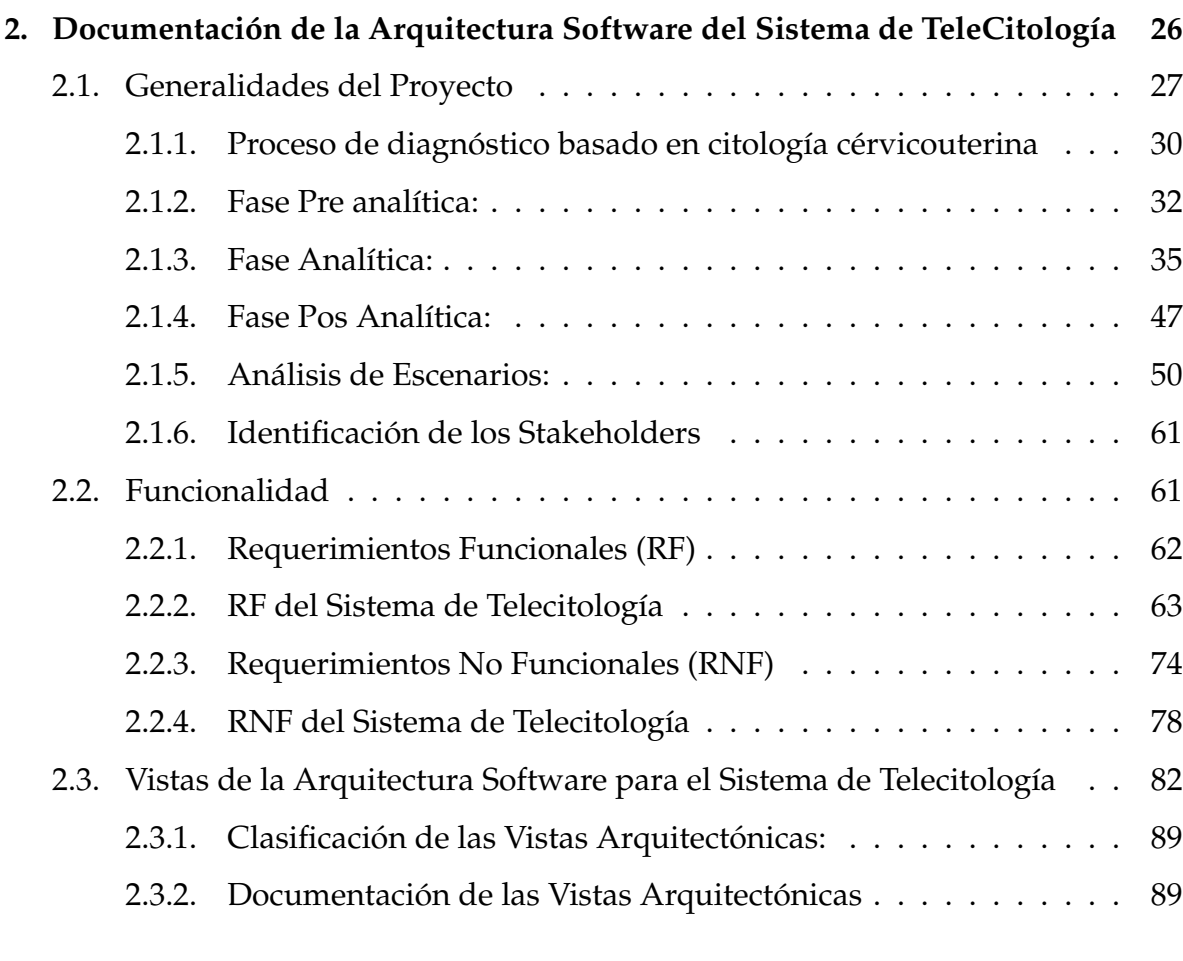

**3. Validación de la Arquitectura Software del Sistema de Telecitología** 94

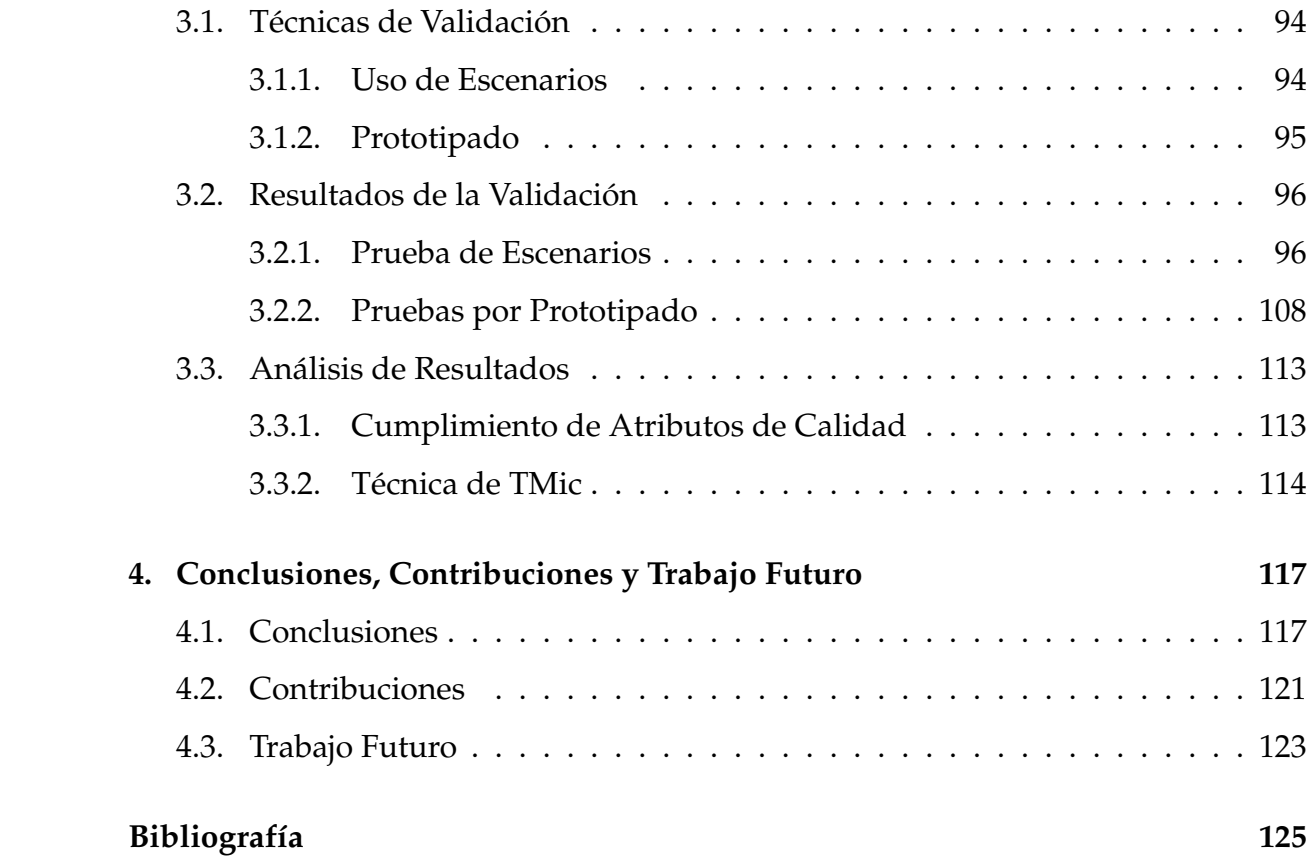

# **´ Indice de figuras**

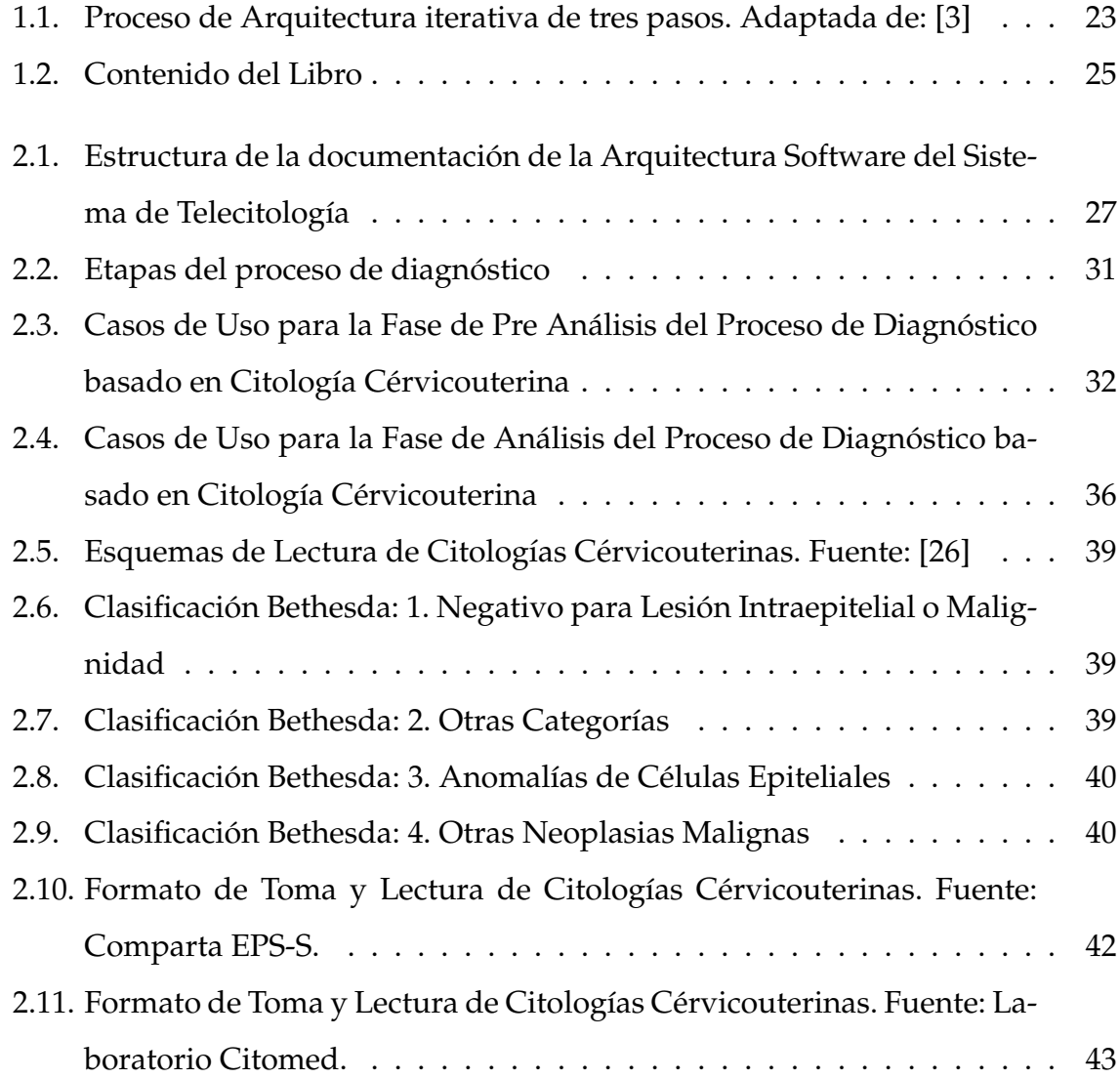

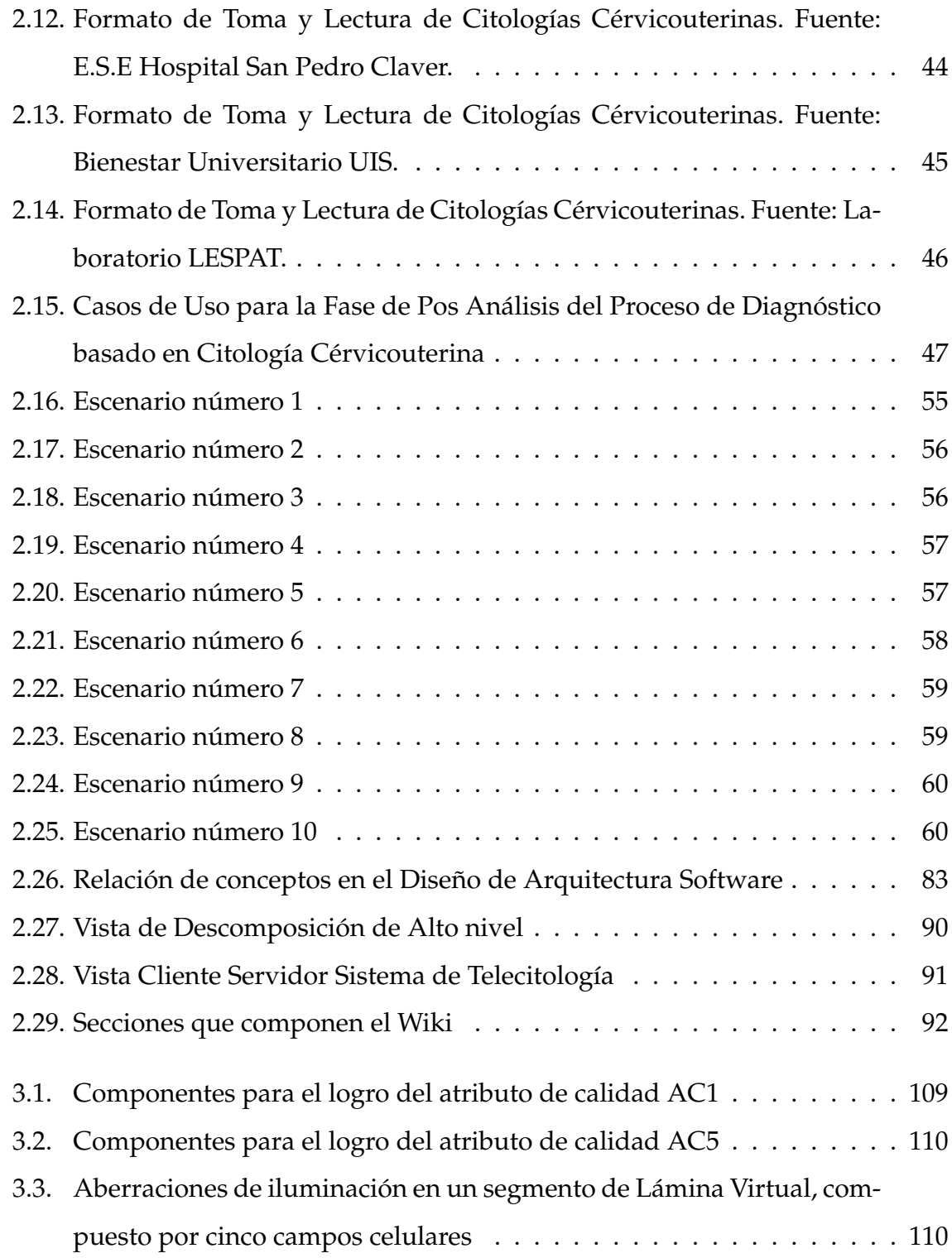

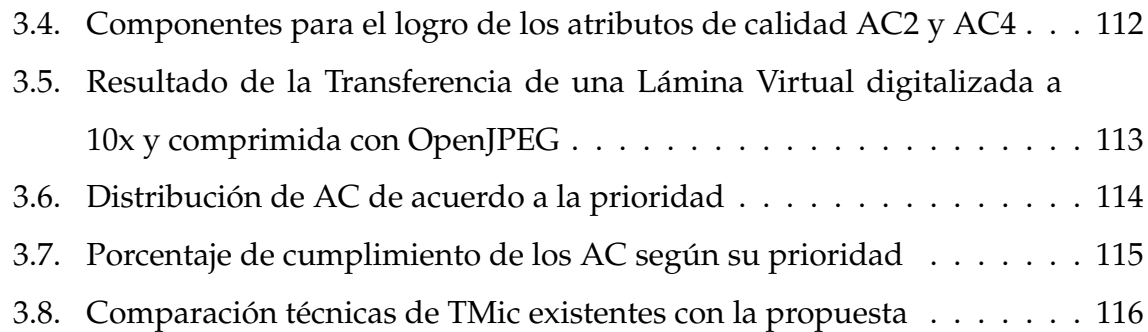

## **Glosario**

**Arquitectura de Referencia** Proporciona gu´ıas para el desarrollo de arquitecturas de nuevas versiones del sistema o para la extension de sistemas y familias de pro- ´ ductos. Una Arquitectura de Referencia se crea capturando lo esencial de las arquitecturas existentes y tomando en cuenta las necesidades futuras y oportunidades [\[1\]](#page-122-2). La Arquitectura de Referencia hace mensión a la definición de una arquitectura para un dominio de aplicacion particular. Describe el conjunto de alto nivel de los ele- ´ mentos involucrados en aplicaciones de un dominio en particular a través de sus interacciones, con el fin de poderlos aplicar a un gran número de sistemas para tal dominio. Las definiciones de la Arquitectura de referencia tambien proporcionan un ´ excelente framework para el desarrollo de un sistema específico en ese dominio de aplicacion y pueden ahorrarle al arquitecto de software una cantidad significativa ´ de tiempo redescubriendo esos elementos [\[2\]](#page-122-3).

**Arquitectura de L´ınea de Producto** Representa un conjunto de practicas probadas ´ que pueden ser adoptadas y adaptadas dentro de una empresa para apalancar las inversiones en arquitecturas software y componentes [\[3\]](#page-122-1), e igualmente permitir el desarrollo de productos de una forma mas costo-efectiva, debido al potencial reuso ´ del diseño e implementación [[2\]](#page-122-3). Para diseñar una arquitectura de línea de producto, un arquitecto depende en gran medida del alcance de la l´ınea de producto, el cual es un estado qué tendrán en común todos los productos en una línea de producto y las formas específicas en las que ellos variarán entre sí [\[4\]](#page-122-4).

**Arquitectura de Software** Es una subdisciplina de la Ingenier´ıa de Software, y se define como la estructura (o conjunto de estructuras) de un sistema, que comprende los elementos software, las propiedades visibles externamente de éstos elementos, y las relaciones entre ellos [\[5\]](#page-122-5).

La Arquitectura Software es el estudio de estructuras a gran escala y del desempeño de los sistemas software. Aspectos importantes de la arquitectura del sistema incluye la división de las funciones entre módulos del sistema, el medio de comunicación entre módulos, y la representación de la información compartida [[6\]](#page-122-6).

**Arquitectura Genérica** Se define como una organización topológica de un conjunto de módulos parametrizados, junto con las relaciones entre módulos. Diseñar un sistema software utilizando una arquitectura genérica consiste de instanciar los parámetros de cada módulo parametrizado por un valor concreto mientras se man-tiene las restricciones entre módulos [[6\]](#page-122-6).

**Atributo de Calidad** Propiedad de un producto de trabajo o activo, por el cual su calidad puede ser juzgada por algún stakeholder. Los requerimientos de atributos de calidad para desempeño, seguridad, modificabilidad, disponibilidad, y usabilidad tienen una influencia significativa sobre la arquitectura software de un sistema [\[7\]](#page-123-0).

**Caso de Uso** Son utilizados para representar la funcionalidad del sistema. Se centran en el comportamiento del sistema desde un punto de vista externo [\[8\]](#page-123-1) .

**Componente** Principal elemento computacional y almacén de datos que se ejecuta en un sistema [\[7\]](#page-123-0).

**Conector** Ruta en tiempo de ejecución de interacción entre dos o más componentes [\[7\]](#page-123-0).

**Elemento Arquitectónico** Bloque de construcción arquitectónico (componente, co-nector o módulo) que es nativo a un estilo [[6\]](#page-122-6).

**Escenario** Descripción de la interacción del sistema con respecto a algún atributo de calidad [\[7\]](#page-123-0).

**Estilo Arquitectónico** Una **especialización** de elemento y tipos de relaciones, junto con un conjunto de restricciones sobre cómo deben usarse [[7\]](#page-123-0).

**Estructura Arquitectónica** Es un conjunto de elementos arquitectónicos, como ellos existen en software o hardware. Las estructuras son a menudo descritas en términos de **estilos arquitectónicos** [\[4\]](#page-122-4). Las estructuras arquitectónicas pueden ser divididas en tres grupos (módulo, componente y conector, y asignación), dependiendo de la naturaleza general de los elementos que ellas muestran [\[9\]](#page-123-2).

**Módulo** Unidad de implementación de software que proporciona un conjunto coherente de responsabildiades [\[6\]](#page-122-6).

**Patrón Arquitectónico** Una **descripción** de elemento y tipos de relación junto con un conjunto de restricciones sobre cómo deben ser utilizados [[7\]](#page-123-0).

**Prototipo** Los prototipos son mínimas, restringidas o cortas versiones de la aplicación deseada, creada específicamente para probar algunos aspectos riesgosos o poco entendidos del diseño [[3\]](#page-122-1).

**Requerimiento** Es una característica que el sistema debe tener o una restricción que debe satisfacer para ser aceptado por el cliente [\[8\]](#page-123-1).

**Requerimiento Funcional (RF)** Describe una interaccion entre el sistema y su en- ´ torno, independiente de su implementación. El entorno incluye el usuario y cual-quier sistema externo con el cual el sistema interactúa [[8\]](#page-123-1).

**Requerimiento No Funcional (RNF)** Describe un aspecto del sistema que no esta re- ´ lacionado directamente con el comportamiento funcional del sistema. Los RNF incluyen una amplia variedad de requerimientos que aplican a muchos aspectos diferentes del sistema [\[8\]](#page-123-1).

**Restricción** Requerimiento para el cual las decisiones de diseño están predefinidas [\[6\]](#page-122-6).

**Sistema** Colección de entidades (elementos, componentes, modelos, etc.) que están organizados para un propósito común [[7\]](#page-123-0).

**Stakeholder** Alguien quien tiene un interés invertido en la arquitectura [[7\]](#page-123-0).

**Vista Arquitectónica** Representación de un conjunto de elementos del sistema y las relaciones entre ellos. Una vista muestra una perspectiva particular del sistema (ej, unidades de código, elementos en tiempo de ejecución) y puede mostrar el sistema completo o por partes. La Arquitectura es transmitida por un conjunto de vistas, no por una sola [\[7\]](#page-123-0).

## <span id="page-14-0"></span>1. Introducción

El cáncer cérvicouterino es el segundo tipo de cáncer más frecuente en la población femenina a nivel mundial, fue responsable de más de 250.000 muertes en el 2005, cerca del 80 % de las cuales ocurrieron en países en desarrollo. Es una enfermedad mundial, pero las mayores tasas de incidencia se han encontrado en America ´ Central y América del Sur, Africa Oriental, Asia Meridional y Sudoriental y Melanesia [\[10\]](#page-123-3) .

En Colombia continúa siendo la segunda causa de muerte por cáncer en mujeres, a pesar de la implementación desde 1991 de la detección temprana basada en la ci-tología cérvicouterina o prueba de Papanicolaou [[10\]](#page-123-3), [\[11\]](#page-123-4).

Los programas organizados de tamización en países desarrollados han logrado reducir las tasas de mortalidad hasta en un  $80\%$ ; sin embargo, en los países en desarrollo no se ha logrado mayor descenso de la mortalidad [\[12\]](#page-123-5). La falta de efectividad de la tamización puede estar relacionada con diversos factores, que incluyen la cobertura de la población, la calidad en la toma y en la lectura de la citología, el acceso oportuno a la confirmación diagnóstica y al tratamiento, a la calidad del tratamiento, y a la insuficiencia de los sistemas de información que le den soporte a este proceso [[11\]](#page-123-4), [\[13\]](#page-123-6).

Con respecto al útlimo factor, hace más de cuarenta años que investigadores en diferentes disciplinas estudian las posibilidades de usar tecnologías de información y comunicación para mejorar la atención de salud de poblaciones dispersas y remotas. En la última década, varios acontecimientos han contribuido al resurgimiento de la telemedicina en los países industrializados y han despertado gran interés en los países en desarrollo. La aplicación de las recientes herramientas de informática y telecomunicaciones al campo de la atencion de salud brinda importantes posibilidades ´ de mejorar la cobertura de los servicios, permite intercambiar con mayor efectividad informaciones administrativas y clínicas, y contribuye a formar al personal de salud [\[14\]](#page-123-7).

La Telemedicina y las tecnologías relacionadas con la salud buscan proporcionar un cuidado de la salud eficiente para mejorar el bienestar de pacientes y brindar experiencia medica a bajo costo para las personas que lo requieren en el tiempo ´ indicado. La Telemedicina tiene varios usos potenciales como clínico, educativo y administrativo [\[15\]](#page-123-8). Esta modalidad de prestación de servicios médicos actualmente cubre varias áreas de especialidad como cardiología, dermatología, radiología y pa-tología, entre otras [\[16\]](#page-124-0).

El uso de tecnologías de comunicación en la práctica de patología anatómica o clínica es denominado *Telepatolog´ıa*. En el escenario usual de la Telepatolog´ıa, un medico ´ patólogo localizado remotamente visualiza imágenes de muestras de tejidos con el fin de hacer un diagnóstico de la biopsia [[17\]](#page-124-1).

La adquisición, transmisión y visualización de las muestras de tejidos se hace mediante tecnologías de microscopía a distancia o TeleMicroscopía (TMic). Hay tres tecnolog´ıas de TMic que se han venido desarrollando, la *TMic est´atica*, *TMic din´amica*

y *Microscopía Virtual*. La aplicación de las diferentes tecnologías de TMic depende de las condiciones económicas, tecnológicas y científicas de los países, pero todas utilizan el concepto de envío de imagen microscópica digitalizada de los tejidos celulares, desde un sitio remoto, para su revisión por un médico patólogo en los centros especializados [\[18\]](#page-124-2). Estas tecnologías de microscopía son la base para los sistemas de Telepatología, los cuales ayudan a reducir el tiempo de diagnóstico, ya que se evita el traslado físico del material celular y de los diagnósticos, y a administrar la información de la paciente almacenada en repositorios de datos. En el cuadro [1.1](#page-16-0) se presenta una descripción de las técnicas de TMic existentes en la actualidad.

<span id="page-16-0"></span>

| Técnica de TMic | Descripción                                 |
|-----------------|---------------------------------------------|
| Estática        | Envío al médico patólogo de imágenes        |
|                 | estáticas de los Campos de observación que  |
|                 | el citotecnólogo cree representativos para  |
|                 | diagnóstico. De aproximadamente 20.000      |
|                 | imágenes que se pueden obtener de una       |
|                 | lámina, se envían entre 5 y 10.             |
|                 | Inconveniente: Los Médicos patólogos se     |
|                 | sienten inseguros a la hora de trabajar con |
|                 | estas imágenes, ya que no pueden tener      |
|                 | una visión general del estado de la pacien- |
|                 | te.                                         |

**Cuadro 1.1:** Descripción de técnicas de TMic [[18\]](#page-124-2)

Cuadro 1.1 – *(Continuación)* 

| Técnica de TMic | Descripción                                                                                     |
|-----------------|-------------------------------------------------------------------------------------------------|
| Dinámica        | Permite al destinatario ver en vivo, en tiem-                                                   |
|                 | po real las imágenes de un microscopio re-                                                      |
|                 | moto.                                                                                           |
|                 | Métodos:                                                                                        |
|                 | • No Robótico: el microscopio es con-<br>trolado desde el centro de remisin por<br>un operador. |
|                 | • Roótico: Permite al evaluador remoto<br>controlar el campo de selección, au-<br>mento y foco  |
|                 | Inconveniente: Ambos métodos requieren                                                          |
|                 | un ancho de banda razonable para que la                                                         |
|                 | transmisión no presente latencias.                                                              |

Cuadro 1.1 – *(Continuación)* 

| <b>Técnica de TMic</b> | Descripción                                  |
|------------------------|----------------------------------------------|
| Microscopía Virtual    | Se hace una digitalización de toda la lámina |
|                        | creando un conjunto de datos muy grande      |
|                        | de datos, en orden de GigaBytes.             |
|                        | En el sitio remoto, el médico patólogo pue-  |
|                        | de ver esta imagen pre capturada como si     |
|                        | estuviera viendo el porta objetos en el mi-  |
|                        | croscopio original, incluyendo cambios en    |
|                        | el aumento como también el movimiento        |
|                        | de la placa al área deseada en el campo.     |
|                        | Es un escenario diferente a la TMic estática |
|                        | y dinámica que toma las ventajas de estas    |
|                        | últimas.                                     |
|                        | Inconveniente: Se requieren de equipos de    |
|                        | escaneo costosos para capturar toda la in-   |
|                        | formación celular de la lámina.              |

Dentro de las diferentes áreas donde puede ser aplicada la Telepatología, se encuentra la Citología, la cual es el área de interés a tratar en el presente documento. Según Yamashiro et al, en [[19\]](#page-124-3), se concluye que la Telecitología es muy útil para diagnóstico citológico primario en centros de salud regionales y es una modalidad que puede aumentar la precisión del diagnóstico citológico en los próximos años.

Antes de implantar un Sistema de Telecitología, se debe tener en cuenta que, cuando la introducción de nuevas tecnologías de información en sistemas de salud, se planea y conduce deficientemente, puede llegar a deteriorar el sistema en su conjunto y producir resultados que se contraponen al objetivo inicial del proyecto. Una de las principales causas de fracaso de numerosos proyectos de telemedicina se atribuye a que su desarrollo se centra más en la propia tecnología que en las necesidades concretas del personal de salud o de la poblacion beneficiaria, ya que se debe hacer ´ frente a la paradoja de tener una solución tecnológica en busca de un problema de salud a solucionar [\[14\]](#page-123-7). Así mismo, hay una necesidad de que las entidades de salud posean infraestructuras tecnologicas que soporten procesos de negocios complejos ´ de forma incremental, que aumenten su eficiencia organizacional y reduzcan sus costos. Igualmente, se requiere crear sistemas tecnológicos que sean adaptables de forma ágil y fácil, para responder a la tasa de cambio de las necesidades de negocio.

Para superar estos retos, los sistemas software desarrollados deben estar basados en decisiones a nivel arquitectónico, ya que de esta manera se facilita el logro de los objetivos del negocio, permitiendo el cumplimiento de los requerimientos funciona-les y de calidad [\[20\]](#page-124-4), característica que le ha concedido a la Arquitectura Software desempeñar un rol muy importante en la determinación del éxito de los sistemas software.

Como tal, la Arquitectura Software, es una subdisciplina de la Ingeniería de Software, definida como la estructura (o conjunto de estructuras) de un sistema, que comprende los elementos software, las propiedades visibles externamente de estos ´ elementos, y las relaciones entre ellos [\[5\]](#page-122-5).

Es por ésta razón, que antes de implantar un sistema de Telecitología que brinde apoyo al Programa de Detección temprana de cáncer cérvicouterino en Colombia, es necesario realizar un Analisis de requerimientos del personal de salud, entidades ´ involucradas en el proceso, población involucrada y de la tecnología con la que se cuenta en los centros de salud regionales, para que a partir de éste se pueda diseñar <span id="page-20-0"></span>la Arquitectura Software de un Sistema que se adecúe a todas las necesidades encontradas.

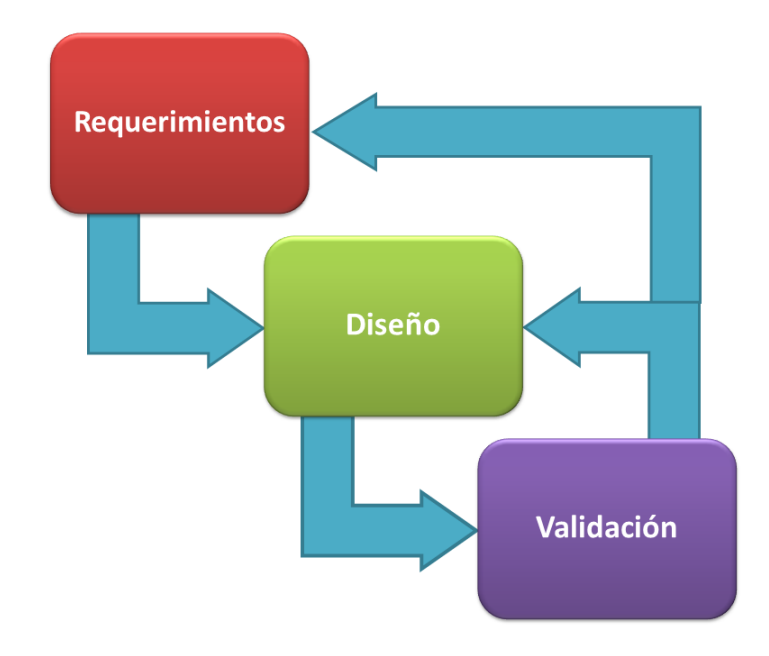

**Figura 1.1:** Proceso de Arquitectura iterativa de tres pasos. Adaptada de: [\[3\]](#page-122-1)

La estructura del presente documento está guiada por el Proceso de Arquitectura iterativa de tres pasos, definida por Gorton en [\[3\]](#page-122-1). Como se ilustra en la Figura [1.1](#page-20-0) la primera fase de este proceso es establecer y documentar los Requerimientos que guían la Arquitectura; la segunda fase es seleccionar los estilos arquitectónicos, especificar componentes, definir las vistas arquitectónicas y registrarlas en el Documento de Diseño de la Arquitectura; y la tercera fase es Validar el Diseño de la Arquitectura. En el Capítulo 2 se expone la Documentación de las dos primeras fases, la cual sigue la estructura definida por Garlan en [\[4\]](#page-122-4) para la documentación de Arquitecturas Software ; La Validación del Diseño de la Arquitectura Software se detalla en el Capítulo 3. El Capítulo 4 corresponde a las Conclusiones y Recomendaciones que se logran en el transcurso del Diseño de la Arquitectura Software del Sistema de Telecitología. Para conocer las secciones de cada capítulo ver Figura [1.2.](#page-22-0)

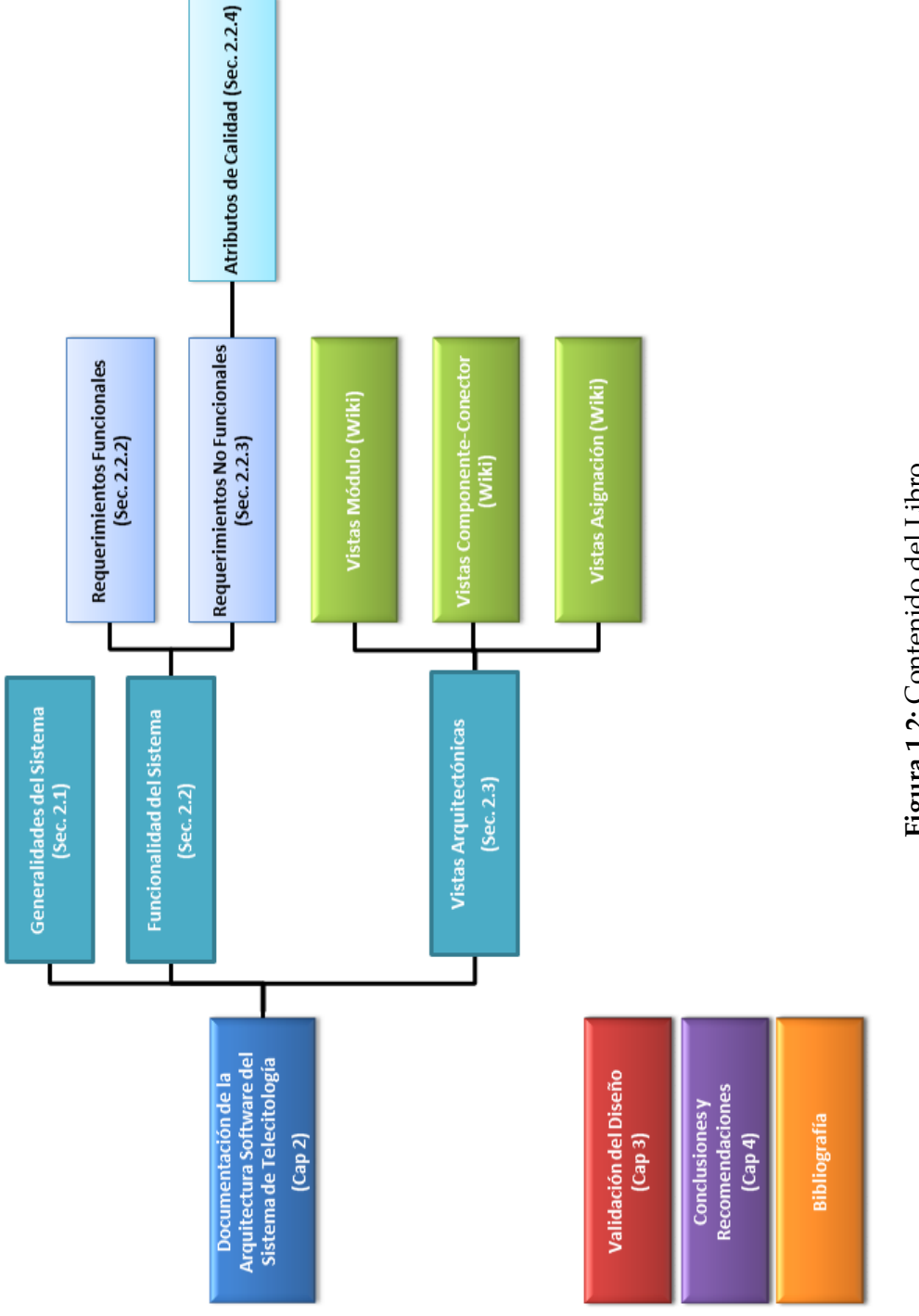

<span id="page-22-0"></span>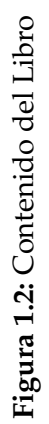

# <span id="page-23-0"></span>2. Documentación de la Arquitectura Soft**ware del Sistema de TeleCitolog´ıa**

La Documentación de la Arquitectura Software del Sistema de Telecitología, (Ver Figura [2.1\)](#page-24-1),sigue la estructura dada por Garlan en [\[4\]](#page-122-4), donde en primer lugar se detallan las generalidades del proyecto, brindándole al lector la información requerida para entender el entorno que enmarca el Análisis y Diseño del Sistema de Telecitología. Esta información contempla en primer lugar la problemática social relacionada al cáncer cérvicouterino, seguido del proceso de Diagnóstico basado en citología cervicouterina, explicando cada una de sus fases, etapas y actividades al igual que ´ los usuarios asociados a éste proceso y terminando con la identificación de los Stakeholders involucrados en el Diseño de la Arquitectura Software.

Una vez comprendido el entorno, se exponen los Requerimientos Funcionales y los Requerimientos No Funcionales, resaltando los requerimientos de los atributos de calidad, que se encontraron al momento de realizar las entrevistas con los diferentes stakeholders, los cuales guiaron las decisiones de Diseño de la Arquitectura del Sistema. Estas decisiones se plasman en las Vistas de la Arquitectura, las cuales capturan las soluciones (estilos, patrones, librerías, etc) seleccionadas para satisfacer

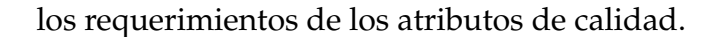

<span id="page-24-1"></span>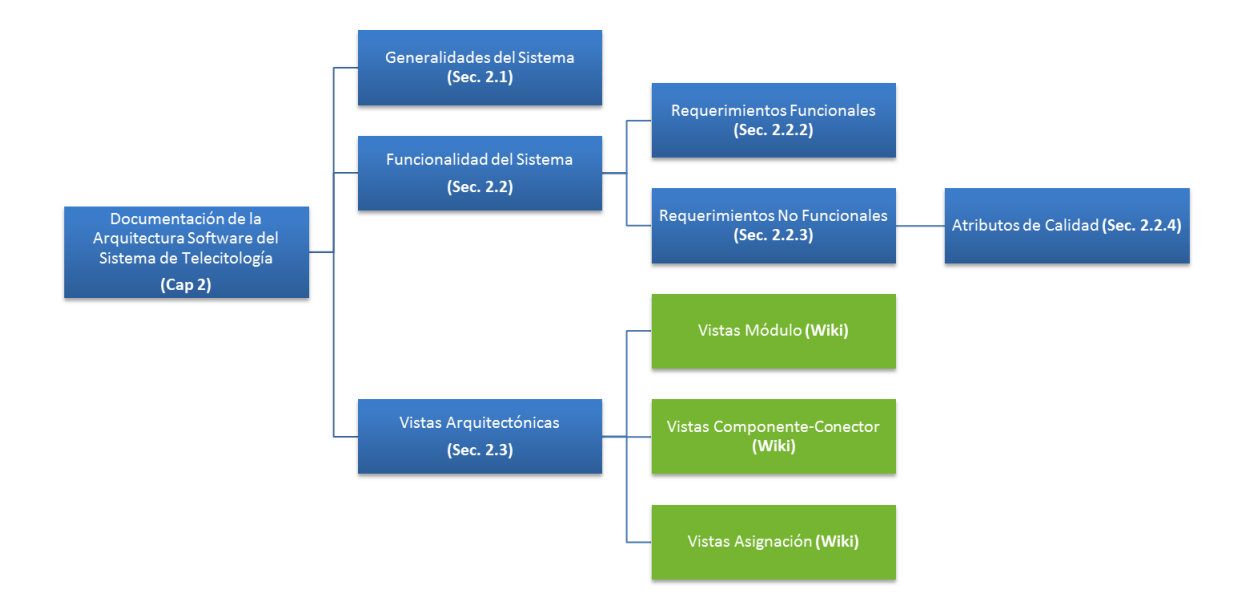

**Figura 2.1:** Estructura de la documentacion de la Arquitectura Software del Sistema de Tele- ´ citología

## <span id="page-24-0"></span>**2.1. Generalidades del Proyecto**

Se calcula que cada año se presentan en el mundo más de 11 millones de casos nuevos de cáncer, de los cuales cerca del 80% se dan en paises en vías de desarrollo. Para estos países, el control del cáncer y de las otras enfermedades crónicas impone retos particulares pues, generalmente estas enfermedades coexisten con necesidades básicas insatisfechas y también con una carga alta por enfermedades transmisibles en una franja importante de la población.

El cáncer es la segunda causa de mortalidad en mujeres, después de las enfermedades cardiovasculares. Desde el punto de vista económico, los costes atribuibles a las enfermedades neoplásicas son directos e indirectos. Los costes directos son los que se refieren directamente al consumo de recursos del sistema de atención sanitaria (atención hospitalaria, hospitalizaciones, atención primaria, fármacos, etc) ; y los

costes indirectos los relacionados con la disminución o pérdida de productividad debida a la mortalidad prematura y a la incapacidad laboral atribuible a una patología determinada. Según diversos estudios en el caso de las enfermedades neoplásicas el mayor porcentaje de los costes son de tipo indirecto. De acuerdo con las previsiones de la Organización Mundial de la Salud (OMS), el cáncer se convertirá en la principal causa de muerte en el mundo, seguido por las enfermedades cardíacas y los derrames cerebrales. Este nuevo análisis crítico, realizado por los investigadores de la Sociedad Americana del Cáncer, John M. Rijo, Ph.D., director de investigación internacional de control del tabaco, y Hana Ross, Ph.D., directora estratégica de investigación internacional de control del tabaco, muestra que el cáncer tiene el mayor impacto económico por muerte prematura y discapacidad de todas las causas de muerte en el mundo [\[21\]](#page-124-5).

El cáncer de cuello uterino, o cáncer cervical, es un tipo frecuente de cáncer en mujeres, y consiste en una patología donde en el tejido de cuello uterino aparecen células cancerosas (malignas). El cáncer de cuello uterino empieza creciendo lentamente. Antes que aparezcan células cancerígenas en el cuello uterino, los tejidos normales de éste pasan por un proceso conocido como displasia, durante el cual empiezan a aparecer células anormales; después, las células cancerígenas comienzan a crecer y se diseminan con mayor profundidad en el cuello uterino y en las áreas circundantes [\[22\]](#page-124-6).

Las mujeres con mayor riesgo de cáncer de cuello uterino son las habitantes de departamentos alejados de las áreas metropolitanas, zonas de frontera y riberas de los grandes ríos. El 76,6 % de las mujeres colombianas entre 25 y 69 años se han realizado una citología en los últimos tres años y en el último año solo el 50 %. Hay grandes dificultades en los componentes de calidad y de seguimiento, diagnóstico definitivo y tratamiento de lesiones cervicales precancerosas y cáncer[[23\]](#page-124-7).

Las actividades para la detección temprana del cáncer de cuello uterino han sido centradas en el estudio de las mujeres en situacion de riesgo para adquirir la enfer- ´ medad, empleando la prueba de papanicolaou o citología de cuello uterino, como prueba tamiz en el tratamiento oportuno de lesiones intraepiteliales e invasivas, la cual fue desarrollada por el doctor George Nicholas Papanicolaou (1883-1962).

La citología de cuello uterino ha tenido éxito como técnica de detección temprana en la reducción de la mortalidad por cáncer de cuello uterino en países desarrollados. Aunque, como otras pruebas de tamizacion, no es un examen perfecto, sumi- ´ nistra una categorizacion presuntiva de las anormalidades celulares encontradas . ´ Se estima que la sensibilidad de la prueba de citología de cuello uterino es de 0,51 (intervalo de confianza de 95 %; 0,37-0,66) y la especificidad, 0,98 (intervalo de confianza de 95 %; 0,97-0,99), y que existe una falla en la detección de lesiones de 7 % al 25 % con extendido de cuello uterino único; por estas razones la sensibilidad baja de una sola prueba hace que sea necesario realizarla con relativa frecuencia según los esquemas adoptados .

En Colombia se emplea la citología convencional de cuello uterino como método de detección con terminología Bethesda [\[24\]](#page-125-1), adoptada por la norma técnica para la detección temprana del cáncer de cuello uterino y guía de atención de lesiones preneoplásicas de cuello uterino.

Considerando la perspectiva de riesgo vital, los falsos negativos (subdiagónstico) de la prueba de tamización son importantes debido a que posibilitan la progresión de lesiones epiteliales; su repercusión clínica final dependerá de la realización posterior de un nuevo examen de citología, del período de tiempo que transcurra entre los

exámenes y de la calidad de los servicios de salud para la recolección de muestras e interpretación citológica.

El informe de la Agency for Health Care Policy and Research señala que los dos mayores componentes del porcentaje de falsos negativos en exámenes de citología se relacionan con el error en la toma de la muestra (las celulas anormales no se reco- ´ lectan o no son transferidas a la lámina) y con el error de detección (las células anormales se omiten durante la visualización microscópica o se interpretan de manera equivocada). Se estima que dos tercios de los falsos negativos estan relacionados con ´ errores en la técnica de toma de muestra y el tercio restante es resultado de error en la interpretación. Las tasas de falsos negativos pueden llegar a ser muy elevadas, entre 5 % y 30 %, e incluso superior; se admite que la fracción irreducible de falsos negativos puede ser hasta de 5 % [\[25\]](#page-125-2).

Algunos de los factores que influyen en los resultados falsos negativos en citología, son la inadecuada técnica de procesamiento de muestras, errores en la interpretación de láminas (uso de nomenclatura aceptada), la variabilidad intra e interobservador. Uno de los factores que influyen en la sensibilidad de la citología de cuello uterino es la falta de un Sistema software unificado que permita la generacion de ´ reportes [\[26\]](#page-125-0).

### <span id="page-27-0"></span>**2.1.1.** Proceso de diagnóstico basado en citología cérvicouterina

El laboratorio de citología de cuello uterino es una estructura organizacional medica responsable de producir resultados presuntivos de lesiones intraepiteliales ´ o invasivas de cuello uterino, basados en la reproducibilidad de criterios citomorfológicos universalmente aceptados.

El Instituto Nacional de Salud, en el documento *Gu´ıa control de calidad para toma,*

*procesamiento e interpretación de citologías de cuello uterino*,[\[26\]](#page-125-0) establece tres fases que cubren diferentes etapas del proceso, que se debe llevar a cabo para diagnosticar adecuadamente una citología (Ver Figura [2.2\)](#page-28-0). La Fase Pre analítica comprende la etapa 1, 2 y 3; la Fase Analítica comprende las etapas 4 y 5; y la Fase Pos analítica comprende las etapas 6, 7 y 8.

<span id="page-28-0"></span>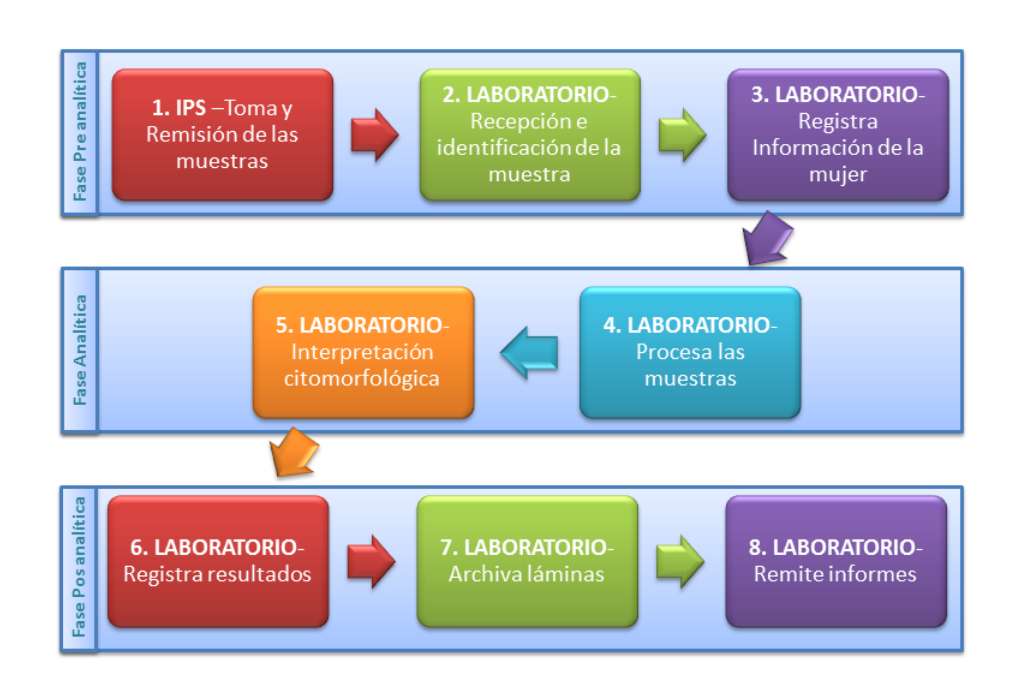

Figura 2.2: Etapas del proceso de diagnóstico

A continuación se detallan los casos de uso, las actividades y las personas que intervienen en cada una de estas etapas del proceso.

## <span id="page-29-0"></span>**2.1.2.** Fase Pre analítica:

### *Casos de Uso:*

Los casos de uso de esta fase se pueden ver en la Figura [2.3.](#page-29-1) Los usuarios y las actividades realizadas por ellos, son detalladas en el Cuadro [2.1.](#page-30-0)

<span id="page-29-1"></span>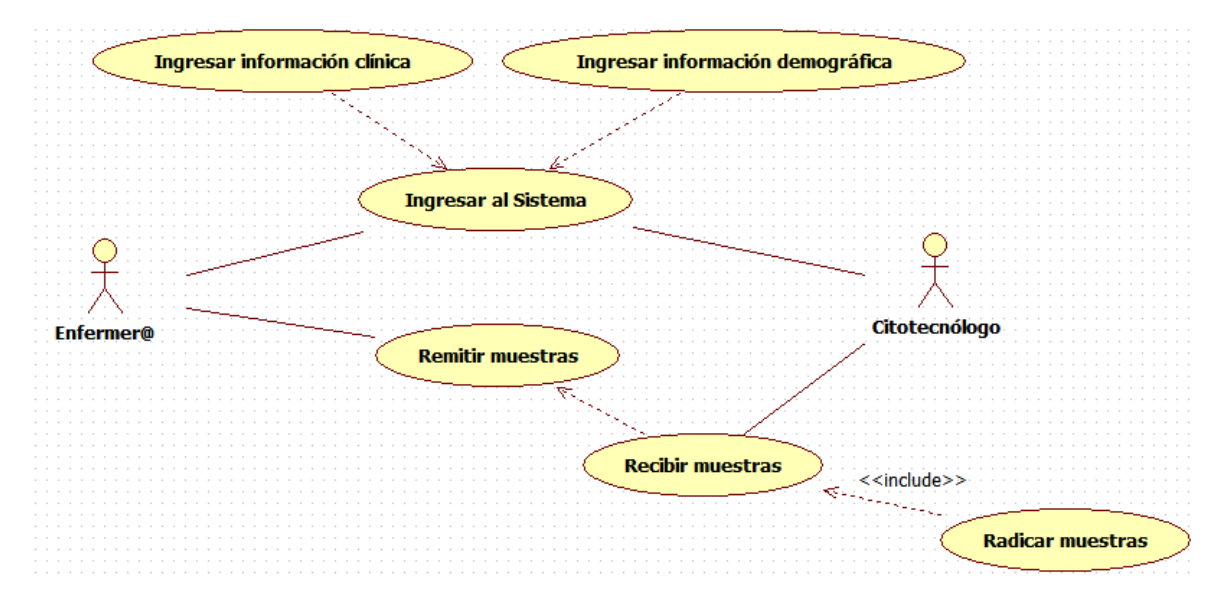

Figura 2.3: Casos de Uso para la Fase de Pre Análisis del Proceso de Diagnóstico basado en Citología Cérvicouterina

<span id="page-30-0"></span>

| Etapa                        | Entidad                        | Actividad                                                                                                    | <b>Usuario</b> |
|------------------------------|--------------------------------|----------------------------------------------------------------------------------------------------|----------------|
| Toma                         | Centro de                      | Explicación del procedimiento a                                                                                                    | Enfermero      |
| de<br>las                    | Salud<br>de                    | la paciente.                                                                                                    |                |
| <b>Muestras</b>              | primer<br>nivel                | Diligencia la solicitud de cito-<br>$\blacksquare$<br>logía de cuello uterino y rotula<br>la lámina.<br>■ Evaluación de presencia de le-                                                                                                    |                |
| Toma                         | Centro de                      | siones.<br>Diligenciamiento del formato de soli-                                                                                                    | Enfermero      |
| de<br>las<br><b>Muestras</b> | Salud<br>de<br>primer<br>nivel | citud de examen.                                                                                                    |                |
| Toma                         | Centro de                      | Marcación de las láminas citológicas                                                                                                    | Enfermero      |
| las<br>de<br><b>Muestras</b> | Salud<br>de<br>primer<br>nivel | (con lápiz con punta de diamante o de<br>grafito, según el material de la lámi-<br>na). Las láminas re remiten al labo-<br>ratorio de citología o patología rotu-<br>ladas con las iniciales de nombres y<br>apellidos de la paciente y número de<br>identificación. |                |

**Cuadro 2.1:** Actividades en la Fase Preanalítica

| Etapa           | Entidad     | Actividad                                         | <b>Usuario</b>    |
|-----------------|-------------|---------------------------------------------------|-------------------|
| Remisión        | Centro de   | Las muestras se remiten al laboratorio            | Enfermero         |
| de<br>las       | Salud<br>de | junto con las solicitudes individuales            |                   |
| <b>Muestras</b> | primer      | de examen. Las láminas se transpor-               |                   |
|                 | nivel       | tan en empaque primario de material               |                   |
|                 |             | resistente al impacto. Se recomienda              |                   |
|                 |             | que la remisión de la muestra hacia el            |                   |
|                 |             | laboratorio no sea superior a 15 días.            |                   |
| Recepción       | Laboratorio | Verificación de las condiciones en que            | Auxiliar          |
| e identifi-     |             | llegan las láminas y de la información            | Labo-<br>de       |
| cación de       |             | consignada en la solicitud individual             | ratorio (si       |
| la muestra      |             | de examen de citología.                           | tiene)<br>se      |
|                 |             |                                                   | Cito-<br>$\Omega$ |
|                 |             |                                                   | tecnólogo         |
| Recepción       |             | Laboratorio Las láminas se rotulan con la numera- | Auxiliar          |
| e identifi-     |             | ción interna del laboratorio. Este rótu-          | Labo-<br>de       |
| cación de       |             | lo debe ser permanente.                           | ratorio (si       |
| la muestra      |             |                                                   | tiene)<br>se      |
|                 |             |                                                   | Cito-<br>$\Omega$ |
|                 |             |                                                   | tecnólogo         |

Cuadro 2.1 – *(Continuación)* 

| Etapa        | Entidad | Actividad                                           | <b>Usuario</b>    |
|--------------|---------|-----------------------------------------------------|-------------------|
| Registro     |         | Laboratorio La muestra se radica en un libro de re- | Auxiliar          |
| infor-<br>de |         | gistro del laboratorio, manejando una   de Labo-    |                   |
| mación       |         | numeración consecutiva y anual. En                  | ratorio (si       |
|              |         | el libro se consigna la fecha de recep-             | tiene)<br>se      |
|              |         | ción de la muestra, el número de con-               | Cito-<br>$\Omega$ |
|              |         | secutivo, nombre de la mujer y edad, tecnólogo      |                   |
|              |         | resultado de la citología y fecha de                |                   |
|              |         | emisión del resultado.                              |                   |

Cuadro 2.1 – *(Continuación)* 

### Errores en la Fase Preanalítica:

En esta fase se presentan deficiencias en el diligenciamiento de la solicitud individual de examen citológico (datos de identificación o datos clínicos incompletos o ilegibles); así como láminas sin identificación, marcadas con elementos no recomendados. De igual manera, las láminas en ocasiones se rompen, presentan deterioro por la mala manipulación, lo que afecta el procesamiento de las muestras y la interpretación de hallazgos citomorfológicos.

### <span id="page-32-0"></span>**2.1.3.** Fase Analítica:

### *Casos de Uso:*

Los casos de uso de esta fase se pueden ver en la Figura [2.4.](#page-33-0) Los usuarios y las actividades realizadas por ellos, son detalladas en el Cuadro [2.2.](#page-34-0)

<span id="page-33-0"></span>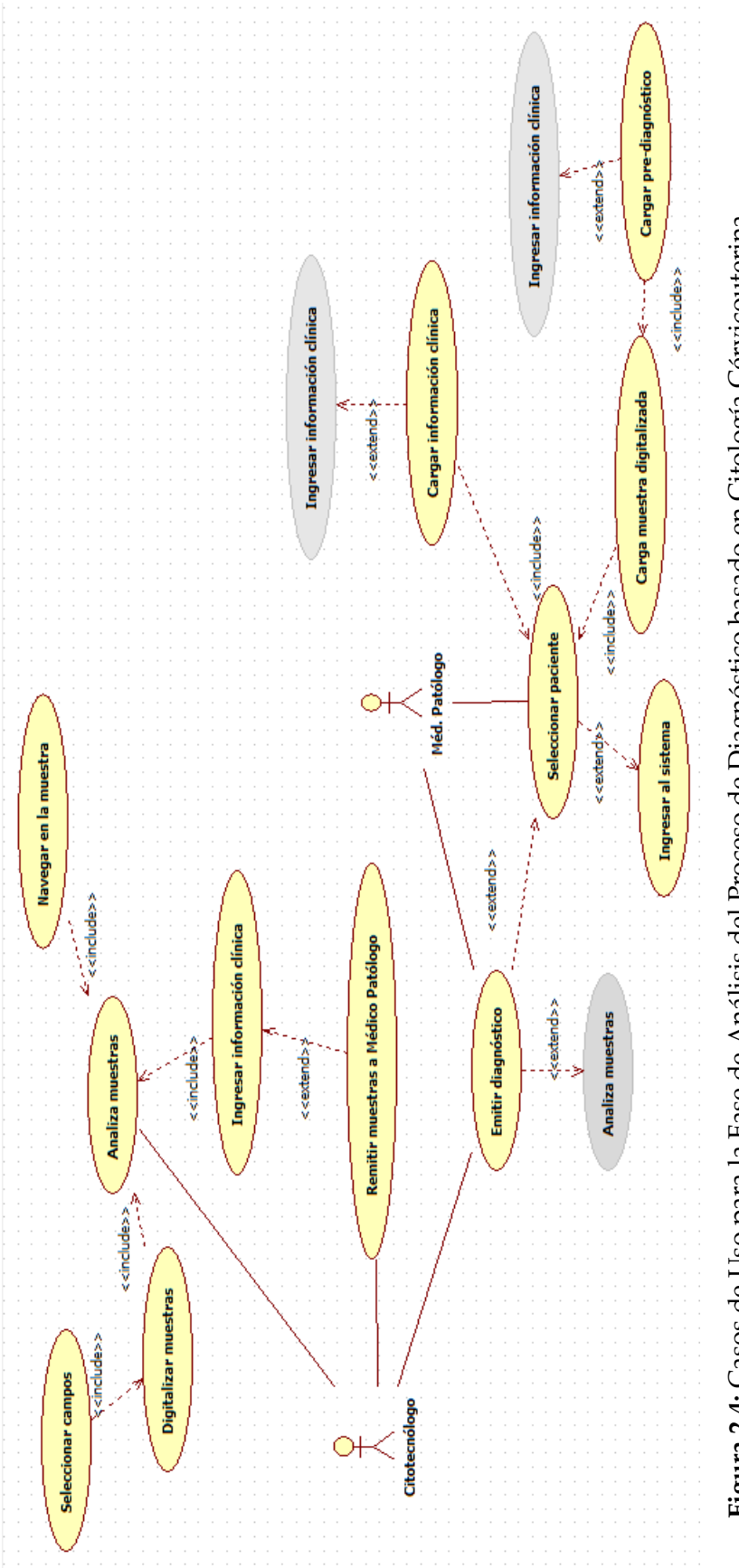

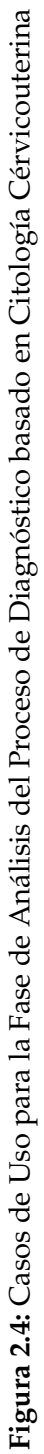

<span id="page-34-0"></span>

| <b>Etapa</b> | Entidad     | Actividad                                          | <b>Usuario</b> |
|--------------|-------------|----------------------------------------------------|----------------|
| Procesa-     |             | Laboratorio Se hace la coloración y el montaje ma- | Citotecnólo-   |
| miento de    |             | nual de las láminas. El montaje es la              | go             |
| muestras     |             | unión entre el portaobjeto y el cu-                |                |
|              |             | breobjeto utilizando resina sintética,             |                |
|              |             | para obtener una muestra cubierta y                |                |
|              |             | protegida contra la oxidación del ma-              |                |
|              |             | terial celular.                                    |                |
| Interpreta-  | Laboratorio | La interpretación de los extendidos                | Citotecnólo-   |
| ción         |             | se realiza con objetivos de 10x y 40x,             | go             |
| citomor-     |             | con superposición del 50% en el área               |                |
| fológica     |             | de lectura en paralelo y utilizando en             |                |
|              |             | promedio de 5 a 10 minutos por lámi-               |                |
|              |             | na. Los campos se evalúan según el                 |                |
|              |             | esquema mostrado en la Figura 2.5.                 |                |
|              |             | El objetivo de 40x permite observar                |                |
|              |             | características citomorfológicas de in-            |                |
|              |             | terés.                                             |                |
| Interpreta-  | Laboratorio | El Citotecnólogo remite al Médico                  | Citotecnólo-   |
| ción         |             | Patólogo todas las láminas, para las               | go             |
| citomor-     |             | cuales él tenga sospechas de que la                |                |
| fológica     |             | muestra presenta anormalidad.                      |                |

**Cuadro 2.2:** Actividades en la Fase Analítica

| Etapa       | Entidad | Actividad                                         | Usuario      |
|-------------|---------|---------------------------------------------------|--------------|
| Interpreta- |         | Laboratorio El citotecnólogo remite al médico     | Citotecnólo- |
| ción        |         | patólogo el 10% de las láminas que                | go<br>y      |
| citomor-    |         | no presentan anormalidad, con el                  | Médico       |
| fológica    |         | fin de que éste último, verifique el              | Patólogo     |
|             |         | diagnóstico emitido por el primero.               |              |
| Interpreta- |         | Laboratorio El número de láminas por observador   | Citotecnólo- |
| ción        |         | es de 50 a 70 durante 8 horas, depen-             | go<br>y      |
| citomor-    |         | diendo de las actividades técnicas o              | Médico       |
| fológica    |         | adminsitrativas del laboratorio.                  | Patólogo     |
| Interpreta- |         | Laboratorio La nomenclatura de interpretación ci- | Citotecnólo- |
| ción        |         | tológica es la clasificación Bethesda             | go<br>y      |
| citomor-    |         | 2001, la cual brinda una terminología             | Médico       |
| fológica    |         | uniforme y utiliza subcategorías para             | Patólogo     |
|             |         | definir con mayor precisión los cam-              |              |
|             |         | bios citológicos observados. Las Figu-            |              |
|             |         | ras 2.6, 2.7, 2.8 y 2.9 muestran ésta             |              |
|             |         | clasificación.                                    |              |

Cuadro 2.2 – *(Continuación)*
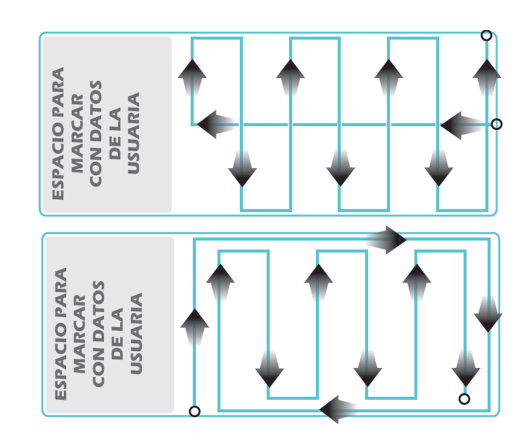

Figura 2.5: Esquemas de Lectura de Citologías Cérvicouterinas. Fuente: [[26\]](#page-125-0)

<span id="page-36-0"></span>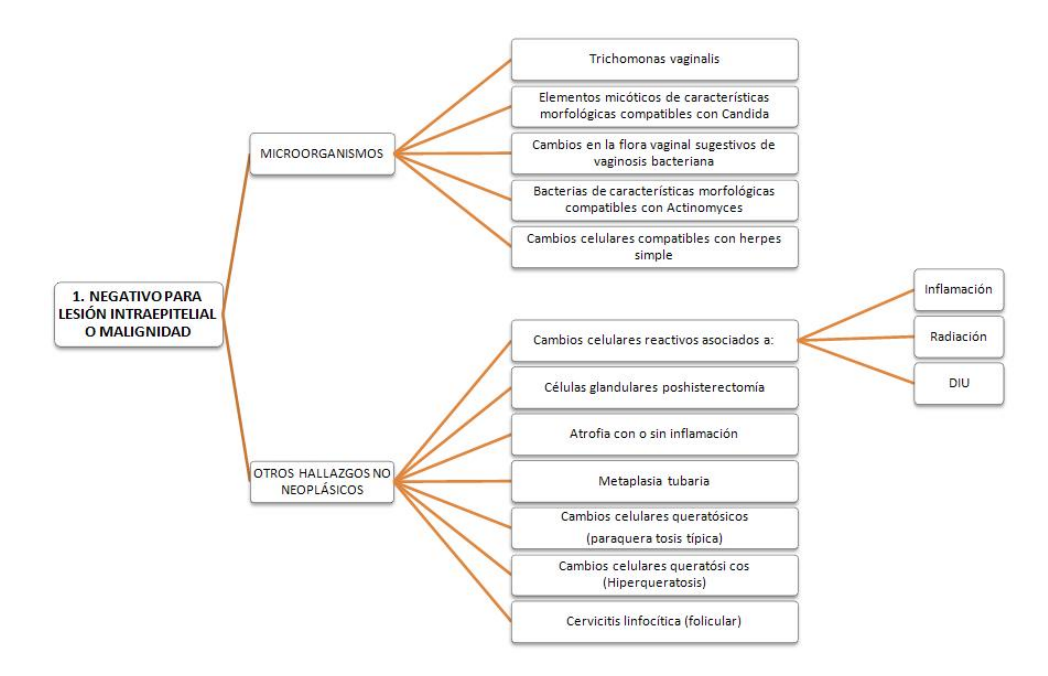

<span id="page-36-1"></span>Figura 2.6: Clasificación Bethesda: 1. Negativo para Lesión Intraepitelial o Malignidad

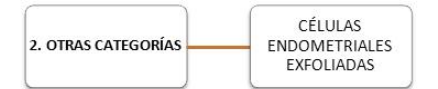

Figura 2.7: Clasificación Bethesda: 2. Otras Categorías

<span id="page-37-0"></span>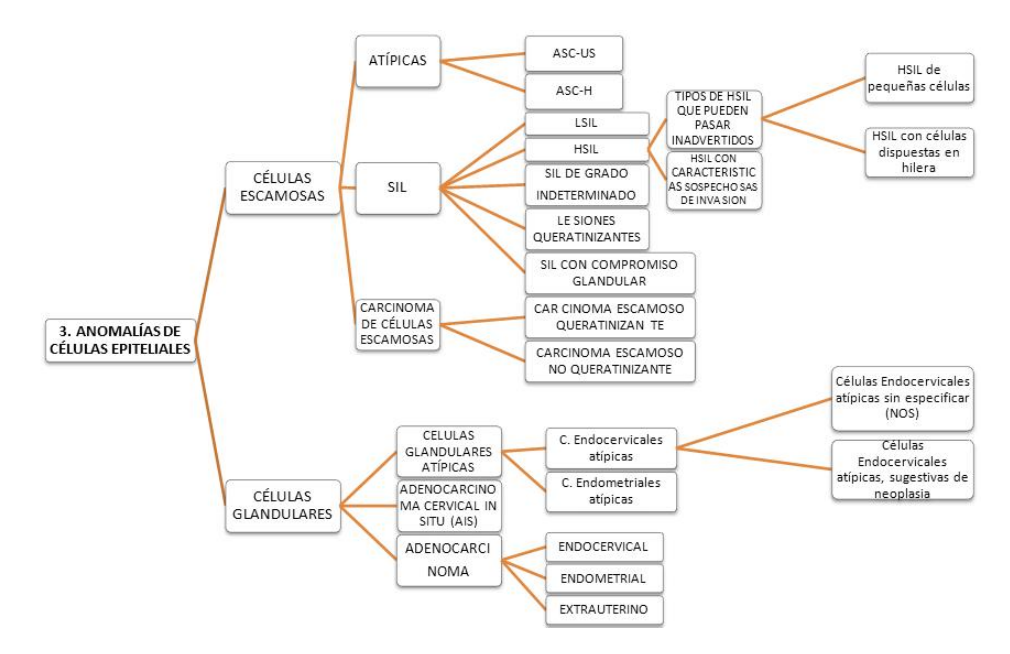

<span id="page-37-1"></span>Figura 2.8: Clasificación Bethesda: 3. Anomalías de Células Epiteliales

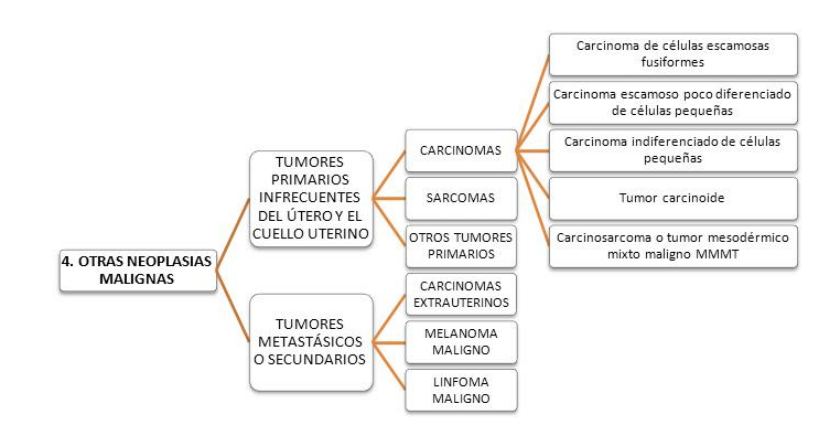

**Figura 2.9:** Clasificacion Bethesda: 4. Otras Neoplasias Malignas ´

#### **Errores en la Fase Analítica:**

Debido a que el procesamiento manual de extendidos citológicos de cuello uterino comprende la distribución y organización de las láminas de acuerdo con el número de registro interno del laboratorio, suele haber inconvenientes a la hora de mantener la integridad e identificacion de la muestra durante el procesamiento. ´ Al momento de la interpretación citológica por parte del citotecnólogo o médico patólogo, se pueden presentar los siguientes errores:

- $\blacksquare$  No se detectan las células anormales que existen en la lámina, o si se detectan, se puede tomar una decisión de interpretación equivocada.
- $\blacksquare$  A las células normales se les asigna la categoría de anormalidad o viceversa.
- La interpretación de hallazgos es correcta, pero involuntariamente se registra un resultado distinto.
- Para laboratorios con volúmenes muy altos de lectura de citología, se presenta pérdida de láminas. Igualmente, se puede dar el caso, en que una muestra sea relacionada a una solicitud equivocada.
- Debido a que las láminas deben almacenarse por 5 años, el inventario de éstas láminas se vuelve una tarea tediosa.
- Los formularios utilizados para registrar el diagnóstico no son estándar, lo que lleva a que un médico patólogo o citotecnólogo tenga que manejar varios formularios y tiendan a haber equivocaciones en su diligenciamiento. Como muestra de este problema se presentan varios ejemplos de formularios en las Figuras [2.10,](#page-39-0) [2.11,](#page-40-0) [2.12,](#page-41-0) [2.13,](#page-42-0) y [2.14.](#page-43-0)

<span id="page-39-0"></span>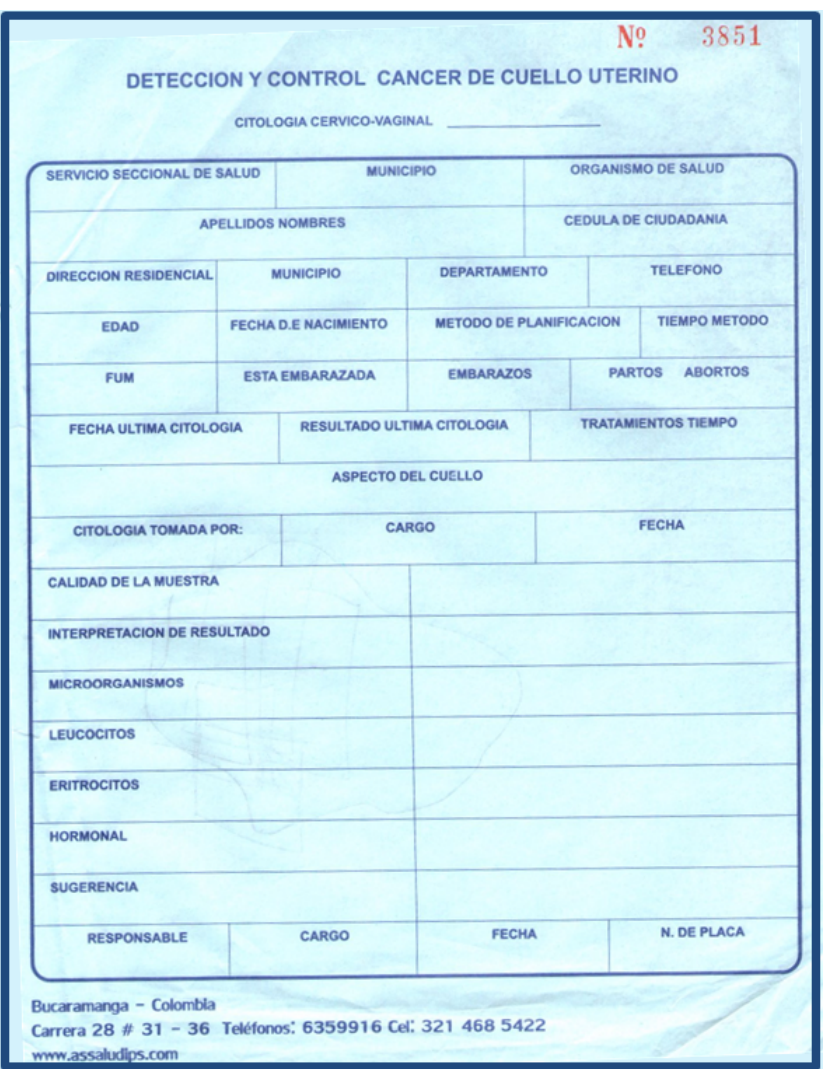

Figura 2.10: Formato de Toma y Lectura de Citologías Cérvicouterinas. Fuente: Comparta EPS-S.

<span id="page-40-0"></span>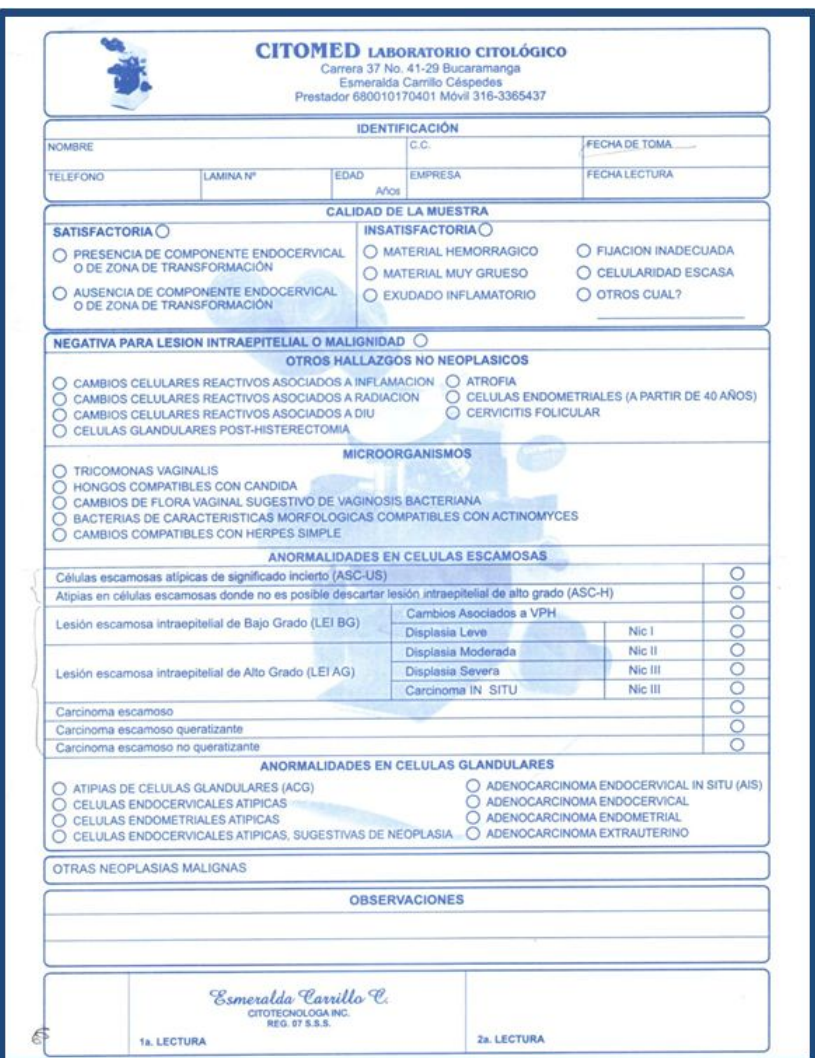

Figura 2.11: Formato de Toma y Lectura de Citologías Cérvicouterinas. Fuente: Laboratorio Citomed.

<span id="page-41-0"></span>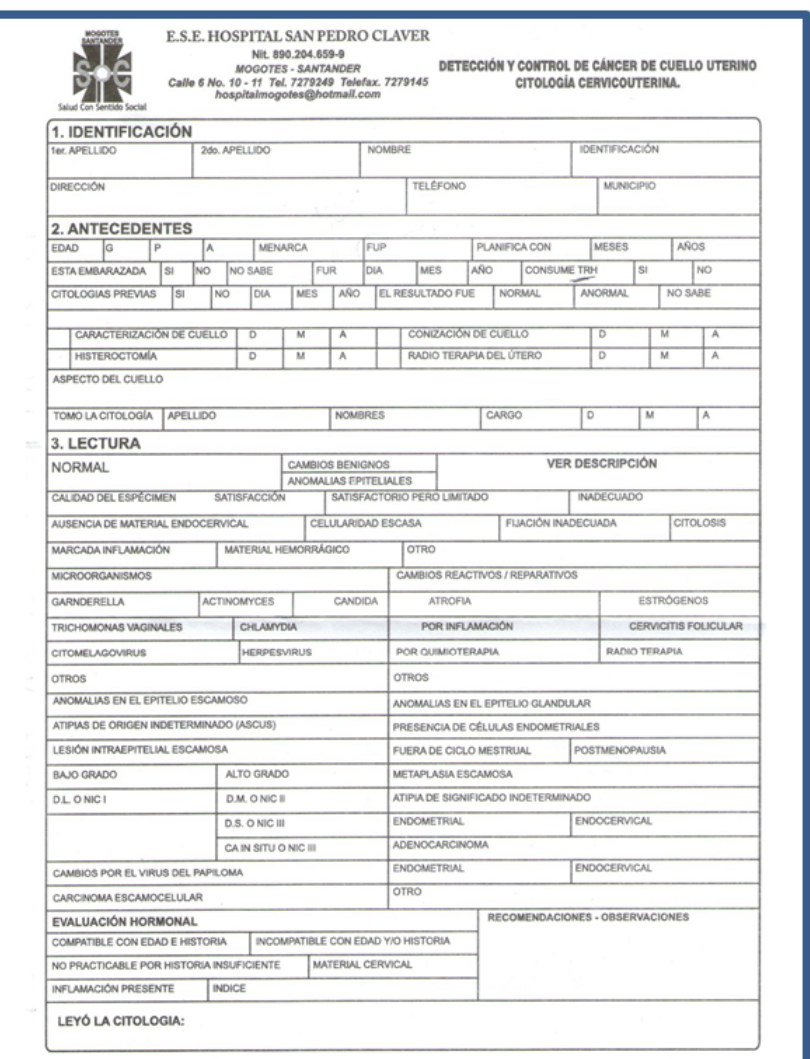

Figura 2.12: Formato de Toma y Lectura de Citologías Cérvicouterinas. Fuente: E.S.E Hospital San Pedro Claver.

<span id="page-42-0"></span>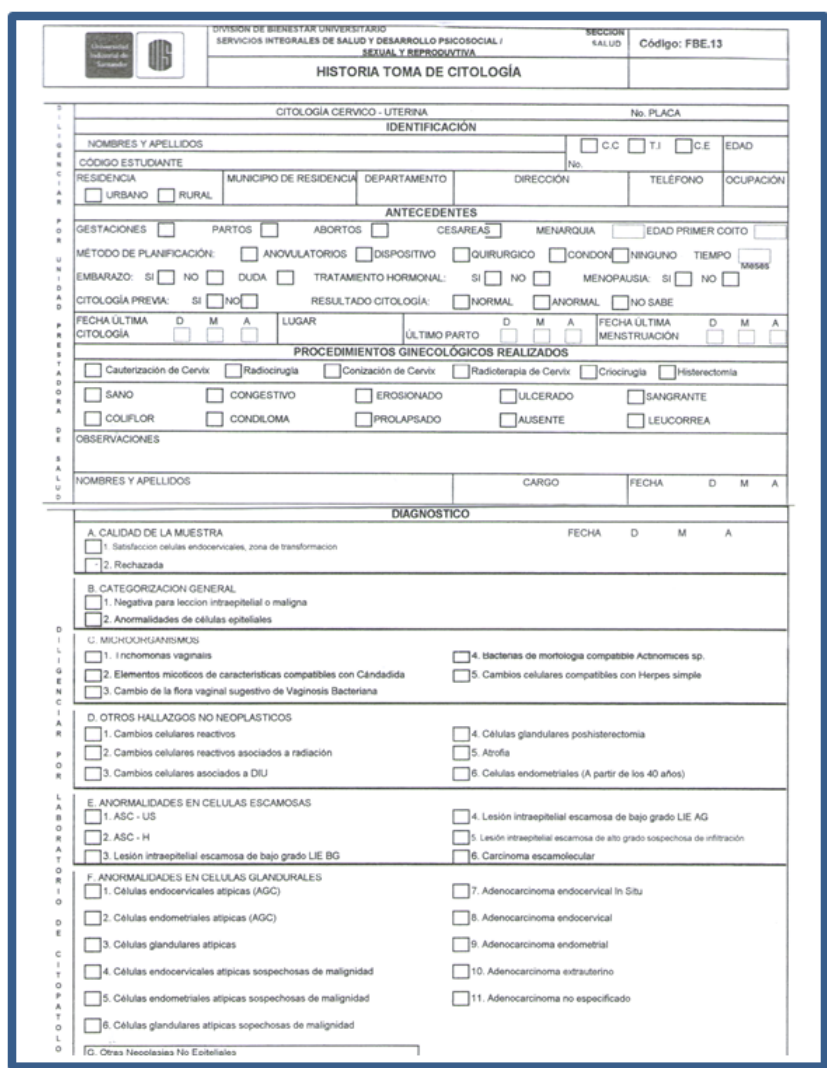

**Figura 2.13:** Formato de Toma y Lectura de Citologías Cérvicouterinas. Fuente: Bienestar Universitario UIS.

<span id="page-43-0"></span>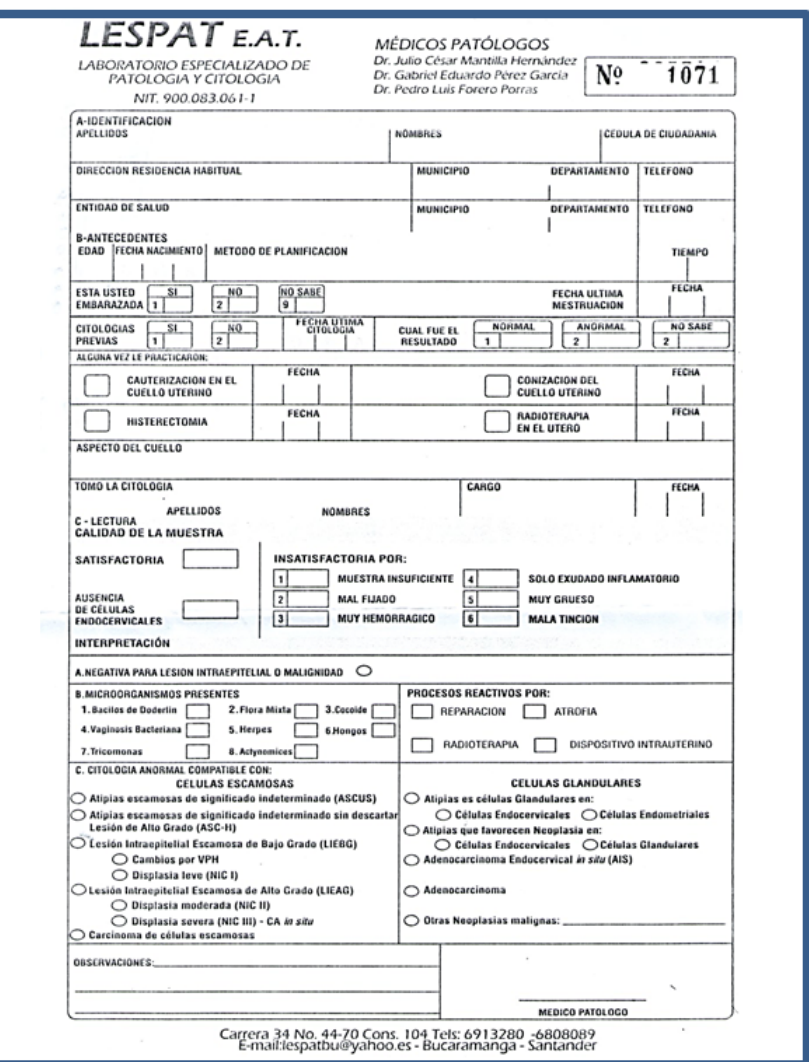

**Figura 2.14:** Formato de Toma y Lectura de Citologías Cérvicouterinas. Fuente: Laboratorio LESPAT.

## 2.1.4. **Fase Pos Analítica:**

### *Casos de Uso:*

Los casos de uso de esta fase se pueden ver en la Figura [2.15.](#page-44-0) Los usuarios y las actividades realizadas por ellos, son detalladas en el Cuadro [2.3.](#page-45-0)

<span id="page-44-0"></span>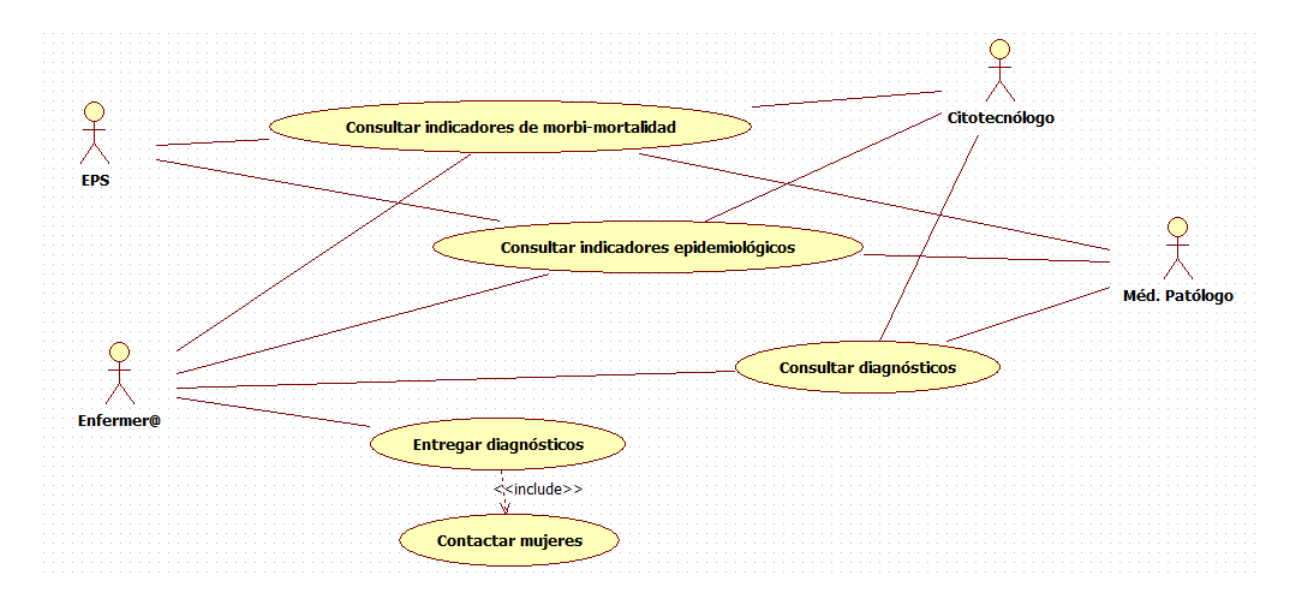

Figura 2.15: Casos de Uso para la Fase de Pos Análisis del Proceso de Diagnóstico basado en Citología Cérvicouterina

<span id="page-45-0"></span>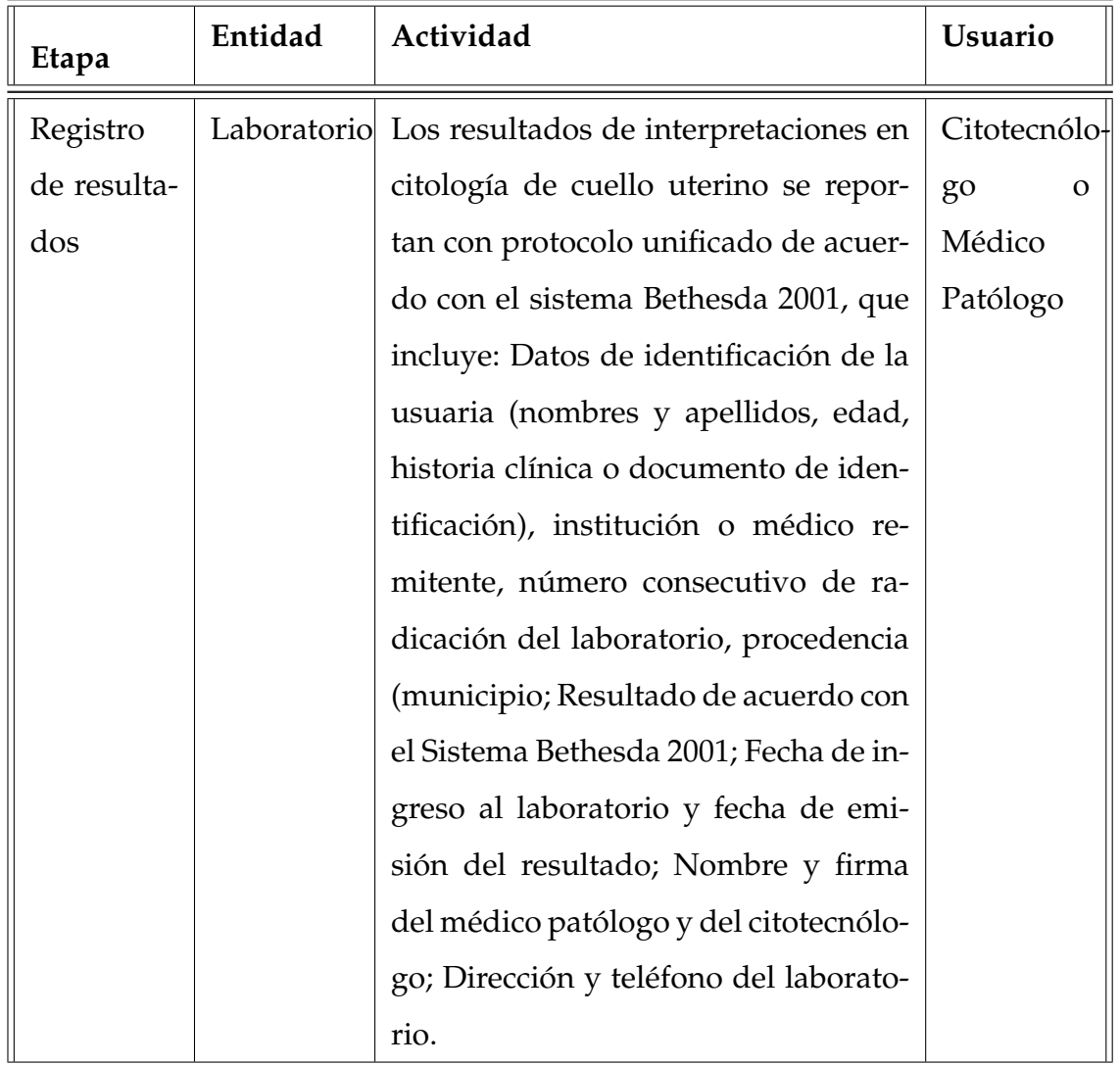

## **Cuadro 2.3:** Actividades en la Fase Pos Analítica

| Entidad<br>Etapa |  | Actividad                                                     | Usuario           |
|------------------|--|---------------------------------------------------------------|-------------------|
| Archivo          |  | Laboratorio Las láminas con los extendidos ci-                | Citotecnólo-      |
| lámi-<br>de      |  | tológicos son archivadas en orden                             | go                |
| nas              |  | numérico ascendente, por año y se-                            |                   |
|                  |  | paradas (láminas positivas y negati-                          |                   |
|                  |  | vas), por un tiempo mínimo de cinco                           |                   |
|                  |  | años. También se archivan los regis-                          |                   |
|                  |  | tros y copias escritas de los resultados                      |                   |
|                  |  | durante diez años.                                            |                   |
| Remisión         |  | Laboratorio Los resultados de los estudios de ci-<br>Auxiliar |                   |
| infor-<br>de     |  | tologías se generan en un término de                          | labo-<br>de       |
| mes              |  | 7 a 10 días posteriores a la recepción                        | ratorio           |
|                  |  | de las muestras en el laboratorio. Es-                        | cito-<br>$\Omega$ |
|                  |  | tos resultados son enviados a los cen-                        | tecnólogo         |
|                  |  | tros de salud donde fué tomada la ci-                         |                   |
|                  |  | tología y en éste lugar, se les hace en-                      |                   |
|                  |  | trega a la paciente personalmente.                            |                   |

Cuadro 2.3 – *(Continuación)* 

### **Errores en la Fase Pos Analítica:**

Debido a que cada Laboratorio tiene un formulario de reporte de diagnóstico diferente, y tienen sistemas distintos para administrar la informacion interna, se pue- ´ den presentar errores al transcribir los datos de la solicitud y de los resultados. Por otro lado, el libro de registro de laboratorio puede alterarse, dañarse o destruirse.

Ya que las láminas se archivan durante 5 años, es difícil conservarlas en buen esta-

do, para que sirvan de recurso para la educación continuada, capacitación, docencia e investigación, entre otros.Igualmente, estas láminas se pueden romper, les salen hongos, se extravían, entre otras dificultades.

Al momento de entregar los resultados, es posible que se presenten equivocaciones, lo que conlleva a tener que rescatar los informes enviados equivocadamente o generar nuevas copias en el laboratorio, lo cual demora la entrega de resultados.

En los municipios pequeños, los resultados se están demorando entre 20 y 45 días en generarse después de tomada la citología. La mayoría de mujeres no vuelven a reclamar el resultado, lo que significa que no llegan a conocer su estado de salud, y a demorar el inicio de los tratamientos en caso de que tengan alguna anormalidad.

### <span id="page-47-1"></span>**2.1.5. An´alisis de Escenarios:**

Durante la fase de Análisis de Requerimientos, se tuvo la oportunidad de visitar diferentes organizaciones del sector salud, las cuales realizan diferentes fases del proceso de diagnóstico basado en citología cérvicouterina (Ver Figura [2.2\)](#page-28-0). El cuadro [2.4](#page-47-0) presenta el total de las organizaciones contactadas.

<span id="page-47-0"></span>

| Tipo de organización                                 | Cantidad |
|------------------------------------------------------|----------|
| Centro de Salud de primer nivel de atención          | 3        |
| Centro de Salud de segundo nivel de atención         |          |
| Laboratorios de toma solamente                       |          |
| Laboratorios de lectura solamente por citotecnólogo  | 3        |
| Laboratorios de lectura solamente por médico patólo- | 1        |
| gc                                                   |          |

**Cuadro 2.4:** Total Organizaciones contactadas

Cuadro 2.4 – *(Continuación)* 

| Tipo de organización                               | Cantidad       |
|----------------------------------------------------|----------------|
| Laboratorios de lectura por citotecnólogo y médico | $\mathbf{1}$   |
| patólogo                                           |                |
| Centros de diagnóstico solo de patología           | 1              |
| Centros de diagnóstico sin toma                    | 1              |
| Centros de diagnóstico con todo el proceso         | 2              |
| E.P.S subsidiadas                                  | $\overline{2}$ |
| E.P.S contributivas                                | 2              |
| Grupos de Investigación en Enfermería              | 1              |
| <b>Total</b>                                       | 19             |

En el cuadro [2.5](#page-48-0) se plasman las organizaciones contactadas, el tipo de organización, y los profesionales con que cuentan para realizar las diferentes etapas del proceso de diagnóstico basado en citología cérvicouterina detallado en la Figura [2.2.](#page-28-0)

<span id="page-48-0"></span>

| No.            | Organización   | Tipo         | Toma   | Citotecnólogo            | M.D Patólogo |
|----------------|----------------|--------------|--------|--------------------------|--------------|
| $\mathbf{1}$   | Dicipat S.A.S  | Laboratorio  |        | $\chi$                   | $\chi$       |
| $\overline{2}$ | Citomed        | Laboratorio  |        | $\chi$                   |              |
| 3              | Liga contra el | Centro<br>de | $\chi$ | $\chi$                   | $\chi$       |
|                | cáncer         | diagnóstico  |        |                          |              |
| $\overline{4}$ | Alianza        | Laboratorio  | $\chi$ | $\overline{\phantom{a}}$ |              |
|                | Diagnóstica    |              |        |                          |              |

**Cuadro 2.5:** Organizaciones contactadas en la Fase de Analisis de Requerimientos ´

| No.            | Organización              | Tipo            | Toma                     | Citotecnólogo | <b>M.D Patólogo</b> |
|----------------|---------------------------|-----------------|--------------------------|---------------|---------------------|
|                |                           |                 |                          |               |                     |
| 5              | Uni-<br>Bienestar         | Centro de salud | $\chi$                   |               |                     |
|                | versitario UIS            |                 |                          |               |                     |
| 6              | Departamento              | de<br>Centro    | $\overline{\phantom{0}}$ | $\chi$        | $\chi$              |
|                | Patología UIS             | diagnóstico     |                          |               |                     |
| $\overline{7}$ | E.S.E<br>Hospi-           | Centro de salud | $\chi$                   |               |                     |
|                | tal San Pedro             | de primer nivel |                          |               |                     |
|                | Claver                    | de atención     |                          |               |                     |
| 8              | E.S.E<br>Hospi-           | Centro de salud | $\chi$                   |               |                     |
|                | Manuela<br>tal            | de primer nivel |                          |               |                     |
|                | Beltrán                   | de atención     |                          |               |                     |
| 9              | Laboratorio               | Laboratorio     |                          | $\chi$        |                     |
|                | Clínico Luidina           |                 |                          |               |                     |
|                | <b>Tellez Perez</b>       |                 |                          |               |                     |
| 10             | C.R.D Assalud             | Laboratorio     | $\overline{\phantom{a}}$ | X             | $\qquad \qquad -$   |
| 11             | Hospital<br>E.S.E         | Centro de Salud | $\chi$                   |               |                     |
|                | Regional<br>de            | de segundo ni-  |                          |               |                     |
|                | García Rovira             | vel de atención |                          |               |                     |
| 12             | Fundación Uni-            | Centro<br>de    | $\chi$                   | $\chi$        | X                   |
|                | versitaria de diagnóstico |                 |                          |               |                     |
|                | Ciencias de la            |                 |                          |               |                     |
|                | Salud (FUCS)              |                 |                          |               |                     |
| 13             | Lespat E.A.T              | de<br>Centro    | $\overline{\phantom{a}}$ |               | $\chi$              |
|                |                           | Diagnóstico     |                          |               |                     |

Cuadro 2.5 – *(Continuación)* 

| $\bf{No.}$ | Organización    | Tipo            | Toma                     | Citotecnólogo            | M.D Patólogo             |
|------------|-----------------|-----------------|--------------------------|--------------------------|--------------------------|
|            |                 |                 |                          |                          |                          |
| 14         | Médico Patólo-  | Laboratorio     |                          |                          | $\chi$                   |
|            | indepen-<br>go  |                 |                          |                          |                          |
|            | diente          |                 |                          |                          |                          |
| 15         | Comparta E.P.S- | EPS subsidiada  |                          |                          |                          |
|            | $\mathbf S$     |                 |                          |                          |                          |
| 16         | Saludcoop E.P.S | EPS contributi- |                          |                          |                          |
|            |                 | va              |                          |                          |                          |
| 17         | Coosalud E.P.S- | EPS subsidiada  | $\overline{\phantom{0}}$ | $\overline{\phantom{m}}$ | $\overline{\phantom{a}}$ |
|            | S               |                 |                          |                          |                          |
| 18         | Asmetsalud      | EPS subsidiada  |                          | $\overline{\phantom{a}}$ |                          |
|            | E.P.S-S         |                 |                          |                          |                          |
| 19         | <b>GRINFER</b>  | Grupo de inves- | $\chi$                   |                          |                          |
|            |                 | tigación en en- |                          |                          |                          |
|            |                 | fermería        |                          |                          |                          |

Cuadro 2.5 – *(Continuación)* 

Este acercamiento permitió conocer los diferentes tipos de escenarios en los que se desarrolla éste proceso, los cuales facilitaron la identificación de las siguientes situaciones:

La toma de la citología en los centros de salud, la realizan auxiliares de enfermería, enfermeros, bacteriólogos, citotecnólogos, citohistotecnólogo, médico general, ginecólogo. En los municipios pequeños un 95 % la realiza el jefe de enfermería, en los centros de salud de grandes ciudades la realizan auxiliares de enfermería.

- Los centros de salud de los municipios pequeños remiten físicamente las muestras a las areas metropolitanas, ya que no cuentan con profesionales en citotec- ´ nología ni con médicos especialistas en patología.
- No se evidencio que los centros de salud contactaran a las mujeres para en- ´ tregarles el resultado, en todos los casos la mujer debe acudir a reclamar el resultado.
- No se evidenció información actualizada sobre los indicadores epidemiológicos y de morbi-mortalidad de enfermedades de cuello uterino.
- Los centros de salud acumulan las citologías durante cierto tiempo, hasta una cantidad determinada, para poder remitirlas a lectura en las grandes ciudades, lo que conlleva a que se demoren los diagnósticos.
- $\blacksquare$  Se evidenció que, en algunas oportunidades la lectura la hacían bacteriólogos, contradiciendo las normas técnicas y la resolución 1043 de 2006.
- No existe un modelo general de contratación del servicio de toma e interpretación de la muestra, lo que conlleva a que la información esté desactualizada y sea inservible.
- Se estima que solamente entre el 10 % y 30 % de las citologías tomadas, son remitidas, por citotecnólogo, a médico patólogo, con el fin de verificar diagnóstico.
- Las Entidades Promotoras de Salud (EPS) solamente tienen acceso al número de mujeres atendidas al año, más no cuentan con un soporte estadístico que les permita hacer uso efectivo de los recursos de promoción y prevención.

A continuación se detallarán los diez diferentes escenarios encontrados:

# <span id="page-52-0"></span>Escenario de Diagnóstico de laboratorio de citotecnología a laboratorio de patología en una ciudad

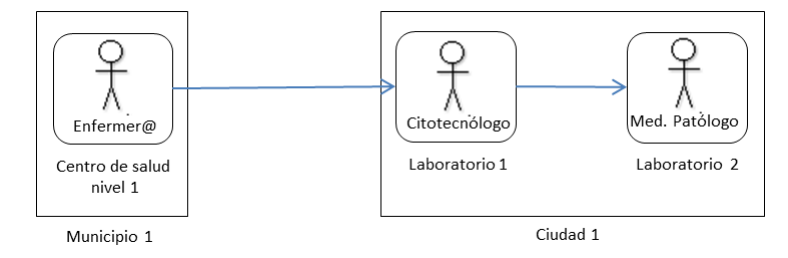

**Figura 2.16:** Escenario número 1

En el centro de salud de nivel 1, ubicado en un municipio remoto, una enfermera toma las muestras de citologías cérvicouterinas. Desde este centro se remiten las muestras a un Laboratorio 1, en la ciudad más cercana. El laboratorio tiene asociado un sólo citotecnólogo, el cual es el encargado de hacer el procesamiento y la lectura de la citología. Si el citotecnólogo cree necesaria la intervención de un médico patólogo, remite la muestra a un Laboratorio 2 en la misma ciudad, el cual tiene asignado solamente un médico patólogo. El médico se encarga de hacer su diagnóstico y remitir el resultado al citotecnólogo en el Laboratorio 1 y éste a su vez se lo remite al centro de salud de nivel 1, en donde se le hara entrega a la paciente. Para mayor ´ claridad, ver Figura [2.16.](#page-52-0)

En los siguientes escenarios, el centro de salud de nivel 1 y la enfermera asociada a éste, cumplen las mismas labores, por lo tanto se omitirá su explicación.

#### <span id="page-53-0"></span>Escenario de Diagnóstico por un solo Laboratorio en una sola ciudad

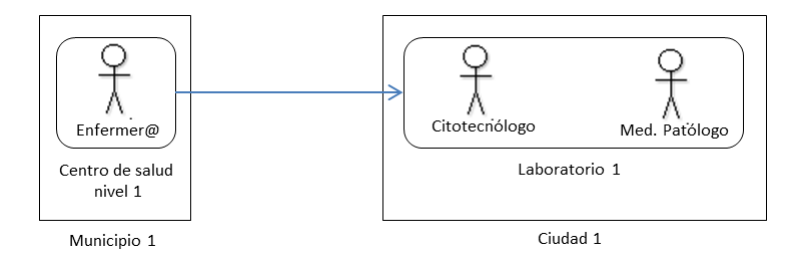

**Figura 2.17:** Escenario número 2

El centro de salud de nivel 1, remite las muestras de citología cérvicouterina a un Laboratorio, ubicado en la ciudad más cercana. A diferencia del escenario 1, aquí se encontró que el citotecnólogo y el médico patólogo hacen parte del mismo Laboratorio, lo que significa que no habrán remisiones a otros laboratorios para verificar diagnósticos emitidos por el citotecnólogo, ver Figura [2.17.](#page-53-0)

Escenario de Diagnóstico de un Laboratorio de citotecnología a un centro de diagnósti**co de patolog´ıa en dos ciudades**

<span id="page-53-1"></span>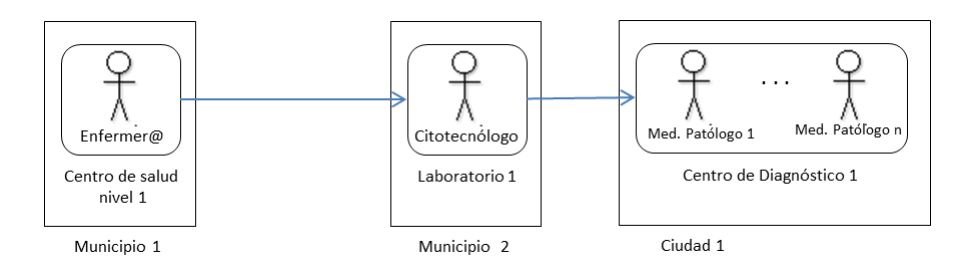

**Figura 2.18:** Escenario número 3

Las muestras son remitidas desde el centro de salud de nivel 1 hacia un Laboratorio 1, ubicado en un municipio de tamaño intermedio, a veces puede ser la capital de provincia, en donde es procesada y leida por un citotecnólogo asociado a ése laboratorio. El citotecnólogo remite la muestra a un Centro de Diagnóstico 1, en la ciudad más cercana. El centro de Diagnóstico cuenta con más de un médico patólogo para realizar el diagnóstico. Ver Figura [2.18.](#page-53-1)

Escenario de Diagnóstico de un centro de diagnóstico de citotecnología a un Laboratorio de patología en una ciudad

<span id="page-54-0"></span>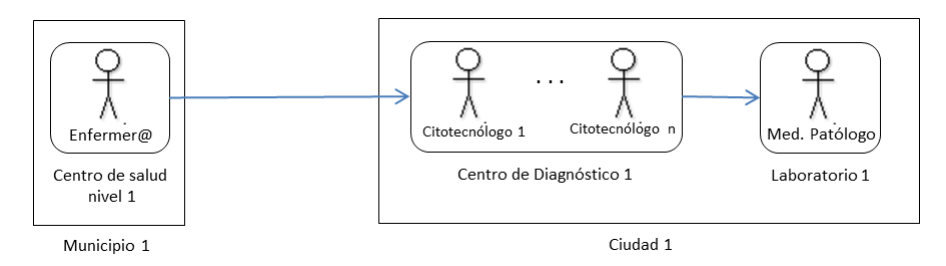

**Figura 2.19:** Escenario número 4

En este escenario, presentado en la Figura [2.19,](#page-54-0) las muestras son remitidas a un centro de diagnóstico 1, ubicado en la ciudad más cercana, el cual tiene asociados más de un citotecnólogo, los cuales analizan las muestras y las remiten a un Laboratorio 1, en la misma ciudad, el cual está conformado por un médico patólogo.

**Escenario de Diagnóstico de un centro de diagnóstico de patología subcontratando** a un Laboratorio de Citotecnología en una ciudad

<span id="page-54-1"></span>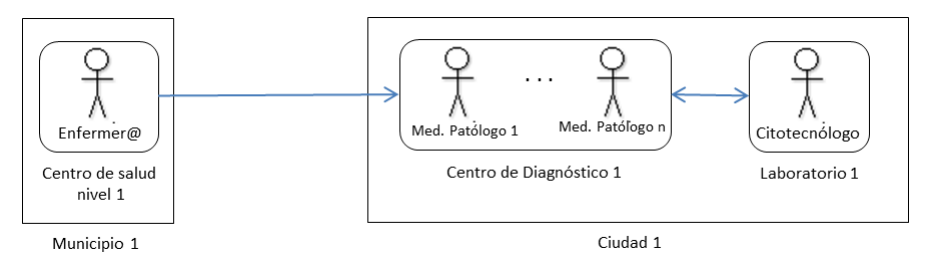

**Figura 2.20:** Escenario número 5

Basándose en la Figura [2.20,](#page-54-1) se podría decir que es similar al anterior. Hay que destacar, que éste ha sido el escenario más complicado que se ha identificado, ya que no hay un orden lógico en la remisión de las muestras, las cuales son remitidas desde el centro de salud de nivel 1 hacia un centro de diagnóstico en una ciudad cercana. El centro de diagnóstico tiene asociados un pull de médicos patólogos, pero ellos no son los que directamente evalúan las muestras, éstas son remitidas inmediatamente a laboratorios independientes, en este caso el Laboratorio 1, para que un citotecnólogo las pueda procesar y analizar, y devolverlas al centro de diagnóstico 1, en caso de requerir diagnóstico por médico patólogo.

## Escenario de Diagnóstico de un Laboratorio de patología subcontratando un cen**tro de diagn ´ostico de citotecnolog´ıa en una ciudad**

<span id="page-55-0"></span>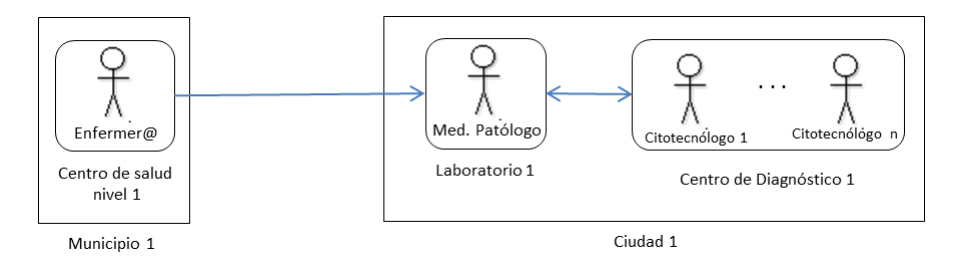

**Figura 2.21:** Escenario número 6

Este escenario las muestras las recibe un médico patólogo en el Laboratorio 1 (a diferencia del escenario anterior donde el centro de diagnostico recibe las muestras) ´ y las remite inmediatamente a un Centro de Diagnostico que tiene asociado un pull ´ de citotecnólogos. Ver [2.21.](#page-55-0)

# **Escenario de Diagnóstico de un centro de diagnóstico de citotecnología a un centro de diagn ´ostico de patolog´ıa en una ciudad**

En la Figura [2.22](#page-56-0) se puede apreciar una secuencia logica, a diferencia de los ´ dos escenarios anteriores. Un centro de Diagnóstico 1, conformado por un grupo de citotecnólogos, recibe las muestras provenientes del centro de salud de nivel 1,

<span id="page-56-0"></span>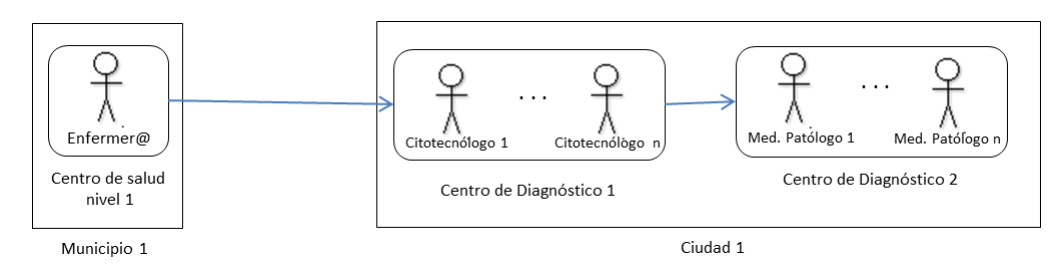

Figura 2.22: Escenario número 7

las procesa, analiza y de ser necesario, las remite a otro centro de Diagnóstico 2, conformado por un grupo de médicos patólogos.

Escenario de Diagnóstico de un centro de diagnóstico de patología subcontratando un centro de diagnóstico de citotecnología en una ciudad

<span id="page-56-1"></span>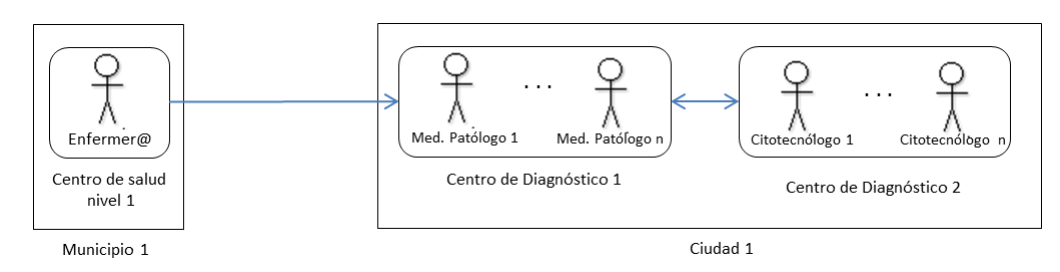

**Figura 2.23:** Escenario número 8

De igual manera, se presenta el escenario de la Figura [2.23,](#page-56-1) donde las muestras son remitidas a un Centro de Diagnóstico 1, conformado por un grupo de médicos patólogos, y desde este centro se remiten inmediatamente a otro centro de Diagnóstico 2, conformado por un grupo de citotecnólogos, los cuales una vez procesada y analizada las muestras, las remiten nuevamente al Centro de Diagnóstico 1 para confirmar resultados.

<span id="page-57-0"></span>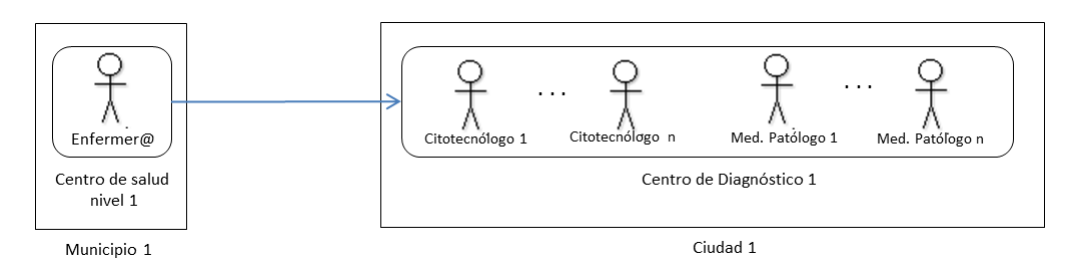

Figura 2.24: Escenario número 9

### **Escenario de Diagnóstico por un solo centro de diagnóstico en una ciudad**

Desde un punto de vista personal, el escenario presentado en la Figura [2.24](#page-57-0) es el más ideal para la interpretación de citologías cérvicouterinas, ya que toda la información y el personal están centralizados en un solo Centro de Diagnóstico, evitando trámites de remisiones y disminuyendo el manejo administrativo que conlleva este tipo de diagnósticos. Lamentablemente, en Colombia, la reglamentación y la contratación no permiten que este escenario sea el más utilizado.

#### <span id="page-57-1"></span>**Escenario de todo el proceso por un solo centro de diagnóstico en una ciudad**

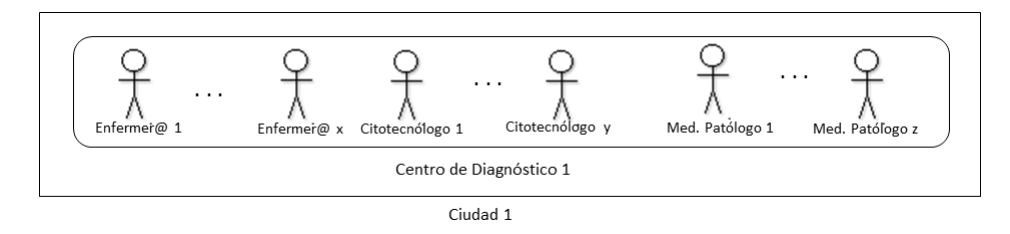

**Figura 2.25:** Escenario número 10

El último escenario encontrado, se detalla en la Figura [2.25,](#page-57-1) el cual se presenta en grandes centros de Diagnóstico como la Liga contra el Cáncer, la Fundación Universitaria de Ciencias de la Salud (FUCS), entre otras. En ellas, todo el proceso de diagnóstico de la citología cérvicouterina es llevado en la misma organización, lo que permite que los resultados se puedan entregar a las pacientes el mismo día de la toma de la muestra. Solamente se presenta en las grandes ciudades de Colombia.

### **2.1.6.** Identificación de los Stakeholders

Un *stakeholder* de un sistema, es un individuo, equipo u organizacion (o clases ´ de los mismos) con intereses invertidos o inquietudes relacionadas al sistema [\[27\]](#page-125-1). Los stakeholders (explícita o implícitamente) direccionan la arquitectura, la cual es desarrollada solamente para su beneficio y para servir sus necesidades [\[5\]](#page-122-0). Según [[27\]](#page-125-1), los Stakeholders identificados por el Arquitecto, deben ser los siguientes:

- Usuarios del Sistema
- Compradores o clientes del Sistema
- Desarrolladores del sistema
- Ingenieros de soporte o mantenimiento del sistema.

Durante el estudio del Proceso de Diagnóstico basado en Citología Cérvicouterina, se detectó, que los stakeholders del sistema son: Enfermeros, citotecnólogos, médicos patólogos, directores de hospitales, personal administrativo en las EPS encargados de los programas de promoción y prevención, mujeres, personal técnico, Arquitecto Software.

En el Cuadro [2.6,](#page-60-0) se especifican los requerimientos funcionales que cada uno de los stakeholders necesita que cumpla el sistema.

# **2.2. Funcionalidad**

Los Sistemas Software estan caracterizados tanto por su funcionalidad (lo que el ´ sistema hace) y por su no-funcionalidad o calidad (cómo el sistema se comporte con respecto a algunos atributos observables como desempeño, reusabilidad, confiabilidad,etc.) [\[28\]](#page-125-2). Escencialmente, la utilidad de un sistema software esta determinada ´ por sus características funcionales y no funcionales. Sin embargo, hay un énfasis desequilibrado en la funcionalidad del software, a pesar de que la funcionalidad no es útil sin las necesarias características no funcionales.

Un **Requerimiento** es una característica que el sistema debe tener o una restricción que debe satisfacer para ser aceptado por el cliente [\[8\]](#page-123-0).

El concepto de *calidad* es fundamental en la ingeniería de software, y tanto los requerimientos funcionales como los no funcionales deben tomarse en consideracion en el ´ desarrollo de sistemas software de calidad [\[29\]](#page-125-3).

En esta seccion, se plasman los requerimientos ´ *Funcionales* y los *No Funcionales* que la Arquitectura Software del Sistema de Telecitología debe alcanzar.

### **2.2.1. Requerimientos Funcionales (RF)**

Los requerimientos funcionales describen las interacciones entre el sistema y su entorno, independiente de su implementación. El entorno incluye el usuario y cual-quier sistema externo con el cual el sistema interactúa [[8\]](#page-123-0).

Según Pfleeger en [[30\]](#page-125-4), un requerimiento funcional detalla el comportamiento requerido en términos de las actividades solicitadas, como reacciones a entradas, y el estado de cada entidad antes y después de que una actividad ocurra. Los requerimientos funcionales definen los límites del espacio de solución del problema. El espacio de solución es el conjunto de los caminos posibles para diseñar el software de manera que cumpla los requerimientos.

## 2.2.2. RF del Sistema de Telecitología

En el Cuadro [2.6](#page-60-0) se presenta la lista de Requerimientos Funcionales, en donde se define el identificador para cada requerimiento, el Stakeholder involucrado, la Fase del Proceso de Diagnóstico ( detallado en la Figura [2.2\)](#page-28-0) en la que se presenta el Requerimiento y la descripción del Requerimiento.

<span id="page-60-0"></span>

| ID              | Stakeholder |     | Fase   | Requerimiento                                           |
|-----------------|-------------|-----|--------|---------------------------------------------------------|
| RF1             | Director    | del | Pos-   | Se deben presentar informes mensuales so-               |
|                 | centro      | de  | Análi- | bre las citologías tomadas en tal centro de             |
|                 | salud       |     | sis    | salud, describiendo el nombre de la mu-                 |
|                 |             |     |        | jer, cédula, EPS a la que está afiliada y               |
|                 |             |     |        | diagnóstico.                                            |
| RF <sub>2</sub> | Director    | del | Pos-   | Se debe emitir un informe anual por EPS                 |
|                 | centro      | de  | Análi- | que contrata al centro de salud, donde se               |
|                 | salud       |     | sis    | presente la cantidad de citologías tomadas              |
|                 |             |     |        | por EPS en el año.                                      |
| RF3             | Enfermero   |     | Pre-   | Se debe disponer de un formato de solici-               |
|                 |             |     | Análi- | tud de examen, el cual debe incluir: Nom-               |
|                 |             |     | sis    | bres y apellidos completos; Documento de                |
|                 |             |     |        | identificación, especificando tipo y número             |
|                 |             |     |        | del mismo; Dirección de residencia, núme-               |
|                 |             |     |        | ro telefónico, ciudad y departamento; Tipo              |
|                 |             |     |        | de afiliación y administradora del SGSSS <sup>1</sup> ; |
|                 |             |     |        | Fecha de nacimiento                                     |

**Cuadro 2.6:** Requerimientos Funcionales por Stakeholder

<sup>1</sup>Sistema General de Seguridad Social en Salud

Cuadro 2.6 – *(Continuación)* 

| ID  | Stakeholder | Fase   | Requerimiento                                 |
|-----|-------------|--------|-----------------------------------------------|
| RF3 | Enfermero   | Pre-   | La información clínica incluida en el forma-  |
|     |             | Análi- | to debe ser:                                  |
|     |             | sis    | ■ Embarazo actual o lactancia                 |
|     |             |        | ■ Método de planificación: tipo y tiem-       |
|     |             |        | po de uso.                                    |
|     |             |        | ■ Fecha de última citología y resultado       |
|     |             |        | Tratamientos hormonales                       |
|     |             |        | Antecedentes de procedimientos en             |
|     |             |        | el cuello uterino o útero.                    |
|     |             |        | ■ Identificación del funcionario que to-      |
|     |             |        | ma la muestra y fecha                         |
|     |             |        | Aspecto del cuello al momento de la           |
|     |             |        | toma                                          |
| RF4 | Enfermero   | Pre-   | Al diligenciar el formato de solicitud de     |
|     |             | Análi- | examen, el sistema debe listarle los labo-    |
|     |             | sis    | ratorios o centros de diagnósticos con los    |
|     |             |        | cuales el centro de salud tiene contrato, pa- |
|     |             |        | ra que seleccione a dónde se va a remitir la  |
|     |             |        | citología para diagnóstico. Una vez selec-    |
|     |             |        | cionado, se debe hacer la remisión corres-    |
|     |             |        | pondiente.                                    |

Cuadro 2.6 – *(Continuación)* 

| ID              | Stakeholder | Fase   | Requerimiento                                 |
|-----------------|-------------|--------|-----------------------------------------------|
| RF <sub>5</sub> | Enfermero   | Pos-   | El sistema debe proporcionarle una vista,     |
|                 |             | Análi- | donde le facilite la búsqueda de citologías,  |
|                 |             | sis    | por cédula de la mujer y por diagnóstico      |
|                 |             |        | (normal o anormal). Una vez realizada la      |
|                 |             |        | búsqueda, el sistema debe proporcionarle      |
|                 |             |        | una lista con los nombres de las mujeres,     |
|                 |             |        | cédula de ciudadanía, teléfono de contacto,   |
|                 |             |        | código de la citología y el estado en el que  |
|                 |             |        | se encuentra la citología. Los estados que    |
|                 |             |        | se deben manejar son: registrada, en espe-    |
|                 |             |        | ra de diagnóstico por citotecnólogo, radica-  |
|                 |             |        | da, diagnósticada por citotecnólogo, en es-   |
|                 |             |        | pera de diagnóstico por médico patólogo,      |
|                 |             |        | diagnosticada por médico patólogo, diag-      |
|                 |             |        | nosticada, entregada personalmente, entre-    |
|                 |             |        | gada por centro de contacto                   |
| RF <sub>6</sub> | Enfermero   | Pos-   | Para las citologías cuyo estado es diagnosti- |
|                 |             | Análi- | cada, el sistema debe ordenar los registros   |
|                 |             | sis    | de las mujeres con citologías diagnostica-    |
|                 |             |        | das por fecha de diagnóstico, dándole prio-   |
|                 |             |        | ridad a las citologías anormales. Además,     |
|                 |             |        | debe permitirle acceder al diagnóstico emi-   |
|                 |             |        | tido, el cual debe estar en formato pdf para  |
|                 |             |        | facilitar su impresión.                       |

Cuadro 2.6 – *(Continuación)* 

| ID  | Stakeholder  | Fase   | Requerimiento                                                                                                    |
|-----|--------------|--------|----------------------------------------------------------------------------------------------------|
| RF7 | Citotecnólo- | Pre-   | Se debe proporcionar una vista con la lis-                                                                                                    |
|     | go           | Análi- | ta de citologías por analizar, dándole prio-                                                                                                    |
|     |              | sis    | ridad a las más antiguas. Cuando se selec-                                                                                                    |
|     |              |        | cione la citología, se debe hacer la radica-                                                                                                    |
|     |              |        | ción inmediatamente. La radicación com-                                                                                                    |
|     |              |        | prende:                                                                                                    |
|     |              |        | • Se debe asignar una numeración in-<br>terna a la citología, para cada labo-<br>ratorio o centro de diagnóstico es-<br>pecíficamente. La numeración debe<br>ser consecutiva y anual.<br>■ Se debe registrar para cada laborato-<br>rio o centro de diagnóstico, la fecha<br>de recepción de la muestra, el número<br>de consecutivo, nombre de la mujer,<br>cédula, edad. |

Cuadro 2.6 – *(Continuación)* 

| ID              | Stakeholder  | Fase   | Requerimiento                                                                                                    |
|-----------------|--------------|--------|----------------------------------------------------------------------------------------------------|
| RF <sub>8</sub> | Citotecnólo- | Análi- | Se debe contar con una herramienta de di-                                                                                                    |
|                 | go           | sis    | gitalización de las citologías, que tenga en                                                                                                    |
|                 |              |        | cuenta:                                                                                                    |
|                 |              |        | ■ La digitalización de cada lámina se<br>debe hacer en máximo 8 minutos.<br>El equipo a trabajar es un microscopio<br>con una cámara digital de mínimo 1<br>Megapixel de resolución.<br>■ La lámina se debe ir digitalizando a<br>medida que el citotecnólogo vaya re-                                                                                       |
|                 |              |        | corriendo la placa en el microscopio.<br>• La digitalización debe ser autónoma,<br>no debe interferir en el trabajo coti-<br>diano del citotecnólogo.<br>A medida que se vaya digitalizando<br>la lámina, la herramienta debe ir re-<br>construyendo la lámina digital, per-<br>mitiéndole visualizar al citotecnólogo<br>el área de la lámina digitalizada. |

Cuadro 2.6 – *(Continuación)* 

| ID          | Stakeholder  | Fase   | Requerimiento                                                                                                    |
|-------------|--------------|--------|----------------------------------------------------------------------------------------------------|
| RF9         | Citotecnólo- | Análi- | Se debe contar con una herramienta de di-                                                                                                    |
|             | go           | sis    | gitalización de las citologías, que tenga en                                                                                                    |
|             |              |        | cuenta:                                                                                                    |
|             |              |        | ■ La lámina se debe digitalizar a 40x pa-<br>ra poder adquirir toda la información<br>celular que ella posee.<br>■ Se debe permitir la inclusión de mar-<br>cas en la lámina digitalizada. |
| <b>RF10</b> | Citotecnólo- | Análi- | La herramienta de digitalización de-                                                                                                    |
|             | go           | sis    | be trabajar paralelamente con el for-                                                                                                    |
|             |              |        | mulario de diagnóstico, permitiéndo-                                                                                                    |
|             |              |        | le al citotecnólogo ir diligenciando el                                                                                                    |
|             |              |        | formulario a medida que vaya reco-                                                                                                    |
|             |              |        | rriendo la placa.                                                                                                    |
| <b>RF11</b> | Citotecnólo- | Análi- | El formulario de diagnóstico debe regirse                                                                                                    |
|             | go           | sis    | por el Sistema de Clasificación Bethesda                                                                                                    |
|             |              |        | 2001. Ver Figuras 2.6, 2.7, 2.8, 2.9.                                                                                                    |
| <b>RF12</b> | Citotecnólo- | Análi- | Una vez realizado el diagnóstico, por par-                                                                                                    |
|             | go           | sis    | te del citotecnólogo, se debe registrar y de-                                                                                                    |
|             |              |        | be estar disponible para entrega inmediata                                                                                                    |
|             |              |        | desde el centro de salud donde se tomó la                                                                                                    |
|             |              |        | citología.                                                                                                    |

Cuadro 2.6 – *(Continuación)* 

| ID          | <b>Stakeholder</b> | Fase   | Requerimiento                                   |
|-------------|--------------------|--------|-------------------------------------------------|
| RF13        | Citotecnólo-       | Análi- | Una vez realizado el diagnóstico, se agrega     |
|             | go                 | sis    | al registro de la radiación, el resultado de la |
|             |                    |        | citología y la fecha de emisión del resulta-    |
|             |                    |        | do.                                             |
| <b>RF14</b> | Citotecnólo-       | Pos-   | Se debe emitir un informe mensual por cen-      |
|             | go                 | Análi- | tro de salud que le remitió las muestras,       |
|             |                    | sis    | donde se presente la cantidad de citologías     |
|             |                    |        | tomadas por centro de salud en el mes.          |
| <b>RF15</b> | Médico             | Análi- | Se debe presentar una vista con el listado      |
|             | Patólogo           | sis    | de citologías a diagnosticar, ordenándolas      |
|             |                    |        | de más antigua a más reciente. En la vista      |
|             |                    |        | se debe presentar el nombre de la mujer, la     |
|             |                    |        | cédula, el laboratorio, centro de diagnósti-    |
|             |                    |        | co o centro de salud que le remite la mues-     |
|             |                    |        | tra, la fecha de remisión y el estado de la     |
|             |                    |        | muestra.                                        |

Cuadro 2.6 – *(Continuación)* 

| ID          | Stakeholder | Fase   | Requerimiento                                   |
|-------------|-------------|--------|-------------------------------------------------|
| <b>RF16</b> | Médico      | Análi- | Al momento de seleccionar la mujer a diag-      |
|             | Patólogo    | sis    | nosticar, se debe cargar en una vista el pre    |
|             |             |        | diagnóstico hecho por el citotecnólogo que      |
|             |             |        | remitió, en dado caso que lo haya. Este         |
|             |             |        | pre diagnóstico se debe poder modificar         |
|             |             |        | según lo crea el médico patólogo. Después       |
|             |             |        | de emitir el diagnóstico por parte del médi-    |
|             |             |        | co patólogo, se debe registrar y debe estar     |
|             |             |        | disponible para entrega inmediata desde el      |
|             |             |        | centro de salud donde se tomó la citología.     |
|             | RF17 Médico | Análi- | Una vez realizado el diagnóstico, se agrega     |
|             | Patólogo    | sis    | al registro de la radiación, el resultado de la |
|             |             |        | citología y la fecha de emisión del resulta-    |
|             |             |        | do.                                             |
| <b>RF18</b> | Médico      | Pos-   | Se debe permitir la consulta de citologías      |
|             | Patólogo    | Análi- | diagnosticadas mensualmente, por centro         |
|             |             | sis    | de salud, laboratorio o centro de diagnósti-    |
|             |             |        | co, dependiendo de quién le haya hecho la       |
|             |             |        | remisión.                                       |

Cuadro 2.6 – *(Continuación)* 

| ID          | Stakeholder       | Fase   | Requerimiento                                |
|-------------|-------------------|--------|----------------------------------------------|
|             | RF19 Personal EPS | Pos-   | Se debe proporcionar informes mensua-        |
|             |                   | Análi- | les y consolidados anuales sobre la canti-   |
|             |                   | sis    | dad de mujeres diagnosticadas, que están     |
|             |                   |        | afiliadas a ésa EPS. Se debe presentar en    |
|             |                   |        | gráficos, la cantidad de mujeres que fueron  |
|             |                   |        | diagnosticadas como sanas y con anormali-    |
|             |                   |        | dades. También, mediante gráficas, presen-   |
|             |                   |        | tar los diferentes niveles de anormalidad    |
|             |                   |        | de las mujeres, junto con su ubicación.      |
| <b>RF20</b> | Mujer             | Pre-   | Se debe contactar a las mujeres para invi-   |
|             |                   | Análi- | tarlas a que acudan a tomarse la citología.  |
|             |                   | sis    |                                              |
| RF21        | Mujer             | Pos-   | Se debe proporcionar el resultado del        |
|             |                   | Análi- | diagnóstico. Si la mujer presenta anorma-    |
|             |                   | sis    | lidad, es necesario invitarla a que acuda al |
|             |                   |        | centro de salud a iniciar sus tratamientos.  |

<span id="page-69-0"></span>Otros Requerimientos Funcionales que se identificaron, y que son transversales a todas las fases del Proceso de Diagnóstico, se detallan en el Cuadro [2.7.](#page-69-0)

| ID          | Categoría        | Requerimiento                               |
|-------------|------------------|---------------------------------------------|
| <b>RF22</b> | Administración   | Se debe permitir la creación de institucio- |
|             | de Usuarios.     | nes (centros de salud, EPS, Laboratorios,   |
|             |                  | centros de diagnóstico) y la asignación de  |
|             |                  | usuarios a cada institución. De igual mane- |
|             |                  | ra, se deben asignar roles a cada usuario.  |
|             |                  | Los roles identificados, son: EPS,          |
|             |                  | Enfermero, Citotecnólogo, Médico            |
|             |                  | Patólogo, Adminstrador.                     |
|             |                  | • Los procesos identificados, son: To-      |
|             |                  | ma de citología, Diagnóstico: Lec-          |
|             |                  | tura realizada por el citotecnólo-          |
|             |                  | go, Diagnóstico especializado: Lectu-       |
|             |                  | ra realizada por el médico patólogo,        |
|             |                  | Gestión de indicadores, Administra-         |
|             |                  | ción de insitución                          |
| <b>RF23</b> | Escenarios<br>de | El sistema debe ser capaz de soportar los   |
|             | negocio          | escenarios presentados en la sección 2.1.5. |

**Cuadro 2.7:** Otros Requerimientos Funcionales

Cuadro 2.7 – *(Continuación)* 

| ID          | Categoría        | Requerimiento                                |
|-------------|------------------|----------------------------------------------|
| RF24        | Redes de teleco- | El sistema debe funcionar en una red de 512  |
|             | municación       | Kbits/seg. En [18] y [31] se presenta el es- |
|             |                  | tudio de redes que concluye que ésta es la   |
|             |                  | tasa de transmisión con la que cuentan los   |
|             |                  | municipios remotos.                          |
| RF25        | Reglamentación   | El sistema debe manejar valores mínimos      |
|             | sistemas<br>para | para las imágenes de los campos celulares,   |
|             | de<br>TeleSalud  | de 800 x 600 pixeles. El tamaño sin compre-  |
|             | $[32]$           | sión de cada imagen de campo celular de-     |
|             |                  | be ser mínimo de 1.406 Kbytes, el factor de  |
|             |                  | compresión típico es de 20.                  |
| <b>RF26</b> | Sistema Opera-   | El Sistema debe poder ejecutarse en Win-     |
|             | tivo             | dows XP, Windows 7.                          |

# **Mapeo RF a Casos de Uso**

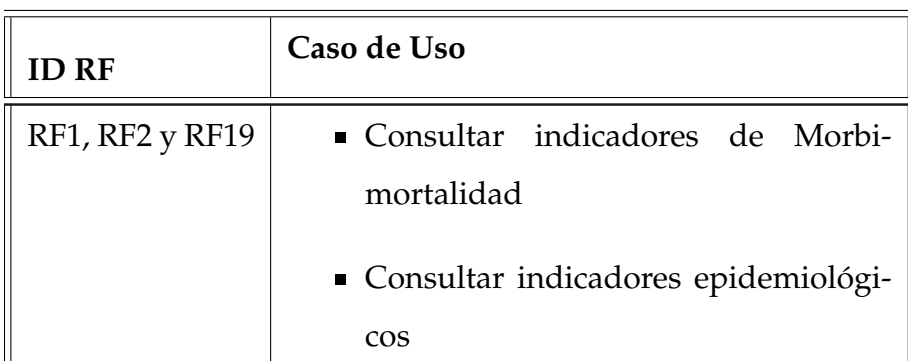

#### **Cuadro 2.8:** Relacion de RF con Casos de Uso ´

Cuadro 2.8 – *(Continuación)* 

| <b>ID RF</b>    | Caso de Uso                          |
|-----------------|--------------------------------------|
| RF3             | ■ Ingresar información clínica       |
|                 | Ingresar información demográfica     |
| RF4             | Remitir muestras                     |
| RF <sub>5</sub> | Entregar diagnósticos                |
| RF <sub>6</sub> | $\blacksquare$ Entregar diagnósticos |
|                 | Consultar diagnósticos               |
| RF7             | Recibir muestras                     |
| RF8, RF9 y RF10 | Analiza muestras                     |
| RF11, RF12 y    | Emitir Diagnóstico                   |
| <b>RF13</b>     |                                      |
| <b>RF14</b>     | Consultar diagnósticos               |
| <b>RF15</b>     | Remitir muestras a médico patólogo   |
| RF16 y RF17     | • Seleccionar paciente               |
|                 | Emitir diagnóstico                   |
| <b>RF18</b>     | Consultar diagnósticos               |
| RF20 y RF21     | Contactar mujeres                    |

## **2.2.3. Requerimientos No Funcionales (RNF)**

Los Requerimientos No Funcionales (RNF) describen aspectos del sistema que no están relacionados directamente con el comportamiento funcional del sistema. Los RNF incluyen una amplia variedad de requerimientos que aplican a muchos aspec-tos diferentes del sistema, desde la usabilidad hasta el desempeño [[8\]](#page-123-0).

Los RNF son reconocidos como unos contribuyentes importantes en el éxito de pro-
yectos Software, pero la comunidad de Ingeniería del Software no tiene un consenso general sobre la noción de éstos requerimientos. Si los RNF no se direccionan ade-cuadamente, un número de problemas potenciales pueden ocurrir. Mairiza en [[33\]](#page-126-0) presenta un análisis de los RNF y brinda un catálogo de tipos de RNF, además ofrece una nueva clasificación basada en los tipos de sistemas y dominios de aplicación.

Los RNF comprenden restricciones y atributos de calidad. Los *Atributos de Calidad* son propiedades o características del sistema, de las que sus Stakeholders se preocupan y por lo tanto afectarán su grado de satisfacción con el sistema. Las Res*tricciones* no están sujetas a negociación y, a diferencia de los Atributos de calidad, están (teóricamente, de cualquier modo) fuera de los límites durante la negociación del diseño [[34\]](#page-126-1).

Existen diferentes clasificaciones para los Atributos de Calidad del Sistema, por ejemplo, Bruegge en [\[8\]](#page-123-0) detalla el modelo de clasificación  $FURPS +<sup>2</sup>$  utilizado en el Proceso Unificado.

Ian Gorton, en [\[3\]](#page-122-0) y Pfleeger en [\[30\]](#page-125-0) establecen una clasificación para los Atributos de calidad.

<span id="page-72-0"></span>El Cuadro [2.9,](#page-72-0) es la recopilación de la clasificación realizada por [[3\]](#page-122-0), [\[30\]](#page-125-0) y [\[33\]](#page-126-0).

 ${}^{2}$ FURPS+ es un acrónimo, en inglés, de las primeras letras de las categorías de requerimientos: Funcionality (Funcionalidad), Usability (Usabilidad), Reliability (Disponibilidad), Performance (Desempeño), Supportability (Compatibilidad). El  $+$  indica categorías adicionales.

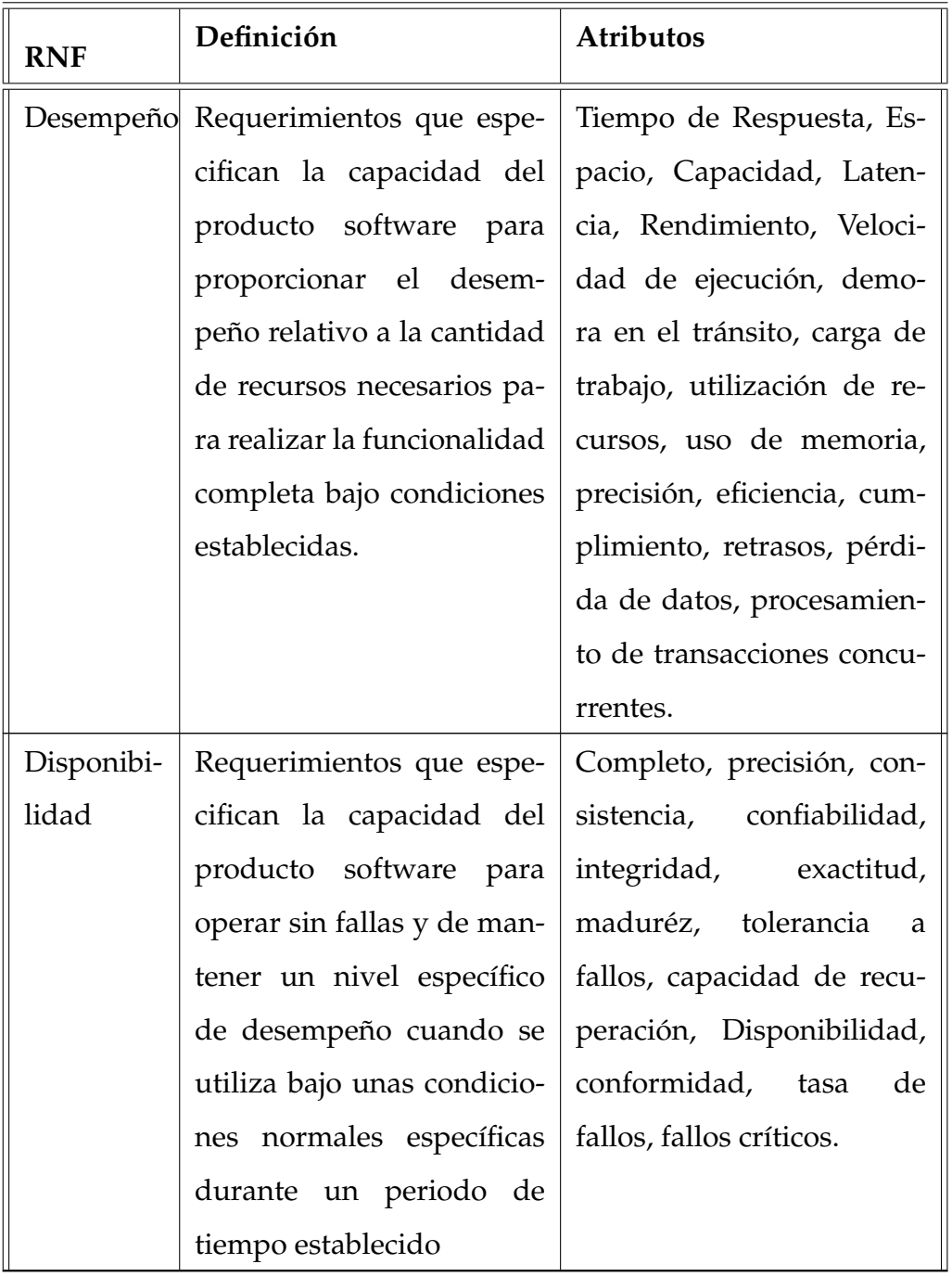

## **Cuadro 2.9:** Clasificacion Requerimientos No Funcionales ´

Cuadro 2.9 – *(Continuación)* 

| <b>RNF</b> | Definición                    | <b>Atributos</b>                      |
|------------|-------------------------------|---------------------------------------|
| Usabilidad | Requerimientos que espe-      | Capacidad de aprendizaje,             |
|            | cifican las interacciones del | Entendimiento, Operabili-             |
|            | usuario final con el sistema  | dad, Capacidad de atrac-              |
|            | y el esfuerzo requerido pa-   | ción, Conformidad de usa-             |
|            | ra aprender, operar, prepa-   | bilidad, facilidad de uso,            |
|            | rar la entrada e interpretar  | Ingeniería humana, Ami-               |
|            | la salida del sistema.        | gable al usuario, Recorda-            |
|            |                               | ción, Eficiencia, Producti-           |
|            |                               | vidad de usuario, Utilidad,           |
|            |                               | Agrado, Tiempo de reac-               |
|            |                               | ción de usuario.                      |
| Seguridad  | Requerimientos que tratan     | Confidencialidad, Integri-            |
|            | sobre la prevención de ac-    | dad, Control de Acceso,               |
|            | cesos no autorizados al sis-  | Autenticación, Autoriza-              |
|            | tema, a los programas y a     | ción, Encriptación,<br>N <sub>o</sub> |
|            | los datos.                    | rechazo.                              |

Cuadro 2.9 – *(Continuación)* 

| <b>RNF</b> | Definición                 | <b>Atributos</b>           |
|------------|----------------------------|----------------------------|
| Manteni-   | Requerimientos que des-    | Capacidad de prueba, Ca-   |
| miento     | criben la capacidad del    | pacidad de entendimien-    |
|            | producto software a ser    | to, Capacidad de modifica- |
|            | modificado que pueda in-   | ción, Capacidad de Análi-  |
|            | cluir la corrección de de- | sis, Capacidad de cambio,  |
|            | fectos o hacer una mejo-   | Estabilidad, Conformidad   |
|            | ra o cambio en el soft-    | de Mantenimiento.          |
|            | ware. Es una medida de     |                            |
|            | qué tan fácil se puede     |                            |
|            | cambiar una aplicación pa- |                            |
|            | ra atender nuevos reque-   |                            |
|            | rimientos funcionales y no |                            |
|            | funcionales.               |                            |
| Escala-    | Requerimientos que des-    | Solicitud de Carga, Co-    |
| bilidad    | criben qué tan bien un     | nexiones simultáneas, Ta-  |
|            | producto software traba-   | maño de los Datos, Des-    |
|            | jará cuando el tamaño de   | pliegue.                   |
|            | los datos o la cantidad de |                            |
|            | usuarios aumente.          |                            |

## 2.2.4. RNF del Sistema de Telecitología

<span id="page-75-0"></span>El Cuadro [2.10](#page-75-0) ilustra los Atributos de Calidad que deben ser cumplidos para que el Sistema de Telecitología funcione correctamente.

| ID              | Atributo de Ca- | Requerimiento de Arquitectura                            | Priori- |
|-----------------|-----------------|----------------------------------------------------------|---------|
|                 | lidad           |                                                          | dad     |
| AC1             | Desempeño       | El sistema debe permitir la digitalización               | Alta    |
|                 | Rendimiento     | de 50 láminas por usuario con rol cito-                  |         |
|                 |                 | tecnólogo al día.                                        |         |
| AC2             | Desempeño       | El sistema debe transmitir 15 láminas al                 | Alta    |
|                 | Rendimiento     | día, a una tasa de 512 Kbits/seg [31], por               |         |
|                 |                 | usuario con rol citotecnólogo                            |         |
| AC <sub>3</sub> | Desempeño       | El sistema debe permitir la transmisión de               | Alta    |
|                 | Rendimiento     | las láminas, por redes de telecomunicación               |         |
|                 |                 | intermitentes.                                           |         |
| AC4             | Desempeño       | El sistema debe permitir la digitalización               | Alta    |
|                 | Tiempo<br>de    | de cada lámina en aproximadamente 10                     |         |
|                 | respuesta       | minutos <sup>3</sup> , cuando se recorre la placa con un |         |
|                 |                 | aumento de 10x                                           |         |
| AC5             | Desempeño       | El sistema debe desempeñarse, para que al                | Alta    |
|                 | Tiempo<br>de    | momento de permitir la visualización de                  |         |
|                 | respuesta       | la lámina virtual, se carguen cada campo                 |         |
|                 |                 | de observación en aproximadamente 1 se-                  |         |
|                 |                 | gundo, para cada usuario con rol médico                  |         |
|                 |                 | patólogo.                                                |         |

**Cuadro 2.10:** Requerimientos de Atributos de Calidad de la Arquitectura del Sistema de Telecitología

 $3$ Tiempo promedio en lectura de una lámina por citotecnólogo

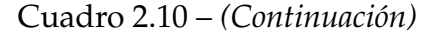

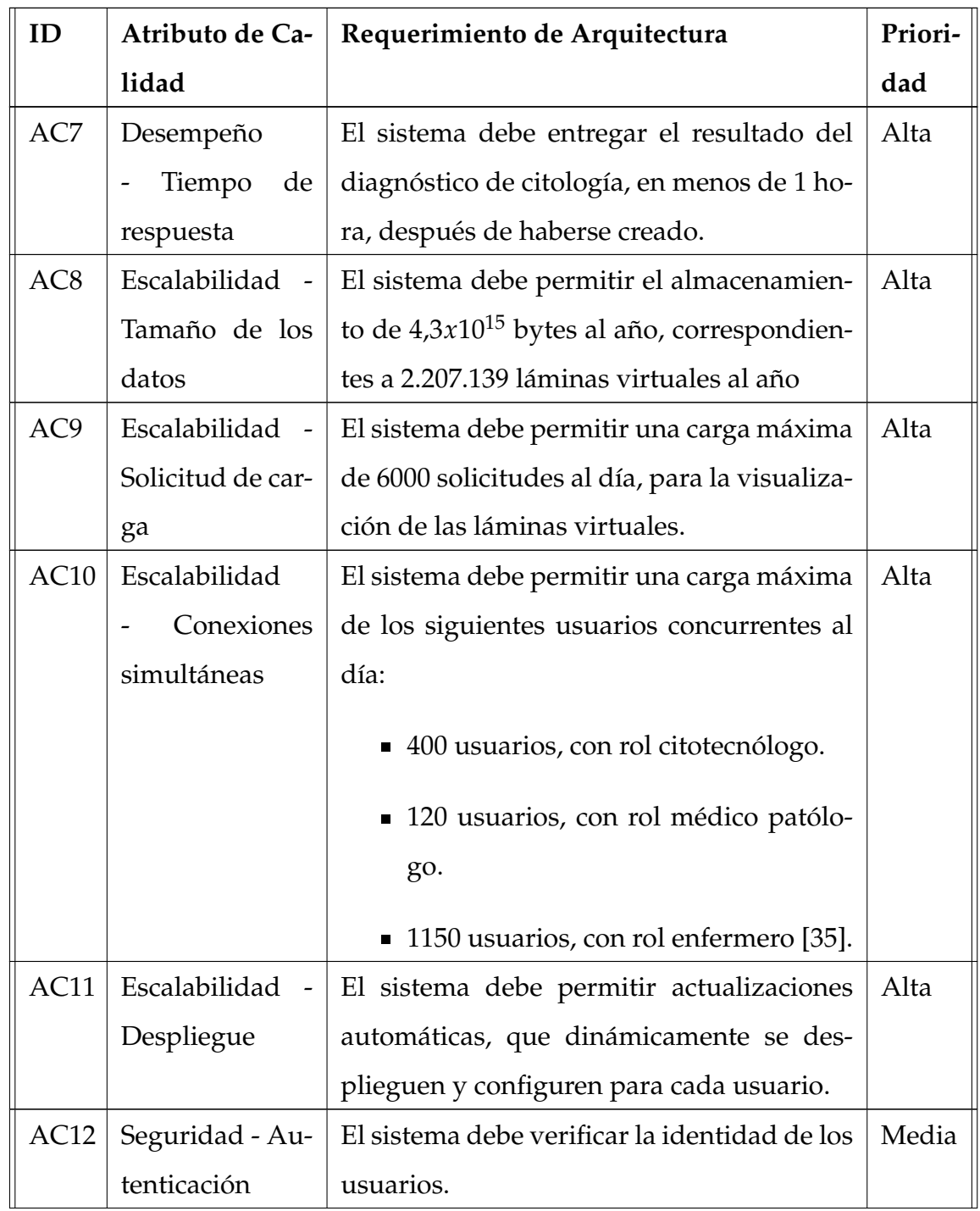

Cuadro 2.10 – *(Continuación)* 

| ID               | Atributo de Ca- | Priori-<br>Requerimiento de Arquitectura          |       |
|------------------|-----------------|---------------------------------------------------|-------|
|                  | lidad           |                                                   | dad   |
| AC13             | Seguridad - Au- | El sistema debe permitir la definición de         | Media |
|                  | torización      | derechos de acceso a los procesos y a los         |       |
|                  |                 | servicios definidos en el Cuadro 2.7              |       |
| AC14             | Seguridad - En- | El sistema debe transmitir la información         | Media |
|                  | criptación      | clínica de la paciente de forma encriptada.       |       |
| AC15             | Seguridad - In- | La información transmitida debe ser auten-        | Media |
|                  | tegridad        | ticada, revisando que no haya sido altera-        |       |
|                  |                 | da, utilizando certificados.                      |       |
| AC16             | Seguridad - No  | Ningún usuario puede rechazar su partici-         | Media |
|                  | rechazo         | pación en los procesos realizados utilizan-       |       |
|                  |                 | do el sistema.                                    |       |
| AC17             | Disponibilidad  | Alta<br>El sistema debe estar disponible 7x24x365 |       |
|                  |                 |                                                   |       |
| AC <sub>18</sub> | Disponibilidad  | El sistema debe recuperar la transmisión          | Alta  |
|                  |                 | de la información desde los laboratorios de       |       |
|                  |                 | citotecnólogo, al momento en que se inte-         |       |
|                  |                 | rrumpa, de una manera desatendida, sin            |       |
|                  |                 | que el usuario tenga que volver a tomar la        |       |
|                  |                 | información.                                      |       |
| AC19             | Integración     | El sistema debe integrarse con otros siste-       | Bajo  |
|                  |                 | mas de información en salud, para compar-         |       |
|                  |                 | tir información clínica de las pacientes, uti-    |       |
|                  |                 | lizando el estándar HL7.                          |       |

Cuadro 2.10 – *(Continuación)* 

| ID   | Atributo de Ca- | Requerimiento de Arquitectura              | Priori- |
|------|-----------------|--------------------------------------------|---------|
|      | lidad           |                                            | dad     |
| AC20 | Portabilidad    | El sistema debe poder ejecutarse en di-    | Medio   |
|      |                 | ferentes sistemas operativos, sin importar |         |
|      |                 | que el más utilizado sea Windows.          |         |
| AC21 | Usabilidad      | La interfaz de usuario debe ejecutarse en  | Alto    |
|      |                 | un navegador de Internet para soportar     |         |
|      |                 | usuarios remotos.                          |         |
| AC22 | Usabilidad      | El visualizador de láminas virtuales, debe | Alto    |
|      |                 | permitir el cambio de aumentos y la na-    |         |
|      |                 | vegación en toda la lámina. También debe   |         |
|      |                 | proporcionar la inclusión de metadatos.    |         |

## **2.3. Vistas de la Arquitectura Software para el Sistema** de Telecitología

Como se observa en la Figura [2.26,](#page-80-0) los términos Vista Arquitectónica, Estructura Arquitectónica, Estilo Arquitectónico y Patrón Arquitectónico se relacionan entre sí, debido a que su objetivo es hacer una representación de la Arquitectura Software que se está diseñando, y puede llevar a utilizarlos de una forma incorrecta. Por ésta razón, se ve la necesidad de detallar cada término por separado.

<span id="page-80-0"></span>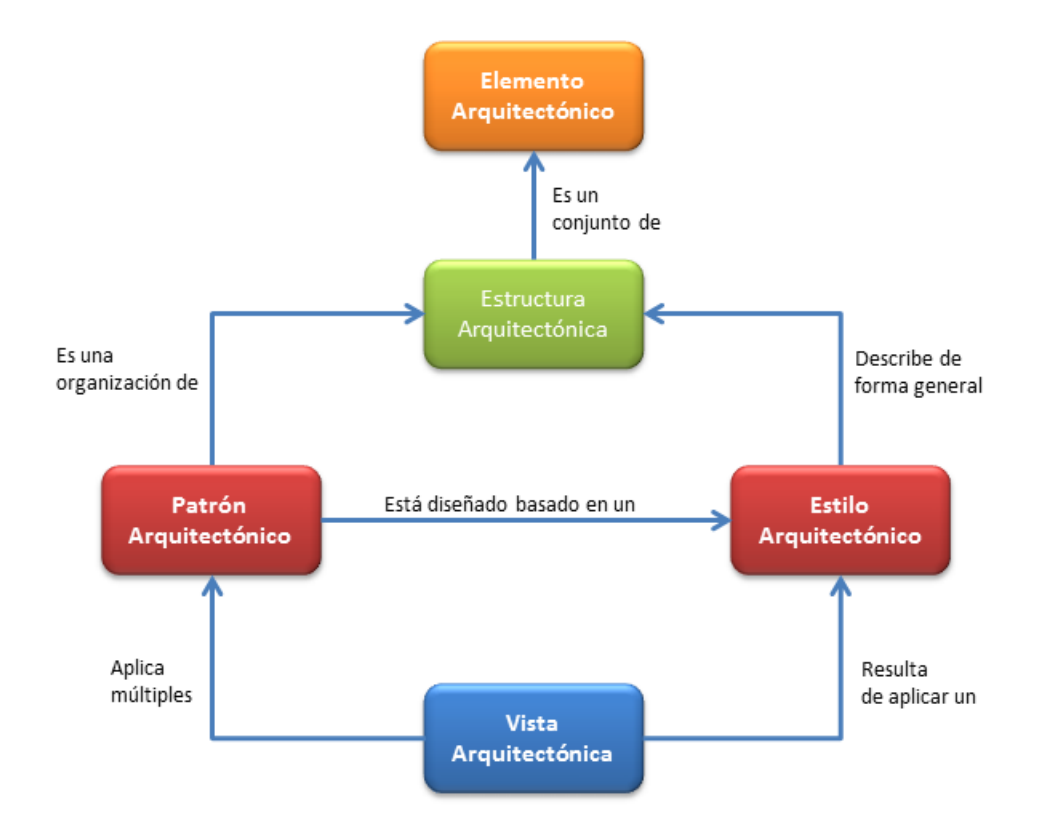

Figura 2.26: Relación de conceptos en el Diseño de Arquitectura Software

## **Estructura Arquitectónica**

Es un conjunto de elementos en sí, como ellos existen en software o hardware. Las estructuras son a menudo descritas en términos de **estilos arquitectónicos** [\[4\]](#page-122-1). Las estructuras arquitectónicas pueden ser divididas en tres grupos, dependiendo de la naturaleza general de los elementos que ellas muestran [\[9\]](#page-123-1):

- Estructuras Módulo: Los elementos son módulos, los cuales son unidades de implementación. Los módulos permiten considerar el sistema basado en código. Son asignados a áreas de responsabilidad funcional.
- Estructuras Componente y Conector: Los elementos son componentes y conectores en tiempo de ejecución. Los componentes son las unidades principales

de computación y los conectores son los medios de comunicación entre componentes.

Estructuras de Asignacion: Permiten conocer las relaciones entre elementos ´ software (módulos o componentes) y los elementos en uno o más entornos externos en donde el software se crea y se ejecuta.

#### **Estilo Arquitectónico**

Es una especializacion de tipos de elementos y relaciones, junto con un conjun- ´ to de restricciones sobre cómo usarlos. Los estilos permiten aplicar conocimiento en diseño especializado para una clase particular de sistemas [[4\]](#page-122-1). Como se refirió anteriormente, los estilos describen las estructuras, por lo tanto, existen tres categorías de estilos que se relacionan uno a uno con los grupos de estructuras arquitectónicas nombrados con anterioridad: Estilos Modulo, Componente y Conector y de Asig- ´ nación. Un estilo también es considerado como un paquete de decisiones de diseño que explica un diseño genérico aproximado para un sistema software. Con respecto a ésta definición, diferentes autores y arquitectos utilizan el concepto de estilo arquitectónico y de **Patrón Arquitectónico** ambiguamente.

#### **Patrón Arquitectónico**

Expresa un esquema fundamental de estructuras organizadas, para sistemas software. Proporciona un conjunto de subsistemas predefinidos, especifica sus responsabilidades e incluye reglas y guías para organizar las relaciones entre ellos. Los patrones tienden a ser más restringidos (encapsulan más decisiones de diseño) que los estilos. Los patrones a menudo lucen *m´as detallados o menos abstractos* que los estilos.[\[4\]](#page-122-1).

Un Patrón Arquitectónico, al igual que una Vista Arquitectónica, define tipos de ele-

mentos y relaciones que trabajan juntos para solucionar un problema particular desde alguna perspectiva. El proporciona una semántica especializada para los tipos de elementos y relaciones, también como restricciones sobre ellos [[36\]](#page-126-3).

## **Vista Arquitectónica**

Es una representación de un conjunto coherente de elementos, como se escriben y se leen por los stakeholders, y las relaciones entre ellos [\[9\]](#page-123-1). Los elementos pueden ser modulos, componentes, elementos hardware o software. Una parte importante ´ en el diseño de la Arquitectura para un sistema, consiste en seleccionar y diseñar las estructuras software. Para ampliar la explicación que se quiere dar a esas estructuras, y a las interfaces y comportamientos de los elementos, se deben crear vistas de la arquitectura, ya que permiten representar tales estructuras [\[4\]](#page-122-1).

## **Relación entre Patrón y Estilo Arquitectónico**

Los estilos arquitectónicos tienen una relación estrecha con los patrones. Para un estilo determinado pueden existir un conjunto de usos idiomáticos de él. Estos lenguajes actúan como "micro arquitecturas", o patrones de diseño arquitectónicos, que son diseñados para trabajar dentro de un estilo arquitectónico específico. Así, los patrones y los estilos arquitectónicos son mecanismos complementarios para encap-sular la experiencia del diseño [[37\]](#page-126-4). Los Estilos Componente y Conector se pueden asociar a diferentes patrones, tal como se refleja en el Cuadro [2.11](#page-83-0) :

| <b>Estilo</b> | Definición del Estilo                            | Patrón          |
|---------------|--------------------------------------------------|-----------------|
| Flujo<br>de   | La computación es impulsada por flujo de         | ■ Batch<br>Se-  |
| Datos         | datos a través del sistema. Los componentes      | quential        |
|               | actúan como transformadores y los conectores     | • Pipe and Fil- |
|               | transmiten datos desde la salida de un com-      | ter             |
|               | ponente a la entrada de otro. El trabajo de los  |                 |
|               | componentes es consumir datos y escribir da-     |                 |
|               | tos transformados. Estos estilos son comunes     |                 |
|               | en dominios donde el procesamiento de flujos     |                 |
|               | de datos ocurre, y donde toda la computación     |                 |
|               | puede partirse en un conjunto de pasos trans-    |                 |
|               | formadores.                                      |                 |
| Retorno       | Los componentes interactúan a través de in-      | ■ Cliente-      |
| de Llama-     | vocación síncrona de capacidades proporcio-      | Servidor        |
| da            | nadas por otros componentes. Un componen-        | ■ Peer to Peer  |
|               | te que invoca un servicio, se pausa hasta que    | (P2P)           |
|               | el servicio haya sido completado. Este tipo      |                 |
|               | de estilo es análogo a las llamadas de proce-    | Service         |
|               | dimiento en lenguajes de programación. Los       | Oriented        |
|               | conectores son responsables de transportar la    | Architecture    |
|               | petición del servicio y de retornar los resulta- | (SOA)           |
|               | dos. Los diferentes patrones de esta serie, se   |                 |
|               | diferencian en términos del comportamiento       |                 |
|               | de sus conectores.                               |                 |

<span id="page-83-0"></span>**Cuadro 2.11:** Estilos Componente Conector y patrones asociados. Recopilado de [\[4\]](#page-122-1)

Cuadro 2.11 – *(Continuación)* 

| <b>Estilo</b> | Definición del Estilo                                                                                                    | <b>Patrones</b>                                                                |
|---------------|----------------------------------------------------------------------------------------------------|--------------------------------------------------------------------------------|
| Basado en     | Los componentes interactúan a través de                                                                                                    | · Publish-                                                                     |
| Eventos       | eventos o mensajes asíncronos. Los sistemas                                                                                                    | Subscribe                                                                      |
|               | que utilizan este estilo a menudo son orga-<br>nizados como uniones débilmente acopladas<br>de componentes que desencadenan compor-<br>tamiento en otros componentes a través de<br>eventos. En algunos estilos, los conectores son<br>punto a punto, transmitiendo mensajes de<br>forma similar al call-return, pero permitien-<br>do más concurrencia, debido a que el emisor<br>del evento no bloquea al receptor, mientras el<br>evento es procesado por éste último. | • Mensajería<br>punto<br>a<br>punto<br><b>Blackboard</b><br>$\blacksquare$ SOA |
|               | Repositorio Los componentes interactúan a través de                                                                                                    | <b>Blackboard</b>                                                              |
|               | grandes colecciones de datos persistentes y<br>compartidos. En muchos casos, el acceso al<br>repositorio es mediado por el DBMS (Da-                                                                                                    | • Datos<br>com-<br>partidos                                                    |
|               | ta Base Management System) que proporcio-<br>na una interface call-return para recupera-                                                                                                    |                                                                                |
|               | ción y manipulación de datos. Típicamente un                                                                                                    |                                                                                |
|               | DBMS también proporciona numerosos servi-                                                                                                    |                                                                                |
|               | cios de administración de datos, como soporte                                                                                                    |                                                                                |
|               | a transacciones atómicas, seguridad, control                                                                                                    |                                                                                |
|               | de concurrencia e integridad de datos.                                                                                                    |                                                                                |

#### **Relación entre Vistas y Patrones Arquitectónicos:**

Se pueden establecer tres tipos de relaciones entre las Vistas y los Patrones Ar-quitectónicos [[36\]](#page-126-3):

- Las Vistas son consideradas por tener una granularidad grande, donde los elementos y relaciones son definidas genéricamente, y en donde múltiples patrones arquitectónicos pueden aplicarse.
- Cada Patrón Arquitectónico corresponde a una Vista en un mapeo uno a uno. Esta noción de Vista es más detallada, ya que en ella se pueden representar elementos y relaciones de una semántica muy especializada, la cual está dada por el Patrón.
- Las Vistas se consideran de una granuladidad más detallada que en la primera relación. Las vistas muestran aspectos más específicos del sistema como el flujo de datos o la interaccion de los componentes. Al mismo tiempo las Vistas son ´ consideradas de una granularidad mayor que un sólo patrón arquitectónico, para que más de un patrón puedan, ya sea, complementar o aplicarse alternativamente en una Vista dada.

## **Relación entre Vistas y Estilos Arquitectónicos:**

Cuando se aplica un estilo a un sistema, el resultado es una Vista Arquitectónica. Aclarando la terminología asociada al Diseño de Arquitectura Software, se puede decir que, las decisiones que se tomaron para el diseño de la Arquitectura Software del Sistema de Telecitología, se reflejan en vistas, y éstas son el corazón de éste capítulo.

## **2.3.1.** Clasificación de las Vistas Arquitectónicas:

Diferentes autores han establecido diferentes clasificaciones [\[36\]](#page-126-3), [\[4\]](#page-122-1) a las Vistas Arquitectónicas, dependiendo del uso que se les quiera dar o a quién estén dirigidas. Según Garlan en [[4\]](#page-122-1), las Vistas Arquitectónicas se clasifican de una forma similar a como se clasifican los estilos arquitectónicos:

- **Vistas Módulo:** Representan la estructura del software como un conjunto de unidades de implementación.
- **Vistas Componente y Conector:** Representan la estructura del software como un conjunto de elementos que tienen comportamiento e interacciones en tiempo de ejecución.
- **Vistas Asignación:** Representan la relación del software con estructuras no software en su entorno.

## **2.3.2. Documentación de las Vistas Arquitectónicas**

El diseño arquitectónico del sistema de Telecitología, se plasma en múltiples vistas, donde cada vista muestra una perspectiva particular del sistema (ej, unidades de código, elementos en tiempo de ejecución) obteniendo una visión general o parcial del sistema.

En términos generales el Sistema de Telecitología está compuesto por los módulos observados en la figura [2.27.](#page-87-0)

<span id="page-87-0"></span>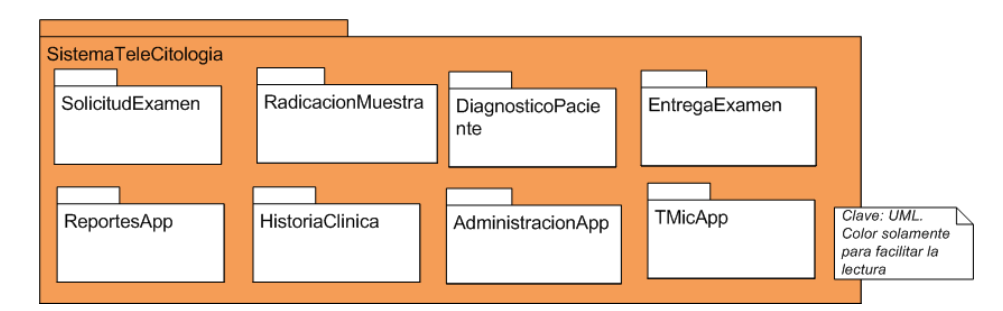

**Figura 2.27:** Vista de Descomposición de Alto nivel

Dentro de las decisiones arquitectónicas que se tomaron, estuvo el utilizar los patrones cliente servidor de tres capas, repositorio de datos y tubería-filtro, con el fin de cumplir al maximo los atributos de calidad y la funcionalidad especificada en la eta- ´ pa de Requerimientos del Proceso de Arquitectura iterativa de tres pasos (ver figura [1.1\)](#page-20-0). Entre la tecnología seleccionada para desarrollar el sistema está Vaadin como framework de desarrollo, PostgreSQL como DBMS y Apache tomcat como servidor de aplicaciones. Estas decisiones se pueden apreciar de forma general en la Figura [2.28.](#page-88-0)

La documentación detallada de las Vistas Arquitectónicas para el Sistema de Telecitología, se desarrolló utilizando un Wiki, ya que esta tecnología permite que el diseño arquitectónico esté disponible para todos los stakeholders, facilitando su navegación, el acceso a contenidos en línea, la visualización de los diseños de una forma más fácil, al mismo tiempo que hace posible el trabajo colaborativo entre los desarrolladores y el arquitecto, ya que si hay una modificación en el diseño, ésta puede ser vista por todos los involucrados en el proyecto.

<span id="page-88-0"></span>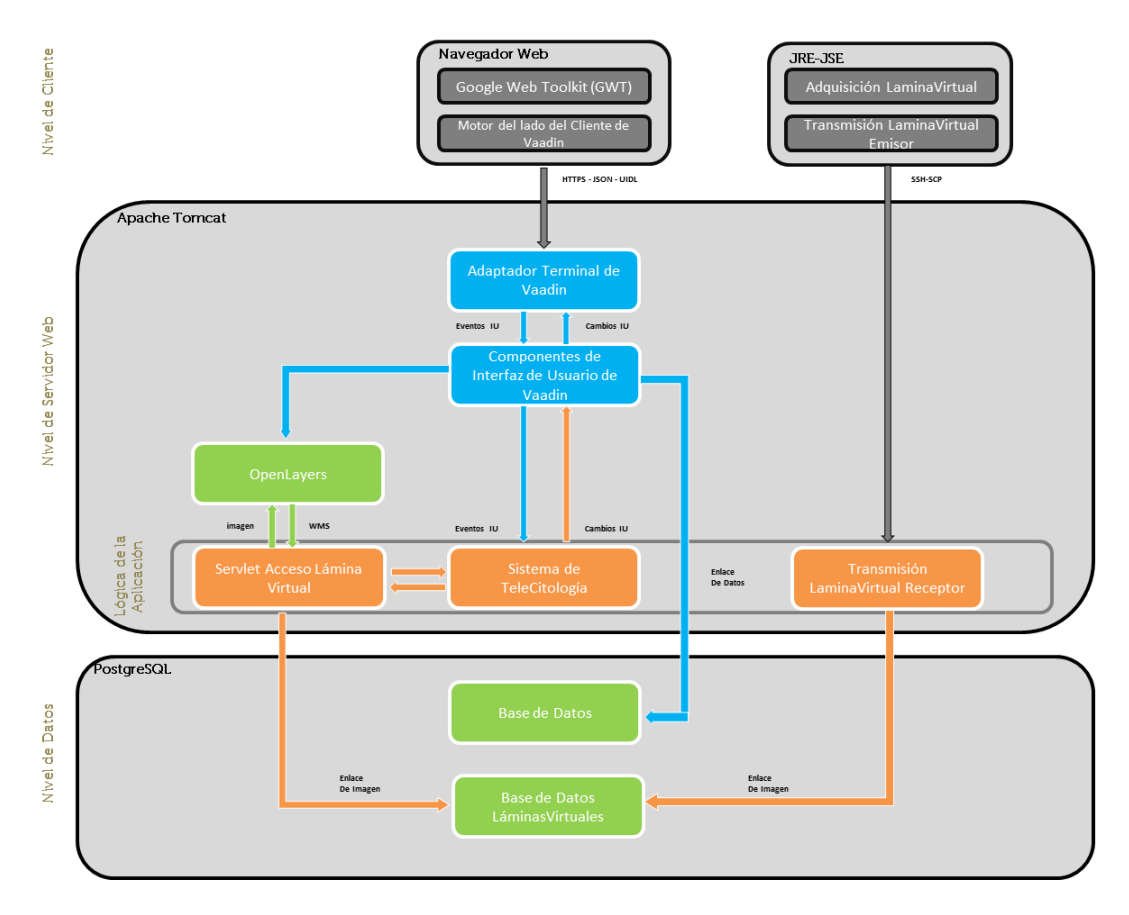

Figura 2.28: Vista Cliente Servidor Sistema de Telecitología

El wiki se accede en el siguiente enlace: [http://190.96.194.138/mediawiki/](http://190.96.194.138/mediawiki/index.php/P%C3%A1gina_Principal) [index.php/P%C3%A1gina\\_Principal](http://190.96.194.138/mediawiki/index.php/P%C3%A1gina_Principal), y esta organizado en las siguientes secciones ´ (Ver Figura [2.29\)](#page-89-0) :

## <span id="page-89-0"></span>**Secciones**

## Mapa de Ruta de la Documentación Organización de la documentación de las Vistas **Generalidades del Sistema**

**Vistas** 

- 1. Vistas Módulo
	- Vista de Usos de Alto nivel
	- Vista de Descomposición de Alto nivel
	- Vista de Descomposición del Módulo TMicApp
	- Vista de Usos de TMicApp
	- Modelo de Datos
- 2. Vistas Componente y Conector
	- Vista Cliente Servidor Sistema de Telecitología
	- Vista Cliente Servidor TMicApp
	- Vista Adquisición TMicApp
	- Vista Transmisión TMicApp
	- · Vista Visualización TMicApp
- 3. Vistas de Asignación
	- Vista de Despliegue

## Mapeo entre Vistas

Mapeo de Requerimientos de la Arquitectura

Referencias

**Figura 2.29:** Secciones que componen el Wiki

- **Mapa de Ruta de la Documentación:** Proporciona información sobre la documentación de la Arquitectura y su alcance en futuros desarrollos.
- **· Organización de la documentación de las Vistas:** Describe las secciones que componen la documentación de cada una de las vistas.
- Generalidades del Sistema: Proporciona una breve descripción del Sistema de Telecitología, su funcionalidad y requerimientos de Calidad.
- Vistas: Se presenta el concepto de Vista Arquitectónica y se describe, una serie de vistas, cada una en una página wiki separada. Cada vista describe una estructura diferente del sistema. Se documentan vistas Módulo, Componente y Conector, y de asignación. Las vistas arquitectónicas son la parte más importante de éste documento.
- **Mapeo entre Vistas:** Especifica cómo los elementos en una vista se relacionan con los elementos de otra vista.
- **Mapeo de Requerimientos de la Arquitectura:** En esta sección se pueden detallar las decisiones arquitectónicas que permitieron el cumplimiento de los requerimientos funcionales y de atributos de calidad del sistema.
- **Referencias:** Se listan 25 referencias utilizadas en las vistas, que son la fuente para justificar las decisiones de diseño de la Arquitectura.

# 3. Validación de la Arquitectura Soft**ware del Sistema de Telecitología**

El objetivo de esta fase es incrementar la confianza en que la Arquitectura cumple con su propósito. Existen dos técnicas que han demostrado su utilidad y cuyo objetivo es identificar los defectos potenciales y debilidades en el diseño y que pueden ser mejorados antes de que inicie la implementación del sistema.

## **3.1.** Técnicas de Validación

## **3.1.1. Uso de Escenarios**

Involucra pruebas manuales de la Arquitectura utilizando escenarios de ensayo. Los escenarios están relacionados a preocupaciones en la arquitectura como los atributos de calidad, y buscan resaltar las consecuencias de las decisiones arquitectónicas que están encapsuladas en el diseño. Además los escenarios son artefactos relativamente sencillos, ellos involucran la definición de algunos tipos de estímulos que tendrán un impacto en la arquitectura, también implican la elaboración de cómo la arquitectura responde a estos estímulos. Si la respuesta es deseable, entonces un escenario es considerado satisfactorio por la arquitectura. Si la respuesta no es deseable, o difícil de cuantificar, entonces hay un error o al menos un área de riesgo en la arquitectura que necesita ser cubierto. Los escenarios pueden ser concebidos para direccionar cualquier requerimiento de calidad de interés en una aplicación dada.

## **3.1.2. Prototipado**

Los escenarios son realmente una técnica útil para validar una arquitectura propuesta. Pero algunos escenarios no son tan sencillos de descifrar basados solo en una descripción de diseño. Por eso se ve necesaria esta segunda técnica, la cual involucra la construcción de un prototipo que crea un sencillo arquetipo de la aplicación deseada, permitiendo conocer a más detalle el cumplimiento de los requerimientos a través de la prueba del prototipo. Los prototipos son mínimas, restringidas o cortas versiones de la aplicación deseada, creada específicamente para probar algunos aspectos riesgosos o poco entendidos del diseno. Los prototipos son utilizados para ˜ dos propósitos:

- Pruebas de conceptos: Puede la Arquitectura como diseño construirse de manera que pueda satisfacer los requerimientos?
- Pruebas de Tecnología: La Tecnología seleccionada (Middlewares, aplicaciones integradas, librerías, etc.) para implementar la aplicación se comporta como se esperaba?

En ambos casos, los prototipos pueden proporcionar evidencia concreta sobre los asuntos que son difíciles, si no imposibles de validar de otra manera. Los prototipos deben ser usados juiciosamente para ayudar a reducir los riesgos inherentes en un diseño.

## **3.2.** Resultados de la Validación

Para validar el diseño de la Arquitectura software del sistema de telecitología, se utilizaron, de forma complementaria, escenarios y prototipos, debido a que existen atributos de calidad a los que no se les puede evaluar su cumplimiento solamente con el uso de escenarios. Los atributos de calidad se pueden apreciar en el Cuadro [2.10](#page-75-0)

## **3.2.1. Prueba de Escenarios**

En el Cuadro [3.1](#page-94-0) se presenta la validación por escenarios, en donde, a cada atributo de calidad se le ha definido un estímulo y se ha evaluado los efectos que éste provoca, lo que conlleva a resaltar las implicaciones de las decisiones de diseno para ˜ el cumplimiento de ése atributo de calidad.

Los Atributos de Calidad y su descripción se encuentran en el cuadro [2.10.](#page-75-0)

| Atributo de Ca- | Estímulo                    | Respuesta                              |
|-----------------|-----------------------------|----------------------------------------|
| lidad           |                             |                                        |
| AC <sub>3</sub> | La conexión del compu-      | La identificación de los by-           |
|                 | tador del citotecnólogo fa- | tes de la Lámina Virtual               |
|                 | lla antes de terminar la    | que quedaron sin trans-                |
|                 | transmisión de la Lámina    | mitir, son almacenados en              |
|                 | Virtual                     | el cliente, y los transmiti-           |
|                 |                             | dos son almacenados en el              |
|                 |                             | servidor, en ambos casos               |
|                 |                             | utilizando la versión em-              |
|                 |                             | bebida de Apache Derby.                |
|                 |                             | Una vez se recupere la co-             |
|                 |                             | nexión, mediante SSH <sup>1</sup> , el |
|                 |                             | componente TransmisionE-               |
|                 |                             | misor retoma la transmi-               |
|                 |                             | sión de los bytes faltantes            |
|                 |                             | y el componente Transmi-               |
|                 |                             | sionReceptor los almacena              |
|                 |                             | en la base de LáminasVir-              |
|                 |                             | tuales                                 |

<span id="page-94-0"></span>Cuadro 3.1: Escenarios para Validar la Arquitectura Software Diseñada para el Sistema de Telecitología

<sup>1</sup>Protocolo SSH (Secure SHell, en espaol: intrprete de rdenes segura).

Cuadro 3.1 – *(Continuación)* 

| Atributo de Ca- | Estímulo                    | Respuesta                     |
|-----------------|-----------------------------|-------------------------------|
| lidad           |                             |                               |
| AC7             | Al momento de generar       | Los componentes GWT y         |
|                 | el diagnóstico el servidor  | Motor del lado del Cliente    |
|                 | web falla                   | de Vaadin, mantienen la       |
|                 |                             | información diligenciada      |
|                 |                             | en el formato de diagnósti-   |
|                 |                             | co, hasta que se recupere     |
|                 |                             | la sesión. Una vez recu-      |
|                 |                             | perada, se almacena el        |
|                 |                             | diagnóstico y es enviado      |
|                 |                             | mediante JavaMail API a       |
|                 |                             | las pacientes.                |
| AC <sub>8</sub> | Se almacenan 6.050 lámi-    | Las láminas son almacena-     |
|                 | nas virtuales al día, du-   | das en los Servidores Base de |
|                 | rante los 365 días del año, | Láminas Virtuales, los cua-   |
|                 | donde en promedio cada      | les pueden ser escalados      |
|                 | lámina tiene un tamaño de   | de tal manera que, cuando     |
|                 | 2 Gigabytes                 | se requiera más espacio en    |
|                 |                             | disco, se añada más capa-     |
|                 |                             | cidad de almacenamiento.      |

Cuadro 3.1 – *(Continuación)* 

| Atributo de Ca- | Estímulo                    | Respuesta                     |
|-----------------|-----------------------------|-------------------------------|
| lidad           |                             |                               |
| AC9 y AC10      | Se tienen 120 usuarios con  | Los servidores web y de       |
|                 | rol médico patólogo ha-     | Laminas Virtuales se esca-    |
|                 | ciendo solicitudes concu-   | lan en un cluster de dos o    |
|                 | rrentemente para la visua-  | más máquinas para balan-      |
|                 | lización de 6000 láminas al | cear la carga de solicitudes. |
|                 | día                         | De esta manera, se obtie-     |
|                 |                             | ne un aumento en el rendi-    |
|                 |                             | miento, y en la disponibili-  |
|                 |                             | dad.                          |
| AC10            | Hay 400 usuarios con rol    | Los módulos de Adqui-         |
|                 | citotecnólogo digitalizan-  | sición y Transmisión de       |
|                 | do láminas.                 | Láminas Virtuales están       |
|                 |                             | alojados en el cliente, lo    |
|                 |                             | que permite que el sistema    |
|                 |                             | mantenga el nivel de dis-     |
|                 |                             | ponibilidad y de desem-       |
|                 |                             | peño para cada usuario.       |

Cuadro 3.1 – *(Continuación)* 

| Atributo de Ca- | Estímulo   | Respuesta                                              |
|-----------------|------------|--------------------------------------------------------|
| lidad           |            |                                                        |
| AC10            |            | Se tienen 1150 usuarios Los servidores web y de        |
|                 |            | con rol enfermero, diligen-   Base de Datos se escalan |
|                 |            | ciando y consultando in- en clusters de dos o más      |
|                 |            | formación clínica de las máquinas para balancear       |
|                 | pacientes. | la carga de solicitudes. De                            |
|                 |            | esta manera, se obtiene un                             |
|                 |            | aumento en el rendimien-                               |
|                 |            | to, y en la disponibilidad.                            |

Cuadro 3.1 – *(Continuación)* 

| Atributo de Ca- | Estímulo                     | Respuesta                    |
|-----------------|------------------------------|------------------------------|
| lidad           |                              |                              |
| AC11            | Hubo<br>actualización<br>una | Los componentes se actua-    |
|                 | módulo Lámina-<br>en el      | lizan utilizando Java Web    |
|                 | Virtual, específicamente     | Start, que es la imple-      |
|                 | en los componentes de        | mentación de referencia de   |
|                 | adquisición y transmisión    | la especificación Java Net-  |
|                 |                              | working Launching Pro-       |
|                 |                              | tocol (JNLP), mediante la    |
|                 |                              | cual permite arrancar apli-  |
|                 |                              | caciones Java que están en   |
|                 |                              | el servidor web compro-      |
|                 |                              | bando previamente si el      |
|                 |                              | cliente tiene la versión ac- |
|                 |                              | tualizada de dichos com-     |
|                 |                              | ponentes. Si no es así des-  |
|                 |                              | cargará la última versión y  |
|                 |                              | se ejecutará en local. Me-   |
|                 |                              | diante está tecnología se    |
|                 |                              | asegura que una aplicación   |
|                 |                              | es distribuida siempre en    |
|                 |                              | su última versión.           |

Cuadro 3.1 – *(Continuación)* 

| Atributo de Ca- | Estímulo                    | Respuesta                         |
|-----------------|-----------------------------|-----------------------------------|
| lidad           |                             |                                   |
| AC12            | Un usuario que no tenga     | Los módulos correspon-            |
|                 | cuenta en el sistema, desea | dientes a la interfaz de          |
|                 | ingresar                    | usuario se comunican con          |
|                 |                             | el módulo Administracio-          |
|                 |                             | <i>nApp</i> quien establece si el |
|                 |                             | usuario está habilitado pa-       |
|                 |                             | ra ingresar al sistema.           |
| AC13            | Un usuario con rol en-      | Todo usuario creado en el         |
|                 | fermero desea ingresar un   | sistema, tiene un rol defi-       |
|                 | diagnóstico                 | nido. El rol tiene asignados      |
|                 |                             | procesos, los cuales a su         |
|                 |                             | vez tienen servicios asocia-      |
|                 |                             | dos. En cada servicio, para       |
|                 |                             | cada rol son asignados per-       |
|                 |                             | misos, de esta manera se          |
|                 |                             | controla cualquier intento,       |
|                 |                             | por parte del usuario, de         |
|                 |                             | ejecutar servicios que no le      |
|                 |                             | están permitidos.                 |

Cuadro 3.1 – *(Continuación)* 

| Atributo de Ca-  | Estímulo                   | Respuesta                   |
|------------------|----------------------------|-----------------------------|
| lidad            |                            |                             |
| AC <sub>14</sub> | Hay una infiltración en la | El uso del protocolo SSH    |
|                  | red de datos para conocer  | permite cifrar la informa-  |
|                  | la información transmitida | ción de tal manera que no   |
|                  | por el citotecnólogo       | pueda ser legible y no per- |
|                  |                            | mita que una tercera per-   |
|                  |                            | sona descubra los datos     |
|                  |                            | de usuario (nombre y con-   |
|                  |                            | traseña) ni la información  |
|                  |                            | transmitida.                |
| AC15             | Hay un intento de alterar  | El uso simultáneo de los    |
|                  | la información durante la  | protocolos SSH y $SCP2$ ,   |
|                  | transmisión                | permiten proteger los ar-   |
|                  |                            | chivos y enviarlos por co-  |
|                  |                            | nexiones seguras y encrip-  |
|                  |                            | tadas entre los hosts de    |
|                  |                            | emisión y recepción.        |

 $2P$ rotocolo SCP (Secure Copy Protocol, por sus siglas en inglés)

Cuadro 3.1 – *(Continuación)* 

| Atributo de Ca-  | Estímulo                  | Respuesta                    |
|------------------|---------------------------|------------------------------|
| lidad            |                           |                              |
| AC <sub>16</sub> | Un usuario negó su parti- | Las cuentas de usuario las   |
|                  | cipación en el proceso de | crean los administradores    |
|                  | diagnóstico de citología  | de los centros de salud,     |
|                  |                           | cada usuario puede modi-     |
|                  |                           | ficar su contraseña y los    |
|                  |                           | nombres de usuario son       |
|                  |                           | únicos. Al momento de in-    |
|                  |                           | gresar al sistema, el usua-  |
|                  |                           | rio digita su número de      |
|                  |                           | cédula, nombre y contra-     |
|                  |                           | seña. Debilidad: Es impor-   |
|                  |                           | tante incluir dispositivos   |
|                  |                           | hardware que permitan la     |
|                  |                           | lectura de datos biométri-   |
|                  |                           | cos, para reforzar el ingre- |
|                  |                           | so de usuarios.              |

Cuadro 3.1 – *(Continuación)* 

| Atributo de Ca- | Estímulo                   | Respuesta                    |
|-----------------|----------------------------|------------------------------|
| lidad           |                            |                              |
| AC17            | Se presentó una falla en   | Debilidad: Es necesario te-  |
|                 | el sistema (corte de luz,  | ner una fuente de poder      |
|                 | interrupción en la red de  | que le suministre energía    |
|                 | datos) que interrumpió la  | a los equipos en el mo-      |
|                 | disponibilidad de los ser- | mento de que se presenten    |
|                 | vidores web y de datos     | los cortes de luz. Se debe   |
|                 |                            | considerar la opción de te-  |
|                 |                            | ner un servidor de respal-   |
|                 |                            | do en otras instalaciones,   |
|                 |                            | para redireccionar las peti- |
|                 |                            | ciones a él cuando la red de |
|                 |                            | datos falle.                 |

Cuadro 3.1 – *(Continuación)* 

| Atributo de Ca-  | Estímulo                    | Respuesta                    |
|------------------|-----------------------------|------------------------------|
| lidad            |                             |                              |
| AC <sub>18</sub> | La red de datos en el si-   | Como las láminas virtua-     |
|                  | tio donde se ubica el cito- | les se van almacenando en    |
|                  | tecnólogo falla por más de  | el disco del cliente, el ci- |
|                  | una hora                    | totecnólogo puede seguir     |
|                  |                             | digitalizando láminas sin    |
|                  |                             | problemas, y éstas son en-   |
|                  |                             | viadas cuando la conexión    |
|                  |                             | se recupere. Debilidad: El   |
|                  |                             | usuario debe disponer de     |
|                  |                             | una capacidad considera-     |
|                  |                             | ble de disco duro en el      |
|                  |                             | equipo, para poder alma-     |
|                  |                             | cenar un gran número de      |
|                  |                             | láminas virtuales.           |

Cuadro 3.1 – *(Continuación)* 

| Atributo de Ca- | Estímulo                     | Respuesta                   |
|-----------------|------------------------------|-----------------------------|
| lidad           |                              |                             |
| <b>AC19</b>     | En el centro de salud regio- | Mediante el envío<br>de     |
|                 | nal, se requiere intercam-   | mensajes HL7 hacia el       |
|                 | biar información con un      | sistema de historia clínica |
|                 | sistema de historia clínica  | se le puede proporcionar    |
|                 |                              | información de los<br>la l  |
|                 |                              | diagnósticos de citología   |
|                 |                              | cérvicouterina. Debilidad:  |
|                 |                              | Es necesario que el sistema |
|                 |                              | de historia clínica tenga   |
|                 |                              | una interfaz que permita la |
|                 |                              | interpretación de mensajes  |
|                 |                              |                             |

Cuadro 3.1 – *(Continuación)* 

| Atributo de Ca- | Estímulo                 | Respuesta                   |
|-----------------|--------------------------|-----------------------------|
| lidad           |                          |                             |
| AC20            | Un centro de salud tiene | Los<br>componentes<br>son   |
|                 | sistema operativo Linux  | desarrollados en C y Java,  |
|                 |                          | los cuales son multipla-    |
|                 |                          | taforma.<br>Es<br>necesario |
|                 |                          | compilar los componentes    |
|                 |                          | que permiten la adqui-      |
|                 |                          | sición y la transmisión     |
|                 |                          | de las láminas virtuales    |
|                 |                          | para los diferentes siste-  |
|                 |                          | mas operativos.La demás     |
|                 |                          | funcionalidad del Sistema,  |
|                 |                          | es accedida mediante un     |
|                 |                          | navegador Web, por lo       |
|                 |                          | tanto, el sistema operativo |
|                 |                          | no tendrá influencia en     |
|                 |                          | este aspecto.               |

## **3.2.2. Pruebas por Prototipado**

El prototipo desarrollado tiene como fin validar el desempeño de la técnica de TeleMicroscopía (TMic) diseñada. El objetivo de ésta validación, es conocer la capacidad de la técnica de TMic planteada, para proporcionar el desempeño requerido para llevar a cabo toda la funcionalidad que debe cumplir el sistema. Los atributos de calidad evaluados en esta etapa, para la tecnica de TMic, son ´ *Tiempo de Respuesta*

*(AC4 y AC5) y Rendimiento (AC1 y AC2)*. Ver cuadro [2.10.](#page-75-0)

#### **Tiempo de Respuesta:**

La técnica de TMic debe permitir la digitalización, a un aumento de 10x, de cada lámina en aproximadamente 10 minutos (AC4) y la visualización de cada uno de sus campos en un segundo, para cada usuario (AC5).

Para el cumplimiento del atributo de calidad AC4 se diseñó una serie de filtros que permiten la adquisición y reconstrucción de la Lámina Virtual (Ver Figura [3.1\)](#page-106-0). Para permitir la visualización de los campos de cada lámina, se diseñaron los componentes de la Figura [3.2.](#page-107-0)

<span id="page-106-0"></span>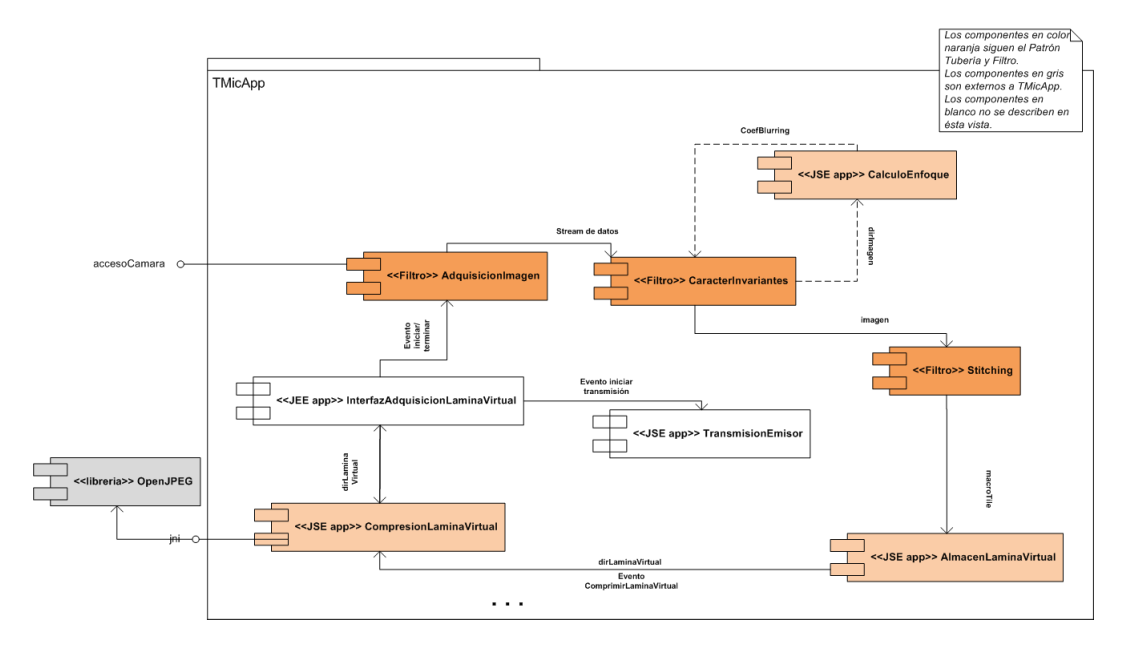

**Figura 3.1:** Componentes para el logro del atributo de calidad AC1

## Resultado de la validación del Tiempo de Respuesta:

El tiempo de digitalización de las láminas sobrepasa el definido en AC4, dando como resultado un promedio, por lámina, de 35 minutos cuando se digitaliza a 40X y

<span id="page-107-0"></span>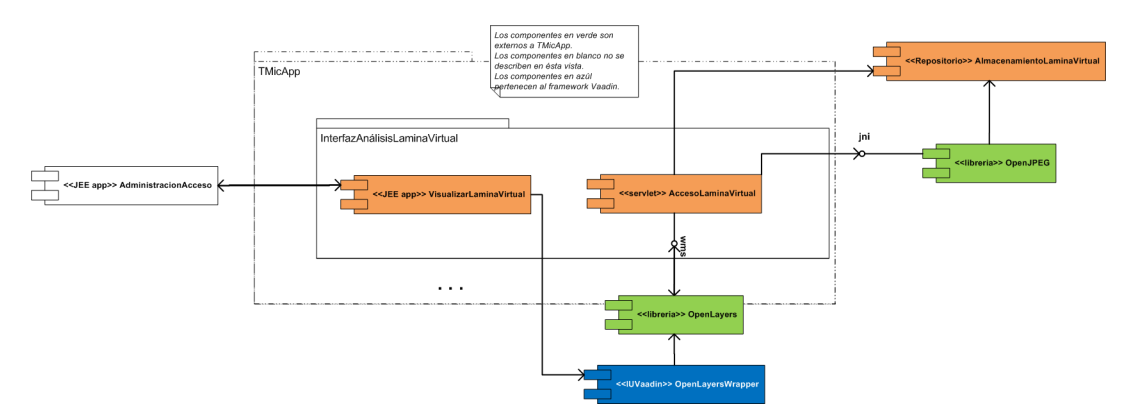

**Figura 3.2:** Componentes para el logro del atributo de calidad AC5

de 20 minutos cuando se digitaliza a 10x. De igual manera,al momento de la reconstrucción de la lámina virtual, la imagen final presenta aberraciones provocadas por cambios de iluminación y de enfoque (Ver Figura [3.3\)](#page-107-1).

<span id="page-107-1"></span>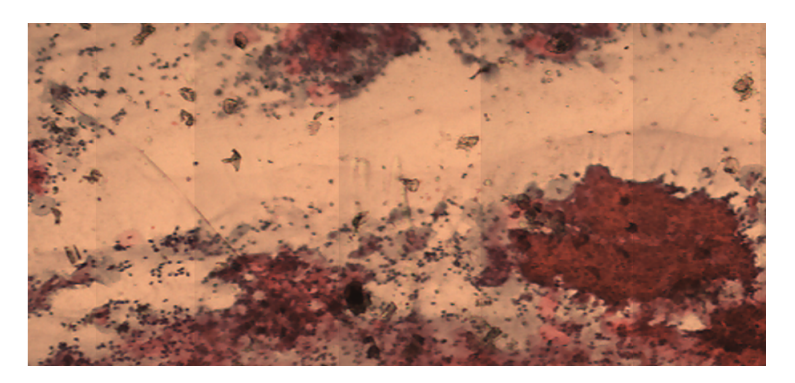

Figura 3.3: Aberraciones de iluminación en un segmento de Lámina Virtual, compuesto por cinco campos celulares

También, se presentó que, cuando no había suficiente material celular en los campos, el componente *CaracterInvariantes* falla. Para poder cumplir con este atributo de calidad, es necesario mejorar el diseño de la arquitectura software, tomando en consideración las siguientes decisiones:

■ Para mejorar el tiempo de reconstrucción de la Lámina Virtual, es necesario paralelizar los componentes *CaracterInvariantes*, *Stitching*, *CalculoEnfoque* que
son parte del módulo TMicApp, de tal manera que las operaciones que cada filtro hace en la imagen, sean más rápidas.

- Para evitar las aberraciones en la imagen final, se requiere agregar un filtro, dentro del patrón tubería filtro definido en la *Vista Adquisición TMicApp*, que permita calcular el vignetting<sup>3</sup> de la imagen de cada campo celular, para poder obtener una iluminación más homogénea en la lámina virtual.
- On el fin de poder asegurar que todos los campos celulares, estén representados en la Lámina Virtual, es conveniente utilizar una guía física que permita conocer los campos celulares adyacentes y poder ubicarlos correctamente en la lámina virtual.

La tecnología seleccionada para la visualización de la Lámina Virtual, permite cumplir satisfactoriamente el atributo de calidad AC5. La integracion del compo- ´ nente *OpenLayersWrapper* con el servlet *AccesoLaminaVirtual* y la comunicacion de ´ éste con la librería *OpenJPEG*, despliegan las imágenes de los campos celulares a diferentes enfoques, en 1 segundo, permitiendo que la navegación de toda la Lámina Virtual se realice utilizando un navegador web de una forma rápida, en comparación con el despliegue tradicional de imagenes de gran tamaño en navegadores web, que tienen un tiempo de visualización significativamente alto.

**Rendimiento** La técnica de TMic, representada en la Arquitectura Software por el módulo TMicApp, debe permitir la digitalización de 50 láminas por usuario y la transmisión de 15 de ellas por redes de 512Kbits/seg, al día. (Ver Atributos de Calidad AC1 y AC2 en el cuadro [2.10\)](#page-75-0).

Los componentes diseñados para permitir el logro del atributo de calidad AC1, se

 $3R$ educción de la iluminación de una imagen en la perisferia, comparada con el centro de la imagen.

presentan en la Figura [3.1](#page-106-0) y se detallan en la *Vista Adquisici´on TMicApp*<sup>4</sup> de la Wiki que acompaña a este libro. Para AC2, los componentes diseñados, se presentan en la Figura [3.4](#page-109-0) y se detallan en la *Vista Transmisión TMicApp*<sup>5</sup>

<span id="page-109-0"></span>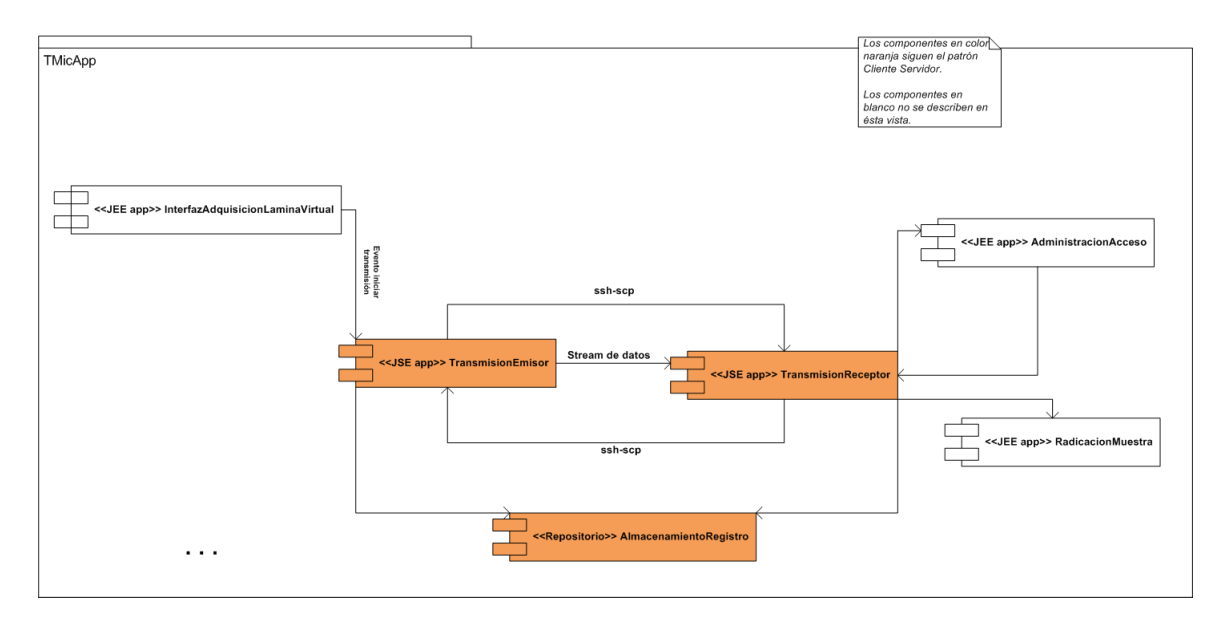

**Figura 3.4:** Componentes para el logro de los atributos de calidad AC2 y AC4

#### **Resultado de la validación del Rendimiento:**

Debido a que la digitalización de una lámina es de 35 minutos cuando el usuario trabaja a un aumento de 40X y de 20 minutos cuando el aumento es de 10x, la digitalización de 50 láminas no es posible en un mismo día. Para poder cumplir con el AC1 es necesario tomar en consideración las decisiones presentadas anteriormente, para mejorar el tiempo de reconstrucción de la lámina virtual.

Con respecto al atributo de calidad AC2, se pudo comprobar que el uso de la librería OpenJPEG para la compresión de la lámina virtual, permite el envío del archivo, el

<sup>4</sup>Disponible en: [http://190.96.194.138/mediawiki/index.php/Vista\\_Adquisici%C3%B3n\\_](http://190.96.194.138/mediawiki/index.php/Vista_Adquisici%C3%B3n_TMicApp) [TMicApp](http://190.96.194.138/mediawiki/index.php/Vista_Adquisici%C3%B3n_TMicApp)

<sup>5</sup>Disponible en: [http://190.96.194.138/mediawiki/index.php/Vista\\_Transmisi%C3%B3n\\_](http://190.96.194.138/mediawiki/index.php/Vista_Transmisi%C3%B3n_TMicApp) [TMicApp](http://190.96.194.138/mediawiki/index.php/Vista_Transmisi%C3%B3n_TMicApp)

cual tiene un tamaño de aproximadamente 2GigaBytes (sin compresión) cuando se utiliza un aumento de 10X, por una red de 512*Kbits*/*seg*. Igualmente la combinacion´ de los protocolos SSH y SCP junto con el uso del DBMS Apache Derby empotrado, permiten la transmisión cuando la red es intermitente. Ver Figura [3.5.](#page-110-0)

<span id="page-110-0"></span>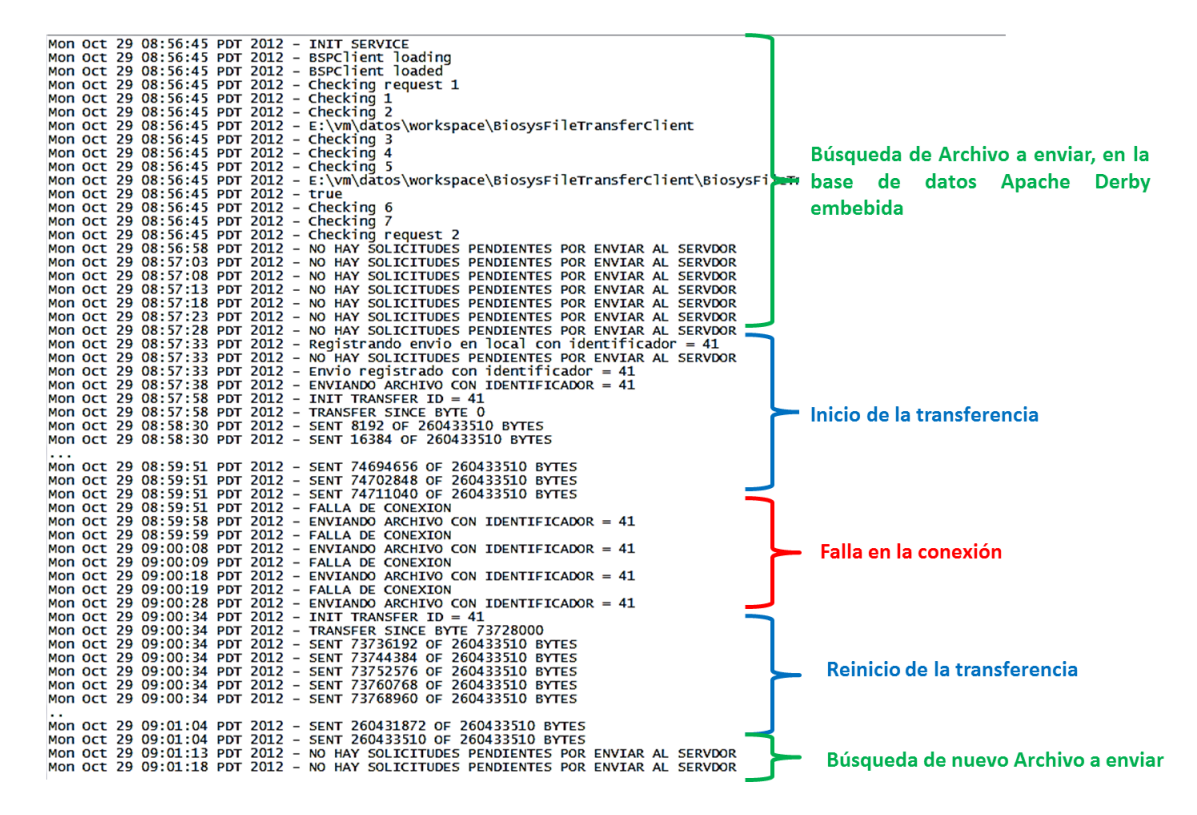

**Figura 3.5:** Resultado de la Transferencia de una Lamina Virtual digitalizada a 10x y compri- ´ mida con OpenJPEG

## **3.3. An´alisis de Resultados**

#### **3.3.1. Cumplimiento de Atributos de Calidad**

Los Atributos de Calidad (AC) definidos en el cuadro [2.10](#page-75-0) se clasifican según la prioridad definida, como se ilustra en la Figura [3.6.](#page-111-0) De aquí se puede analizar, que

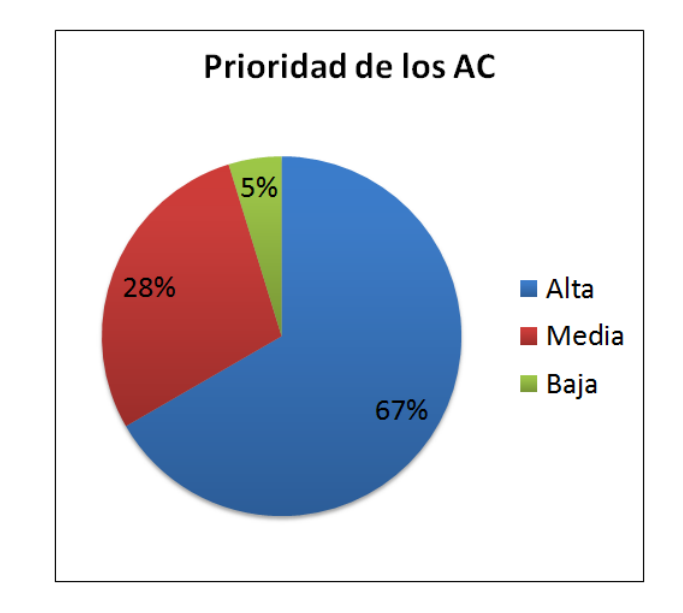

<span id="page-111-0"></span>el 67 % de los AC son de prioridad alta, el 28 % de prioridad media y el restante 5 % de prioridad baja.

Figura 3.6: Distribución de AC de acuerdo a la prioridad

Partiendo de la validación realizada anteriormente, en la figura [3.7](#page-112-0) se presenta el porcentaje de cumplimiento para las diferentes prioridades asignadas a cada AC. Se puede apreciar que un 86 % de los AC que son altamente prioritarios se cumplen a satisfacción; para cumplir el 100 % de los AC, se requiere la toma de decisiones de diseño que superen las debilidades encontradas, en el 14 % de éstos AC, al momento de la validación.

#### **3.3.2.** Técnica de TMic

La técnica de TeleMicroscopía diseñada (TMic), la cual estaria representada en el módulo TMicApp (Ver figura [2.27\)](#page-87-0), presenta el comportamiento definido en la figura [3.8](#page-113-0) con respecto a las técnicas de TMic presentadas en el cuadro [1.1.](#page-16-0)

<span id="page-112-0"></span>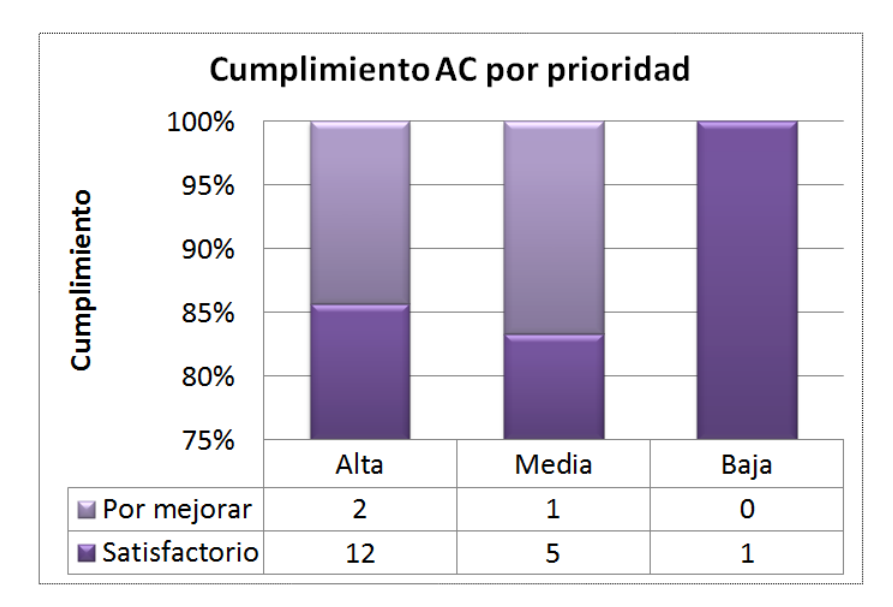

Figura 3.7: Porcentaje de cumplimiento de los AC según su prioridad

**Fortalezas** Como se puede observar, el módulo TMicApp se diseñó para ser una versión mejorada de las técnicas de TMic existentes, permitiendo la adquisición de todo el material celuar, la reconstrucción de la lámina de forma virtual, su transmisión por redes de bajas prestaciones y su visualización sin incurrir en compra de equipos costosos.

No requiere de capacidades de almacenamiento grandes, debido a que las láminas virtuales se almacenan comprimidas. Al utilizar redes de transmisión con anchos de banda de 2 Mb/s, la transmisión de la lámina virtual a 40x es relativamente rápida. Igualmente, para los citotecnólogos, la transmisión de una lámina virtual no afectará la adquisición y reconstrucción de otras láminas virtuales, debido a que es un proceso desatendido.

**Debilidades** Como se expuso anteriormente, el tiempo de digitalizacion supera los ´ 10 minutos especificados en AC4, lo que lleva a requerir la paralelización de los algoritmos de reconstrucción d ela lámina virtual. Igualmente, se presentan aberraciones

<span id="page-113-0"></span>

| <b>Técnica TMic</b>                                                                                   | <b>Estática</b> | <b>Dinámica</b> | <b>Microscopio</b><br><b>Virtual</b> | <b>TMicApp</b> |
|----------------------------------------------------------------------------------------------------|-----------------|-----------------|--------------------------------------|----------------|
| Característica                                                                                        |                 |                 |                                      |                |
| Envío de información celular completa                                                                 | 怒               |                 |                                      |                |
| Evita la compra de equipos costosos para la<br>adquisición de la información celular                  |                 |                 |                                      |                |
| El envío de la información celular se puede<br>hacer usando redes de bajas prestaciones               |                 |                 |                                      |                |
| tiempo de la transmisión de toda la<br>EI.<br>información celular a 40x es bajo                       |                 | Ж               | ×                                    |                |
| La visualización de la información celular se<br>puede hacer usando redes<br>de bajas<br>prestaciones |                 | Ж               |                                      |                |
| Requiere poco tiempo de visualización del<br>material celular                                         |                 | Ж               |                                      |                |
| Requiere gran capacidad de almacenamiento<br>en el servidor                                           |                 |                 |                                      |                |
| El tiempo de adquisición de la información<br>celular sobrepasa los 10 minutos                        |                 |                 |                                      |                |
| Presencia de aberraciones en las imágenes                                                             | Ж               |                 |                                      |                |
| La demora en la transmisión de la información<br>celular afecta el trabajo del usuario                |                 |                 |                                      |                |

Figura 3.8: Comparación técnicas de TMic existentes con la propuesta

provocadas por efecto de desenfoque y cambios de iluminación, lo cual se puede mejorar, utilizando algoritmos que permitan corregirlas.

# **4. Conclusiones, Contribuciones y Trabajo Futuro**

## **4.1. Conclusiones**

Con el desarrollo de la investigación, se puede concluir que:

- 1. El conocer los atributos de calidad del sistema de Telecitología, facilitó la identificación de los estilos arquitectónicos de *retorno de llamada, flujo de datos y repositorio,* los cuales son tipos de estilos componente y conector, como tambien la ´ posterior selección de los patrones arquitectónicos *cliente-servidor, tubería filtro, y datos compartidos* asociados a tales estilos, lo que conlleva a que el sistema de telecitología diseñado tenga la calidad proporcionada por los estilos y patrones seleccionados.
- 2. La estructura para la documentacion de la Arquitectura Software dada por ´ Garlan en [\[4\]](#page-122-0), permite organizar el diseño de la Arquitectura en Vistas, donde cada vista tiene una subestructura que facilita su comprensión. El documentar la Arquitectura Software del Sistema de Telecitología, basada en esta estructura, le permite a los stakeholders conocer los atributos de calidad que

se tuvieron en cuenta en el diseño, comprender las soluciones que se adoptaron para el cumplimiento de los atributos de calidad y entender los argumentos del por qué se tomaron tales desiciones. El tener esta documentación actualizada, permitirá ahorrar costos en las fases posteriores de desarrollo, implantación y mantenimiento.

- 3. El seguir el proceso de Arquitectura iterativa de tres pasos propuesta por Gorton en [\[3\]](#page-122-1) , le facilita al arquitecto identificar los *requerimientos funcionales y no funcionales*, para que basado en ellos, pueda tomar las desiciones de diseño correspondientes, y validar tales decisiones con el fin de verificar el cumplimiento de los requerimientos, de tal manera que se logre una solucion viable ´ para la creación e implantación de sistemas de telemedicina de calidad en las entidades de salud.
- 4. Es importante conocer la clasificacion de los Atributos de Calidad (AC), com- ´ prendidos dentro de los Requerimientos No Funcionales (RNF). Diferentes autores han dado diversas clasificaciones para los AC, con base en esto, el cuadro [2.9](#page-72-0) presenta una recopilación de los RNF, su definición y la lista de atributos de calidad que se relacionan con cada RNF.
- 5. El uso de escenarios, para la validación del diseño de la Arquitectura Software para el sistema de Telecitología, permitió identificar debilidades que actualmente tiene el diseño, con el fin de que se puedan tomar decisiones para fortalecerlo, antes de la fase de implementación.
- 6. Diferentes técnicas de TeleMicroscopía (TMic) han sido creadas, con el fin de cumplir la misma funcionalidad: *transmitir im´agenes microsc´opicas por las redes de telecomunicación*. El diseño de la técnica de TMic que da soporte al Sistema de Telecitología, fué creado basándose en los atributos de calidad de *rendimiento*,

tiempo de respuesta, tamaño de los datos, solicitud de carga, disponibilidad, portabi*lidad y usabilidad* , para los cuales, su cumplimiento es tan importante, como lograr la funcionalidad deseada. La técnica de TMic propuesta, tiene la ventaja con respecto, por ejemplo a la TeleMicroscopía Robótica y la Microscop´a Virtual, en que es económica, y permite la visualización de todo el contenido celular en un navegador web, como su utilizacion en municipios remotos ya ´ que está diseñada para funcionar en redes de bajas prestaciones.

Para validar los atributos de calidad de *rendimiento y tiempo de respuesta* de la técnica de TMic planteada, se utilizó la técnica de prototipado, dando como resultado la necesidad de paralelizar los componentes que permiten la adquisición y reconstrucción de la Lámina Virtual; igualmente es necesario incluir un componente (tipo filtro), para tratar el problema de vignetting presente en las imágenes y utilizar una guía física que permita orientar la reconstrucción de las láminas virtuales.

7. Una de las decisiones arquitectónicas más importantes, fué la elección de la tecnología que permitirá cumplir los atributos de calidad: *desempeño, disponibilidad, escalabilidad, portabilidad y usabilidad; y servirá de base para la construcción* del sistema de Telecitología.

Se seleccionó el Framework Vaadin, como entorno de desarrollo, Apache Tomcat como servidor web y de aplicaciones y PostgreSQL como DBMS, ya que cada uno se destaca con respecto a tecnolog´ıas semejantes, como se sustenta en la *Vista Cliente Servidor Sistema de Telecitología<sup>1</sup>,* de la siguiente forma: La Arquitectura orientada al servidor de Vaadin y la reutilización de sus componentes lo hacen más seguro en comparación a otros frameworks de desarrollo de aplicaciones web enriquecidas; PostgreSQL tiene un mejor comportamien-

 $^1$ Disponible en: [http://190.96.194.138/mediawiki/index.php/Vista\\_Cliente\\_Servidor\\_](http://190.96.194.138/mediawiki/index.php/Vista_Cliente_Servidor_Sistema_de_Telecitolog%C3%ADa) [Sistema\\_de\\_Telecitolog%C3%ADa](http://190.96.194.138/mediawiki/index.php/Vista_Cliente_Servidor_Sistema_de_Telecitolog%C3%ADa)

to, comparándolo con otros DBMS cuando el número de clientes aumenta y no disminuye su desempeño al incrementar el tamaño de la base de datos; Apache Tomcat presenta un alto desempeño, una alta recuperación a fallos y posee la mejor disponibilidad con respecto a otros servidores web.

Para la técnica de TMic la combinación de las librerías OpenLayers y OpenJ-PEG, para la visualización de la Lámina Virtual, permiten un Tiempo de Respuesta de aproximadamente 1 segundo por campo de observacion, haciendo ´ posible la carga de imágenes de gran tamaño de una forma más rápida.

- 8. Antes de adoptar, implementar o implantar un Sistema de Telemedicina, es de suma importancia establecer un estudio de viabilidad en el cual se evalúen tres dimensiones:
	- **Dimensión Organizacional:** Aquí se deben tener en cuenta el recurso humano involucrado con la tecnología, la gestión de las tecnologías a implantar en la organización, los costos, el tiempo y la legislación que enmarca la adopción del sistema de telemedicina en la organización.
	- **Dimensión de transferencia:** La evaluación debe abarcar aspectos como el tamaño y la ubicación de las entidades de salud que adoptarán el sistema de telemedicina, la infraestructura de comunicacion a la cual tienen acceso ´ en tal entidad, y las opciones que se pueden utilizar para la transferencia de la información médica.
	- **Dimensión Médica:** En esta dimensión es importante evaluar si el propósito es clínico o no y en qué área de la salud se adoptará el sistema de telemedicina.

## **4.2. Contribuciones**

#### **Técnica de TeleMicroscopía (TMic)**

Se diseñó una técnica de TMic que permite adquirir imágenes de campos celulares de una lámina de frotis celular, los cuales son la base para la reconstrucción de la lámina de forma virtual, la cual tiene un tamaño de 4.43 Gigabytes (si de digitaliza a  $40x$ ; de igual manera posibilita su transmisión por redes intermitentes de 512 Kbits/s y su visualización en un navegador web, permitiéndole al usuario hacer cambios de aumento y navegar por toda la lámina de forma virtual. Esta técnica permite el análisis remoto, y asíncrono, de todo el contenido celular, diferencia significativa con respecto a otras tecnicas, sin la necesidad de que las entidades de salud ´ adquieran equipos costosos, como microscopios robóticos y escáneres. De esta manera, la técnica diseñada puede ser utilizada para sistemas de telediagnóstico y para apoyo en la educación, en especialidades como hematología, citohistopatología, y demás, que requieran análisis bajo microscopio por un especialista.

#### Sistema de Telecitología

El desarrollo y la puesta en marcha de un sistema de Telecitología, basado en el diseño arquitectónico, resultado de la investigación, le proporcionará apoyo tecnológico de calidad al programa de detección temprana de cáncer cérvicouterino en Colombia.

#### **Codirecci ´on de proyectos de pregrado**

Partiendo del conocimiento adquirido en el desarrollo del proyecto, se ha podido contribuir en los siguientes proyectos de fin de carrera:

**-** Ambiente Virtual de Aprendizaje (AVA) para la capacitación, actualización y soporte *del personal encargado de realizar la prueba de Papanicolaou convencional.*, el cual fué presentado para a la convocatoria interna de consolidación de grupos de investigación y fué aprobado para su financiación.

■ *Diseño Arquitectónico de una herramienta software que permita la Interoperabilidad entre Sistemas de Historia Cl´ınica Electr´onica*

#### **Publicación en revista**

Con el desarrollo del proyecto de investigación se publicó el artículo titulado *Sistemas de Telecitolog´ıa como alternativa en la detecci´on temprana de c´ancer de cuello uterino en colombia,* en la Revista Colombiana de Tecnologías de Avanzada, v. 2, p. 70-78, 2011.

#### Publicación en memorias de eventos

Con el trabajo titulado *Elimination of blurred images of cellular fields for virtualizing a slide*, se participó en el décimo séptimo Seminario de Tratamiento de Señales, Imágenes y Visión Artificial, el cual está en espera de publicación.

#### **Ponencias Internacionales**

Se presentó la ponencia internacional titulada: *Detección de Glóbulos Rojos en una Placa* Virtual de Sangre Periférica., en la modalidad de póster, en el Congresso Nacional de Engenharia Mecânica - CONEM, 2012, São Luis do Maranhão.Congresso Nacional de Engenharia Mecânica. São Luis do Maranhão: VII Congreso Nacional de Ingeniera Mecanica CONEM, 2012. v. 7. p. 0-0. ˆ

Con respecto a la temática de Telemedicina, se presentó la ponencia titulada Es*tudio para la implementaci´on de Sistemas de Teleotorrinolaringolog´ıa en el departamento de santander*, en el Taller-Logros y avancer del programa Nacional de Telesalud, en Guadalajara, México.

#### **Ponencias Nacionales**

En el Congreso Internacional Electrónica y Tecnologías de Avanzada CIETA 2011 se presento el trabajo titulado: ´ *Sistemas de Telecitolog´ıa como alternativa en la detecci´on temprana de c´ancer de cuello uterino en colombia*.

En el séptimo Seminario Internacional de Procesamiento y Análisis de Información Médica (SIPAIM), se presentó la ponencia titulada *Detección de núcleos en imágenes de c´elulas c´ervicouterinas mediante un clasificador entrenado por boosting*.

El art´ıculo titulado *Estudio para la implementaci´on de Sistemas de TeleGinecobstetricia en el departamento de santander*, fué aceptado para su presentación en el octavo Seminario Internacional de Procesamiento y Análisis de Información Médica (SIPAIM).

### **4.3. Trabajo Futuro**

Con la experiencia adquirida en el desarrollo del proyecto, se propone como trabajo futuro los siguientes proyectos:

- 1. El desarrollo e implantación del Sistema de Telecitología, basados en el diseño arquitectónico propuesto, ya que brindaría el apoyo tecnológico necesario en las organizaciones, para solucionar los problemas en el manejo de informacion´ que presenta el programa de detección temprana de cáncer cérvicouterino en el país.
- 2. Diseñar una arquitectura genérica basándose en los componentes de la técnica de TMic propuesta, para que ésta pueda ser instanciada por otros sistemas software de telediagnóstico basado en el análisis de material celular, que requieran la adquisición, reconstrucción, compresión, transmisión, almacenamiento y vi-

sualización de láminas virtuales.

3. Diseñar una arquitectura de referencia, que tenga en cuenta los requerimientos funcionales y no funcionales de una colección de sistemas de telemedicina, en el país, con el fin de crear una guía para el desarrollo de futuros sistemas de telemedicina que les permita ser interoperables entre sí y facilite la creación de familias de productos viables económicamente, tecnológicamente, científicamente y organizacionalmente.

## **4. Bibliograf´ıa**

- [1] Muller.G, "A reference architecture primer.." [On-line]. [citado 2012-09- 27].2008. Disponible en: ["http://www.gaudisite.nl/"](" http://www.gaudisite.nl/").
- [2] O. C. I. Jeff Garland, *Large-Scale Software Architecture. A Practical Guide using UML.* John Wiley & Sons Ltd, 2003.
- <span id="page-122-1"></span>[3] I. Gorton, *Essential Software Architecture*. Springer, 2006.
- <span id="page-122-0"></span>[4] D. Garlan, F. Bachmann, J. Ivers, J. Stafford, L. Bass, P. Clements, and P. Merson, *Documenting Software Architectures: Views and Beyond*. Addison-Wesley Professional, 2nd ed., 2010.
- [5] P. Clements, D. Garlan, R. Little, R. Nord, and J. Stafford, "Documenting software architectures: views and beyond," in *Software Engineering, 2003. Proceedings. 25th International Conference on*, pp. 740 – 741, may 2003.
- [6] *Bibliographic Software Architecture Definitions. Software Engeneering Institute. Carnegie Mellon University. [On line].* [http: // www. sei. cmu. edu/](http://www.sei.cmu.edu/architecture/start/glossary/bibliographicdefs.cfm?location=quaternary-nav&source=19118) [architecture/ start/ glossary/ bibliographicdefs. cfm? location=](http://www.sei.cmu.edu/architecture/start/glossary/bibliographicdefs.cfm?location=quaternary-nav&source=19118) [quaternary-nav&source= 19118](http://www.sei.cmu.edu/architecture/start/glossary/bibliographicdefs.cfm?location=quaternary-nav&source=19118) *.*, 2012.
- [7] *Software Architecture Glossary. Software Engeneering Institute. Carnegie Mellon University. [On line].* [http: // www. sei. cmu. edu/ architecture/ start/](http://www.sei.cmu.edu/architecture/start/glossary/?location=tertiary-nav&source=18823) [glossary/ ?location= tertiary-nav&source= 18823](http://www.sei.cmu.edu/architecture/start/glossary/?location=tertiary-nav&source=18823) *.*, 2012.
- [8] B. Bruegge and A. H. Dutoit, *Object-Oriented Software Engineering. Using UML, Patterns and Java. Second Edition*. Pearson Prentice Hall, 2004.
- [9] L. Bass, P. Clements, and R. Kazman, *Software Architecture in Practice, Second Edition*. Addison Wesley, 2003.
- [10] M. Jacob, V. Levin, and L. Silvana, "Control integral del cáncer cérvicouterino. gu´ıa de practicas esenciales.," ´ *Organizacin Mundial de la Salud.*, 2007.
- [11] R. Murillo, R. Cendales, C. Wiesner, M. Pieros, and S. Tovar, "Efectividad de la citología cérvico-uterina para la detección temprana de cáncer de cuello uterino en el marco del sistema de salud de colombia," *Biom´edica*, vol. 29, pp. 354 – 361, 09 2009.
- [12] M. Olmos, "Recomendaciones para la tamización de neoplasias del cuello uterino en mujeres sin antecedentes de patología cervical (preinvasora o invasora) en colombia," tech. rep., Instituto Nacional de Cancerología, 2007.
- [13] C. Wiesner Ceballos, S. Tovar, M. Pieros Petersen, R. Cendales, and R. H. Murillo Moreno, "La oferta de servicios para tamización de cáncer de cuello uterino en colombia," *Rev Col Cancerol*, vol. 13(3), pp. 134–144, 2009.
- [14] PAHO., *Bases Metodol´ogicas para evaluar la viabilidad y el impacto de Proyectos de Telemedicina.* Pan American Health Organization, 2001.
- [15] *A Taxonomy of Telemedicine Efforts with Respect to Applications, Infrastructure, Delivery Tools, Type of Setting and Purpose*, IEEE Computer Society, 2005.
- [16] M. Dávalos, M. French, A. Burdick, and S. Simmons., "Economic evaluation of telemedicine: Review of the literature and research guidelines for benefit-cost analysis," tech. rep., TELEMEDICINE and e-HEALTH, 2009.
- [17] M. Iftikhar, K. Masood, and T. T. Song, "A model proposal for tele-pathology labs (telepol)," in *Proceedings of the First Kuwait Conference on e-Services and e-Systems*, eConf '09, (New York, NY, USA), pp. 12:1–12:7, ACM, 2009.
- [18] L. Garcés, H. Gualdrón, A. Mendoza, and V. Martínez, "Sistemas de telecitología como alternativa en la detección temprana de cáncer de cuello uterino en colombia.," *Revista Colombiana de Tecnolog´ıas de Avanzada*, vol. 2, pp. 70 – 78, 2011.
- [19] K. Yamashiro, N. Kawamura, S. Matsubayashi, K. Dota, H. Suzuki, H. Mizushima, F. Wakao, and N. Azumi, "Telecytology in hokkaido island, japan: results of primary telecytodiagnosis of routine cases.," *Cytopathology*, vol. 15, pp. 221–227, 2004.
- [20] E. Y. Nakagawa and L. B. Ruas Oliveira, "Using systematic review to elicit requirements of reference architectures," tech. rep., Dept. of Computer Systems. University of São Paulo - USP., 2012.
- [21] S. A. del Cáncer. and Livestrong, "Oncología. todo tiene un costo mensurable. revelan el impacto devastador del cáncer," tech. rep., Sociedad Americana del Cáncer., 2010.
- [22] D. Miranda, J. Barrero, and J. Echeverri, *Estudio para la detección temprana del c´ancer de cuello uterino*. Editorial Sic. Universidad Industrial de Santander., 2007.
- [23] D. Palacio, "Plan nacional para el control del cáncer en colombia 2010-2019.." Instituto Nacional de Cancerología. Empresa Social del Estado.(2010).
- [24] D. Solomon and R. . Nayar, *El Sistema Bethesda para informar la citolog´ıa cervical. Definiciones, criterios y notas aclaratorias.* Ediciones Journal., 2005.
- [25] V. Martínez, A. Mendoza, O. Álvarez, and E. García, *Modelo Computacional para* la caracterización de células endocervicales. Universidad Industrial de Santander., 2007.
- [26] M. C. Díaz Cuspoca and E. A. Parra Saad, *Guía control de calidad para la toma*, *procesamiento e interpretaci´on de muestras de citolog´ıas de cuello uterino.* Instituto Nacional de Salud. Ministerio de la Proteccion Social., 2008. ´
- [27] IEEE, "Recommended practice for architectural description of softwareintensive systems," *IEEE Std 1471-2000*, pp. i–23, 2000.
- [28] X. Franch and P. Botella, "Putting non-functional requirements into software architecture," in *Proceedings of the 9th international workshop on Software specification and design*, IWSSD '98, (Washington, DC, USA), pp. 60–, IEEE Computer Society, 1998.
- [29] L. Chung, J. C. Sampaio, and P. Leite, "On non-functional requirements in software engineering," *Springer-Verlag Berlin Heidelberg*, vol. A.T. Borgida et al. (Eds.): Mylopoulos Festschrift, LNCS 5600, pp. 363–379, 2009.
- [30] S. L. Pfleeger and J. M. Atlee., *Software Engineering.Theory and Practice. Fourth Edition.* Pearson Higher Education., 2010.
- [31] M. Romero, J. Angarita, and L. Garcés, "Estudio para la implementación de sistemas de teleotorrinolaringología en el departamento de santander," in *CENETEC-SALUD. Guadalajara,Jalisco.*, 2012.
- [32] "Ley 1419 de 2010.diario oficial no. 47.922 de 13 de diciembre de 2010.," tech. rep., Congreso de la República de Colombia. Disponible en: [http://www.](http://www.secretariasenado.gov.co/senado/basedoc/ley/2010/ley_1419_2010.html)

[secretariasenado.gov.co/senado/basedoc/ley/2010/ley\\_1419\\_2010.html](http://www.secretariasenado.gov.co/senado/basedoc/ley/2010/ley_1419_2010.html), 2010.

- [33] D. Mairiza, D. Zowghi, and N. Nurmuliani, "An investigation into the notion of non-functional requirements," in *Proceedings of the 2010 ACM Symposium on Applied Computing*, SAC '10, (New York, NY, USA), pp. 311–317, ACM, 2010.
- [34] R. Malan and D. Bredemeyer, "Defining non-functional requirements," white paper, Bredemeyer Consulting, 2001.
- [35] SIHO, "Sistema de información hospitalaria. dirección de prestación de servicios y atención primaria - ministerio de salud y protección social." Disponible en [http://201.234.78.38/SIHO/informes/ipspornivel.aspx?pageTitle=](http://201.234.78.38/SIHO/informes/ipspornivel.aspx?pageTitle=IPS%20por%20Nivel%20de%20Atenci%F3n&pageHlp=/SIHO/ayudas/informes/caracterizacion.pdf) [IPS%20por%20Nivel%20de%20Atenci%F3n&pageHlp=/SIHO/ayudas/informes/](http://201.234.78.38/SIHO/informes/ipspornivel.aspx?pageTitle=IPS%20por%20Nivel%20de%20Atenci%F3n&pageHlp=/SIHO/ayudas/informes/caracterizacion.pdf) [caracterizacion.pdf](http://201.234.78.38/SIHO/informes/ipspornivel.aspx?pageTitle=IPS%20por%20Nivel%20de%20Atenci%F3n&pageHlp=/SIHO/ayudas/informes/caracterizacion.pdf).
- [36] P. Avgeriou and U. Zdun, "Architectural patterns revisited. a pattern language," in *In 10th European Conference on Pattern Languages of Programs (EuroPlop 2005), Irsee*, pp. 1–39, 2005.
- [37] R. T. Monroe, A. Kompanek, R. Melton, and D. B. Garlan, "Architectural styles, design patterns, and objets," tech. rep., Tepper School of Business. [http:](http://repository.cmu.edu/tepper/318) [//repository.cmu.edu/tepper/318](http://repository.cmu.edu/tepper/318), 1996.